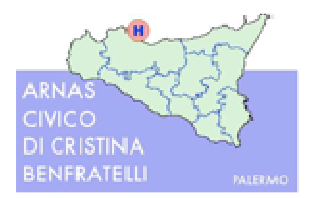

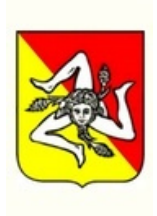

# **CAPITOLATO TECNICO**

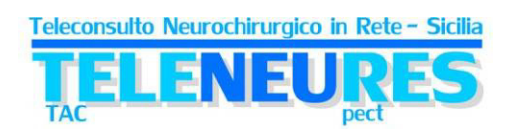

# **Rete TeleNeuReS – Teleconsulto Neurochirurgico in Rete Sicilia**

## **INDICE**

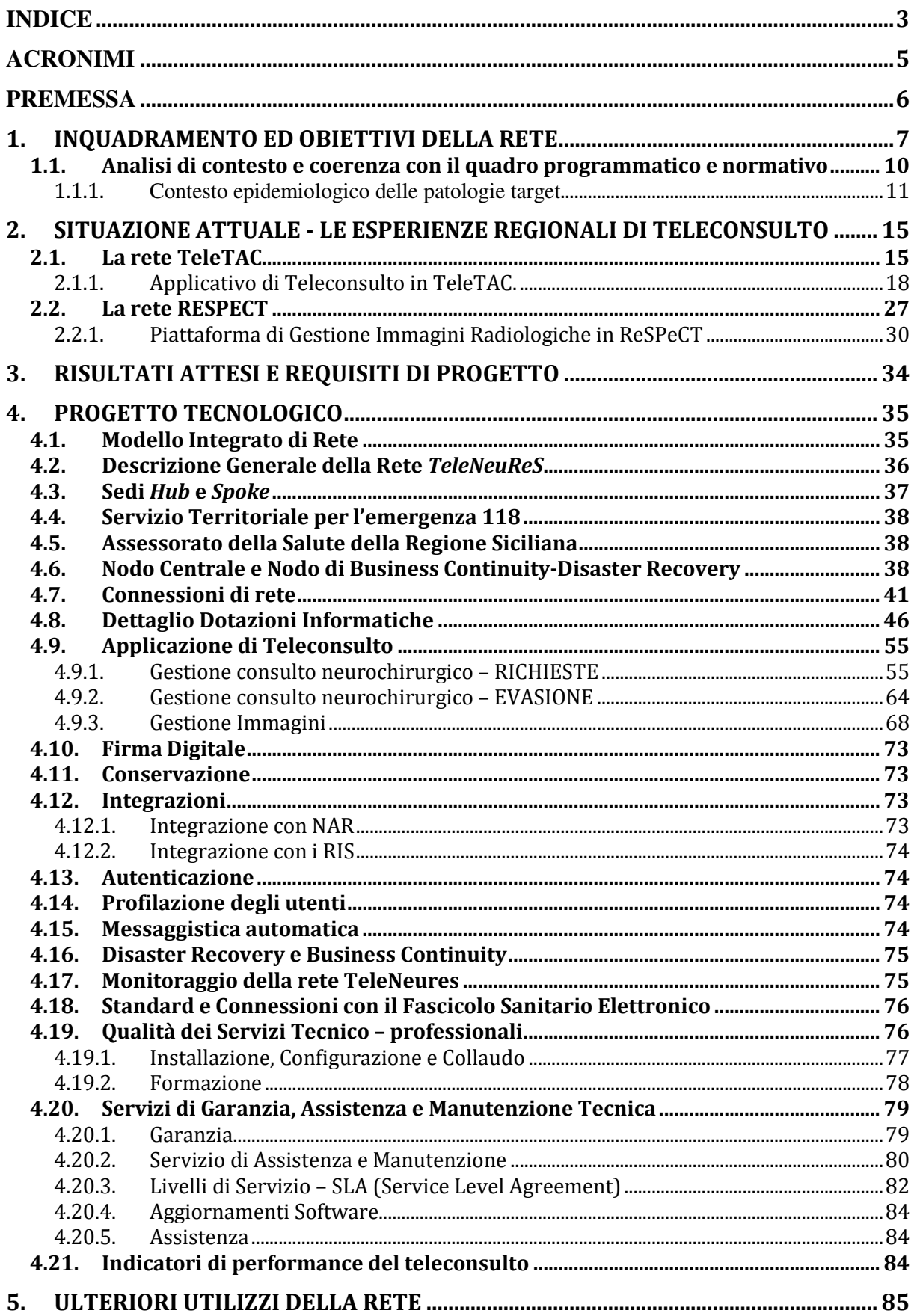

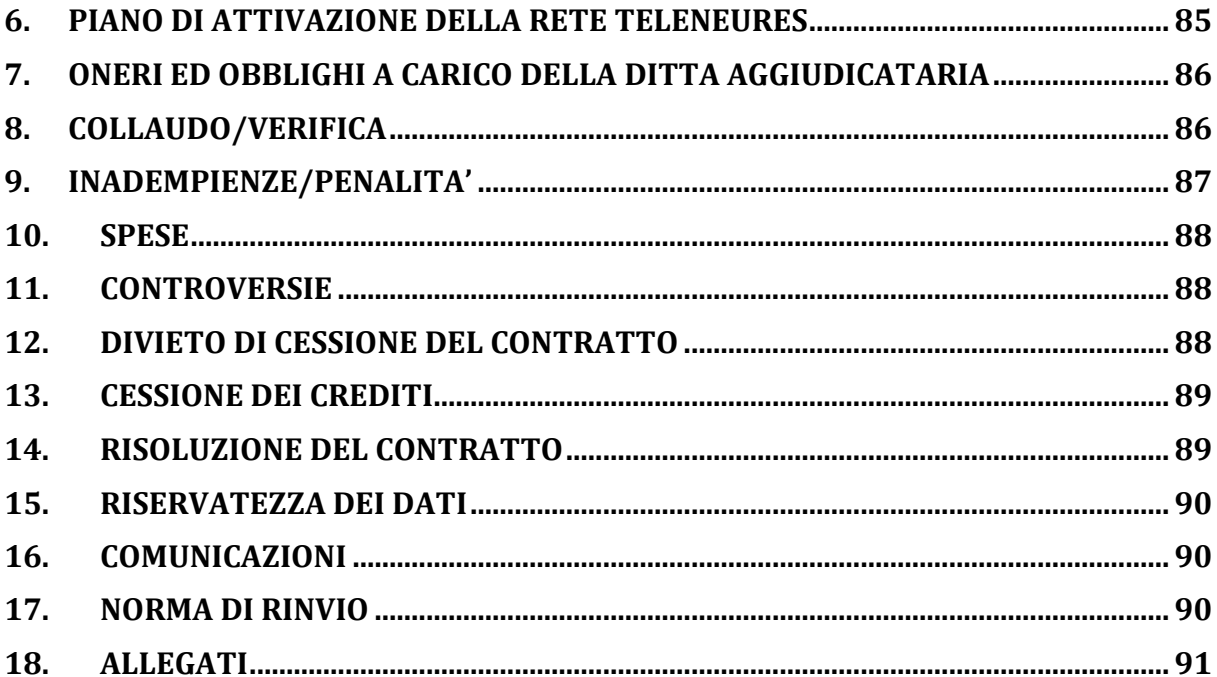

## **ACRONIMI**

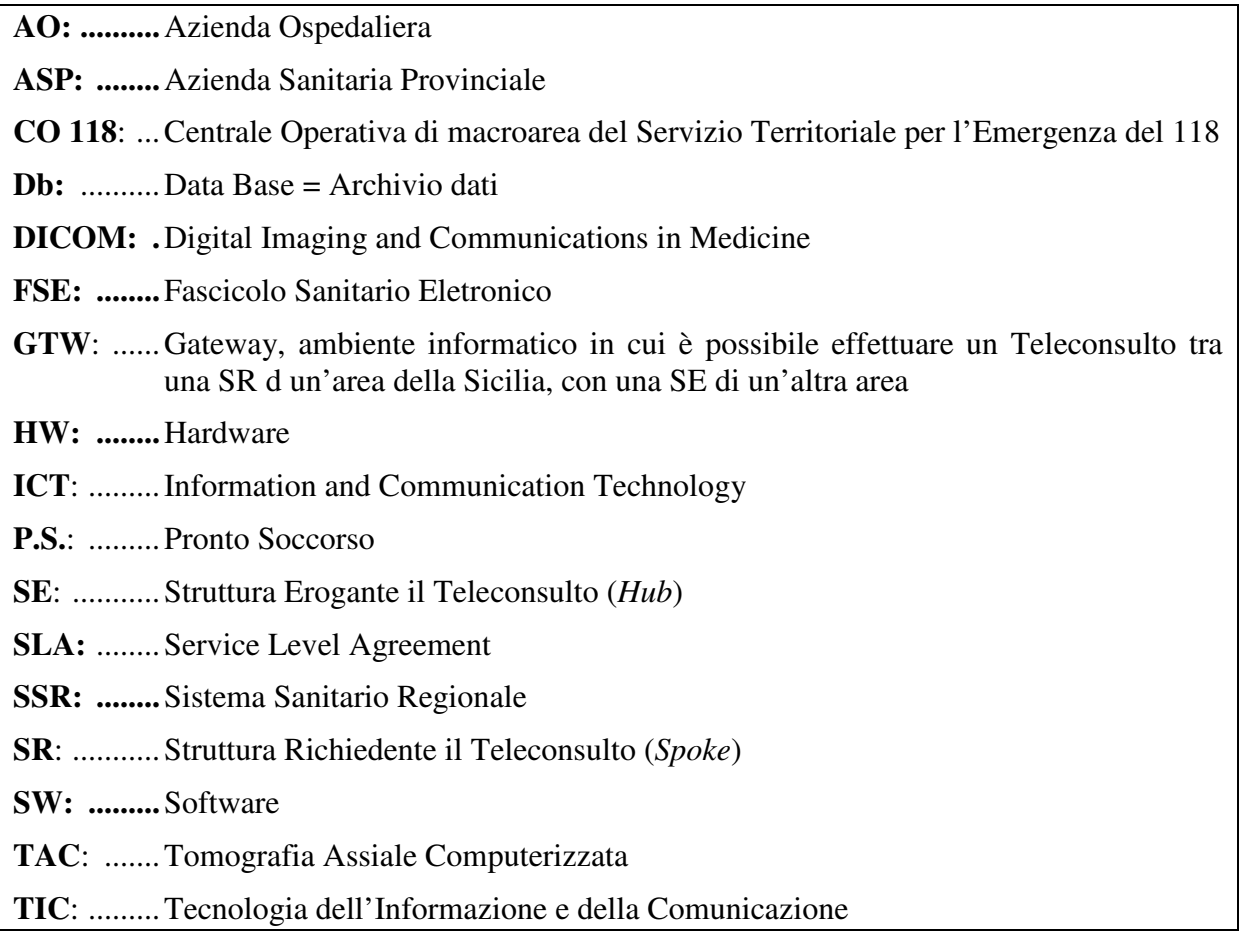

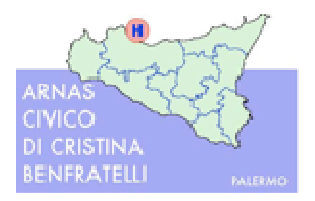

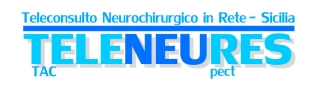

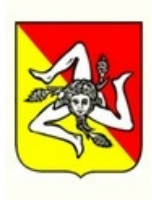

## **PREMESSA**

Il presente capitolato è stato redatto sulla base del progetto di dettaglio della rete regionale per il **teleconsulto neurochirurgico** in pazienti neurolesi (trauma cranico, ICTUS emorragico, patologie tumorali intracraniche, e patologie vertebromidollari) – *TeleNeuReS*, a cura del Comitato di Coordinamento Tecnico Scientifico per la rete *TeleNeuReS* istituito presso l'Assessorato della Salute (DA n.635 del 3.04.2013).

*TeleNeuReS* si inserisce coerentemente con la programmazione del Piano Regionale della Salute 2011-2013, che ha indicato la prospettiva di riorganizzazione dei servizi sanitari attraverso la costituzione e lo sviluppo di Reti Cliniche per specifiche patologie, supportate dalla diffusione della Telemedicina.

Nello schema seguente viene rappresentato quale vuole essere il *posizionamento* della rete *TeleNeuReS* nell'ambito delle Reti di Patologie, ad esempio della "Rete del Politrauma" e di altre potenziali soluzioni di Telemedicina.

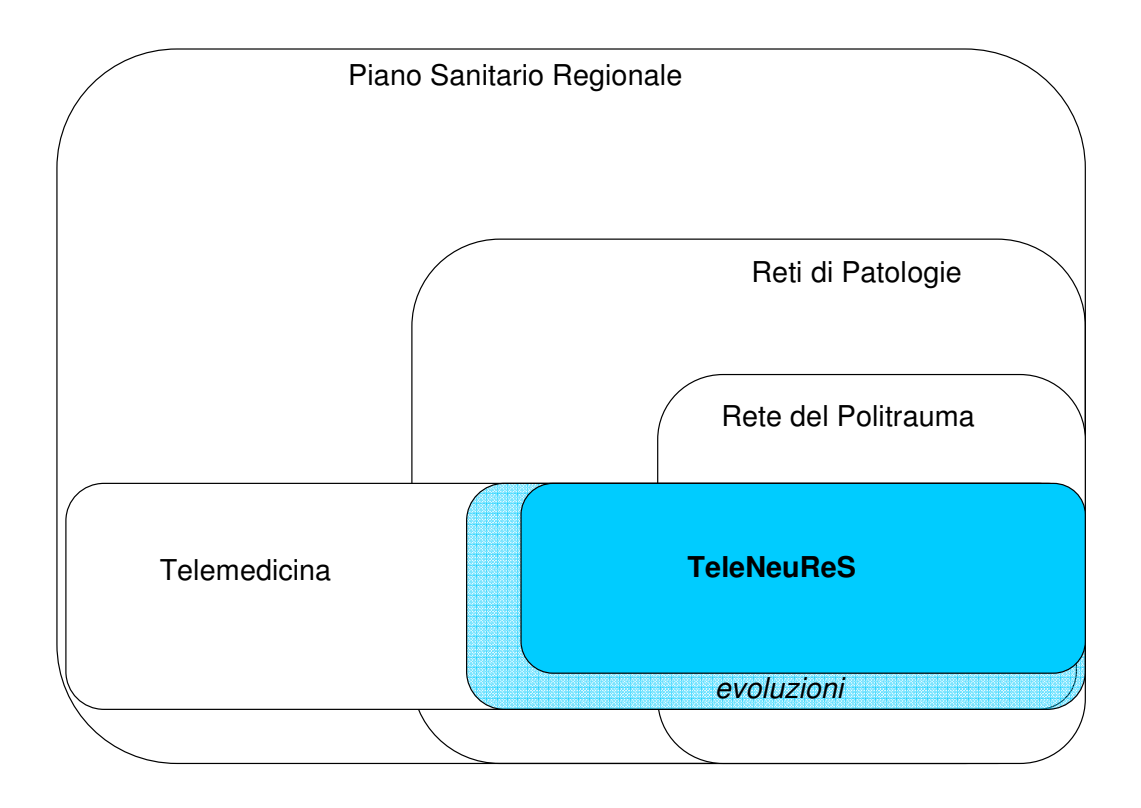

**Figura 1: La rete nell'ambito del Piano Sanitario Regionale**

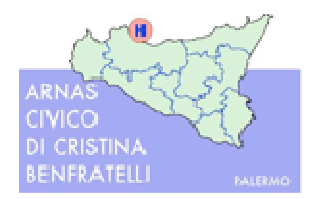

ELENEU

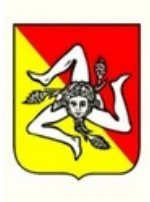

## **1. INQUADRAMENTO ED OBIETTIVI DELLA RETE**

La progettazione della rete *TeleNeuReS* nasce dalla consapevolezza delle potenzialità della Telemedicina in termini di qualità delle cure ed anche in termini di gestione delle risorse – umane ed economiche, rafforzatasi attraverso la concreta esperienza maturata sul campo insieme alle Aziende, con specifici progetti.

La rete *TeleNeuReS* risponde, quindi, concretamente alla domanda di estensione e adesione alle reti di telemedicina esistenti nel SSR, espressa anche dai professionisti sanitari nel contesto delle iniziative e focus promossi che hanno contribuito a far crescere la rete dei professionisti impegnati nell'innovazione ed il sistema di relazioni reciproche.

Gli approfondimenti ad oggi sviluppati sul tema specifico disegnano uno scenario regionale caratterizzato da esperienze significative sia mature già da anni - quale il servizio di teleconsulto neurochirurgico della rete ReSPeCT nella provincia di Messina operativo dal 2005, sia più recenti ma del tutto operative – quale il progetto TeleTAC realizzato tra alcune Aziende delle province di Palermo, Agrigento e Trapani, consolidatosi nel corso del 2011; *le esperienze concrete* rilevate, in coerenza con l'approccio integrato adottato dalla Regione nelle strategie di sviluppo del SSR, sono state messe a fattor comune individuando tra le possibili alternative di estensione quelle priorità in grado di incrociare, contestualmente, tutte le seguenti esigenze:

- rispondere ai bisogni di salute;
- contribuire all'equità dell'offerta sanitaria, superando l'approccio parcellizzato in termini di territori ed utenze serviti - delle applicazioni di telemedicina;
- concorrere agli obiettivi della pianificazione regionale ed alle esigenze di razionalizzare la spesa;
- capitalizzare i risultati e le *expertise* dei processi/esperienze più maturi;
- assicurare la sostenibilità tecnico-organizzativa, in termini di risorse umane e strumentali;
- $\triangleright$  salvaguardare ed integrare gli investimenti fatti;
- $\triangleright$  presentare un fabbisogno finanziario contenuto, che ne rende più agevole la fattibilità economica a fronte delle fonti finanziarie eventualmente disponibili.

La Rete, articolata secondo le tipiche funzioni di *Hub* e *Spoke*, connetterà le strutture di neurochirurgia individuate come *Hub* con i presidi di P.S. e di radiologia individuati come *Spoke* e si collegherà ed integrerà con le C.O. 118.

La Rete regionale per il teleconsulto neurochirurgico, denominata *TeleNeuReS* (Teleconsulto Neurochirurgico in Rete – Sicilia), si propone quindi come rete specialistica e specializzata, che va ad integrarsi e cooperare con gli altri network istituiti nel SSR, e quindi anche con la Rete del Politrauma regionale (D.A. n.1438 del 18.07.2012), rappresentandone, di fatto, il concreto segmento applicativo della telemedicina per le finalità di diagnosi delle patologie dei pazienti neurolesi da trauma e da ictus.

Nel processo di cura dei neurolesi nel suo complesso, possono essere individuati diversi bisogni, relativi e varie problematiche che si riscontrano:

- ridurre il rischio clinico del paziente
- decidere rapidamente se trasferire o no il paziente in altre strutture
- individuare la necessità o meno d'intervento chirurgico, con relativa scelta della struttura appropriata

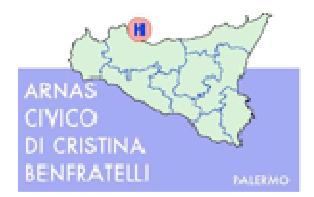

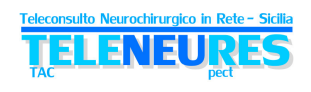

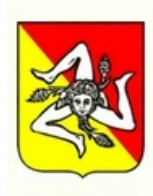

- ridurre la distanza dal centro specialistico ed il tempo d'intervento
- ridurre la disparità di condizioni assistenziali sul territorio
- formazione degli operatori

Nel percorso d'individuazione delle soluzioni alle problematiche suddette, la **telemedicina** trova un'immediata e altamente proficua applicazione poiché **abbatte barriere di distanza e tempo, mettendo a disposizione dei presidi territoriali di P.S. un consulto immediato da parte di figure altamente specializzate.**

I risultati attesi dall'attivazione della rete regionale di Teleconsulto neurochirurgico sono di seguito elencati:

#### **Risultati Primari**

- o immediatezza della consulenza neurochirurgica, per il paziente affetto da patologia rapidamente evolutiva, in cui il tempo che intercorre tra la diagnosi e la terapia è di vitale importanza, per evitare lesioni irreversibili 1 , *"Time is brain".*
- o riduzione del numero di trasferimenti non necessari, dai centri periferici verso i centri dotati di neurochirurgia, con conseguente riduzione dei costi per ricoveri impropri e dei costi di trasporto
- o innalzamento del tasso di *compliance* alle linee guida internazionali per il trattamento clinico per i pazienti effettivamente bisognosi d'intervento neurochirurgico, trovando già un'equipe specializzata ed a conoscenza del caso (e non trovando strutture "ingolfate").

#### **Risultati Secondari**

 $\frac{1}{1}$ 

- o focalizzazione delle attività assistenziale degli ospedali e delle U.O. periferiche non dedicate a questo tipo di patologie;
- o maggior controllo, anche a fini epidemiologici, delle patologie in esame;
- o concentrazione delle risorse in pochi centri specializzati con notevoli economie di sistema;
- o miglioramento dei sistemi di comunicazione sanitaria tra gli operatori, a tutto vantaggio del paziente;
- o riduzione dei costi sociali.

*Gomez C. Time is brain. J Stroke Cerebrovasc Dis. 1993; 3: 1–2*

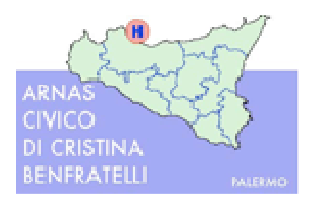

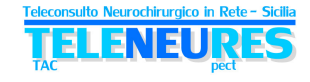

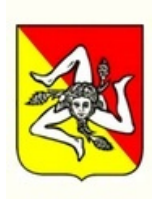

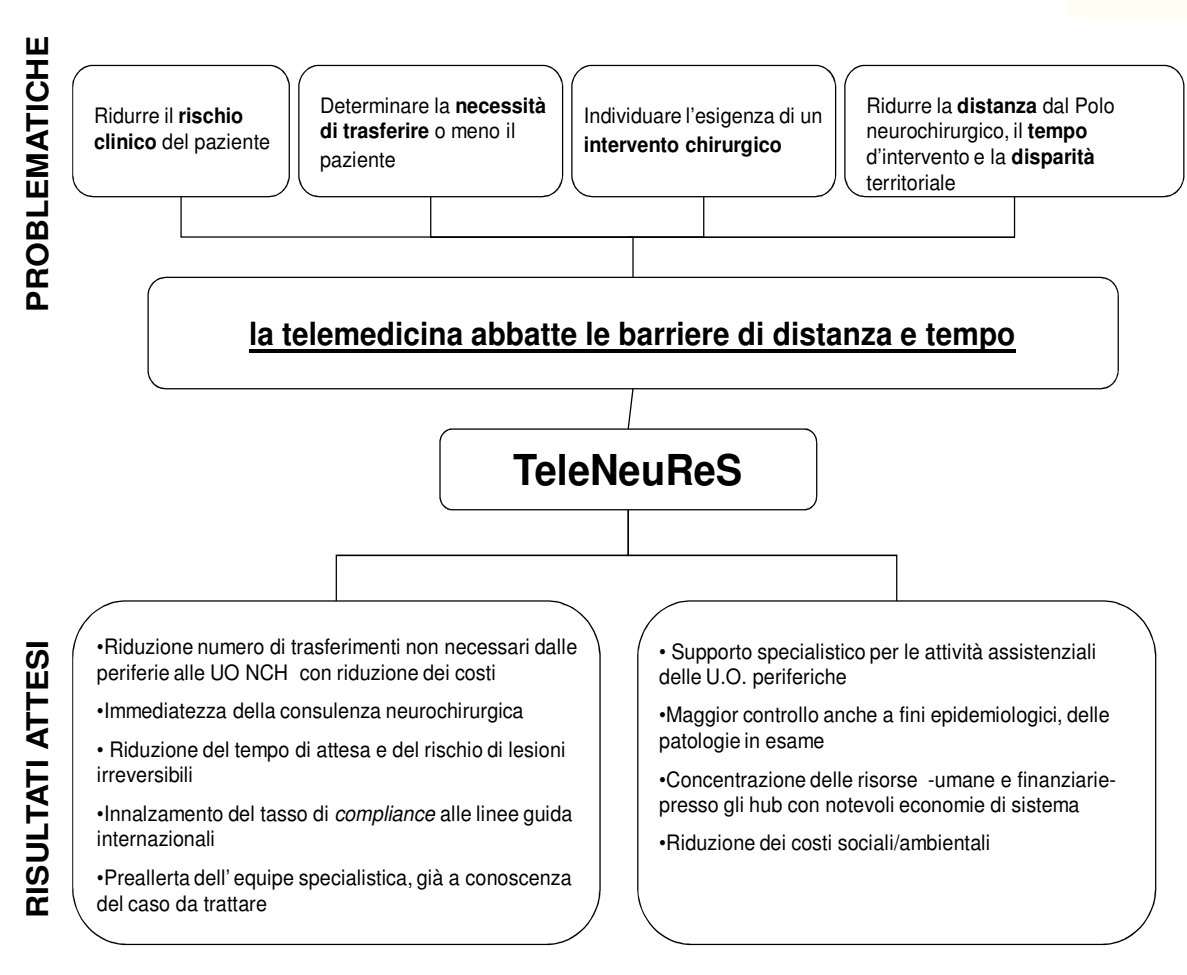

**Figura 2: dalle problematiche ai risultati attesi con il progetto** *TeleNeuReS*

Il progetto di Rete *TeleNeuReS* si propone di rispondere ai risultati attesi con la creazione di una rete di teleconsulto che corrisponde alle seguenti caratteristiche generali:

- **copertura integrale del territorio** della Regione Sicilia tramite l'inclusione, anche in fasi successive, di tutte le strutture dei Presidi Ospedalieri dotati di Pronto Soccorso e Radiologia dotata di TAC
- capacità di effettuare la **totalità dei consulti** a livello regionale, relativi alla neurochirurgia in emergenza per trauma cranico o per ictus emorragico, tramite la piattaforma
- garantire la possibilità potenziale di **apertura** della piattaforma a teleconsulti neurochirurgici per altri tipi di patologie (in emergenza e/o in elezione) e ad altre branche specialistiche (es. neurologia)
- possibilità di **raccogliere dati** per l'elaborazione di statistiche a vari livelli e per le attività di *governance* da parte delle Strutture Eroganti, Strutture Richiedenti ed a livello Regionale, da parte dell'Assessorato della Salute
- offrire **supporto alle Centrali del 118** nell'attività di propria competenza
- **preservare**, per quanto possibile, tutti **gli investimenti** precedenti in termini di piattaforme informatiche, di connettività nonché di processi operativi, formazione e modus operandi degli operatori coinvolti nell'ambito delle realtà dei servizi analoghi già erogati con i progetti TeleTAC e ReSPeCT

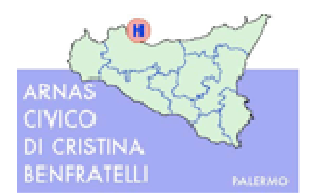

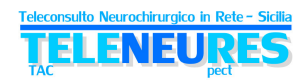

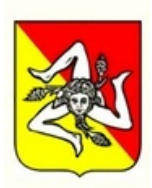

• garantire un alto grado di **sicurezza** nell'effettuare la richiesta del teleconsulto, nel ricevere la risposta al teleconsulto e nella archiviazione delle stesse, comprensive dei dati correlati e delle immagini.

### **1.1. Analisi di contesto e coerenza con il quadro programmatico e normativo**

Negli ultimi anni il sistema della sanità siciliana ha registrato profondi cambiamenti, che hanno avuto una forte spinta propulsiva dalla legge regionale di riforma del Servizio Sanitario Regionale n.5 del 14 aprile 2009. Pilastri della riforma regionale sono stati: programmazione, obiettivi, controlli, responsabilità, premialità e sanzioni.

La legge di riforma ha, infatti, perseguito gli obiettivi dell'efficienza, dell'equilibrio dei costi, dell'appropriatezza clinica ed organizzativa, della qualità e dell'equità dell'offerta sanitaria, incidendo in modo strutturale sulle cause del disavanzo che nel 2007 avevano determinato la necessità del Piano di Rientro.

Il SSR è stato, infatti, riarticolato da 29 a 17 Aziende sanitarie, accorpando Aziende preesistenti ed istituendo nuovi distretti ospedalieri e sono stati emanati specifici provvedimenti attuativi, che hanno interessato i diversi ambiti di intervento:

- − riqualificazione della spesa, con nuovi criteri di finanziamento delle Aziende e contenimento della spesa farmaceutica;
- − il rispetto degli impegni assunti con il Piano di Rientro e la sottoscrizione del Programma operativo di consolidamento dei risultati raggiunti;
- − il riassetto normativo istituzionale;
- − la nuova programmazione tesa alla crescita e sviluppo della qualità del sistema di tutele della salute dei cittadini, definita nel Piano della Salute 2011-2013;
- − la riorganizzazione della rete ospedaliera e l'integrazione ospedale-territorio;
- − lo sviluppo delle "reti cliniche";
- − la promozione dell'innovazione tecnologica e della ricerca;
- − programmi integrati di investimenti, che ha portato alla definizione del DUPISS Documento Unitario di Programmazione degli Investimenti Sanitari in Sicilia;
- − riorganizzazione strutturale dei servizi territoriali dell'emergenza-urgenza.

Proprio i servizi di emergenza-urgenza ed il 118 sono stati oggetto di specifici interventi regolatori con l'obiettivo di:

- rendere efficiente il sistema – riduzione incentivi al personale, riorganizzazione delle ambulanze e del personale dedicato, riorganizzazione del servizio regionale di elisoccorso, etc.;
- garantirne la *governance* attraverso apposite "Linee guida – Protocolli e Procedure Seus 118 Sicilia" (D.A. 30 aprile 2010) rivolte agli operatori sanitari del 118;
- recuperare il deficit di infrastrutture tecnologiche con investimenti per l'informatizzazione, telefonia, sistema e frequenze radio, cioè fattori essenziali per l'operatività del servizio 118;
- $\blacksquare$  ridurre i tempi di attesa e migliorare la performance;
- rinnovare il sistema gestionale, attraverso la creazione della SEUS, costituita dalla Regione e dalle 17 Aziende sanitarie pubbliche, abbattendo i costi, peraltro oggi "costi certificati".

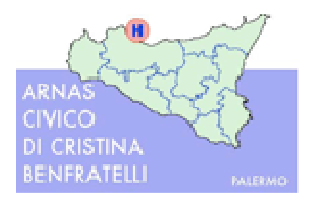

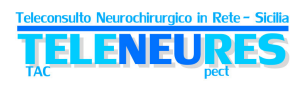

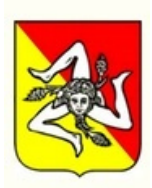

Inoltre in accordo con il CEFPAS, è stato realizzato il "Centro di simulazione regionale per l'emergenza-urgenza", che svolge un'importante funzione strategica per la formazione degli operatori sanitari di settore.

Il presente progetto si inserisce, quindi, nell'azione programmatica della Regione Siciliana con riferimento sia alla riorganizzazione dei servizi di emergenza-urgenza e del 118, sia alla creazione delle "reti cliniche" tra le quali il **Piano della Salute 2011-2013** prevede esplicitamente una "Rete Regionale della Teleradiologia".

Obiettivo delle reti cliniche è far evolvere il sistema sanitario rimodulando i servizi sanitari e socio sanitari verso una maggiore razionalizzazione e innovazione organizzativa ed economica, resa possibile e soprattutto necessaria anche grazie ai progressi delle TIC e della Telemedicina.

In questo ambito può essere sviluppata la rete per l'emergenza neurochirurgica che prevede il trattamento del neurotraumatizzato; vi sono delle emergenze che non richiedono particolari modelli organizzativi per una gestione efficace delle problematiche connesse, mentre in altre condizioni, come le malattie cerebrovascolari e i traumi cranici e vertebro-midollari, un'organizzazione che metta in rete vari operatori e strutture può essere in grado di modificare sensibilmente la prognosi. In alcuni casi, i pazienti traumatizzati hanno subito un trauma cerebrale e/o vertebro-midollare in cui è necessario il trasferimento in neurochirurgia e un trattamento medico-chirurgico prima che subiscano danni irreversibili, mentre in altri occorre solo tenere sotto controllo l'evoluzione del trauma.

Specifiche indicazioni circa la necessità, ed in alcuni casi l'obbligatorietà, di una rete di teleconsulto neurochirurgico sul territorio vengono anche evidenziate anche nei risultati del Gruppo di Lavoro istituito nel 2005 della Agenzia per i Servizi Sanitari Regionali su iniziativa del Ministro della Salute (Linee Guida Nazionali di Riferimento sul Trattamento del Trauma Cranico minore e severo).

Inoltre, l'utilità e la necessità di una rete di Telemedicina specializzata per i traumi viene ampiamente richiamata nel documento regionale su "La Rete del Politrauma" (D.A. n.1438 del 18.07.2012).

Infine, dal punto di vista della *spending review*, facendo anche riferimento alla lettera c bis del comma 13 dell'art.15 della legge n°135, in cui viene favorita la sperimentazione di nuovi modelli di assistenza che possano realizzare effettive azioni di contenimento della spesa, si ritiene che i progetti già in essere per il teleconsulto del paziente neurotraumatizzato possano rispondere a tali esigenze, nella misura in cui hanno già dato prova dell'effettivo risparmio sia in termini di riduzione dei costi per la gestione del paziente, soprattutto riduzione dei trasferimenti non necessari del paziente neurotraumatizzato dalla periferia al centro specializzato (minori costi per i trasferimenti, minori costi per il personale, riduzione dei ricoveri impropri in neurochirurgia, ecc.), sia in termini d'immediatezza nella refertazione del trauma, con conseguente riduzione dei tempi d'intervento per patologie in cui il fattore tempo fa da linea di demarcazione tra la vita e la morte o il permanere di gravissime menomazioni.

### **1.1.1.** Contesto epidemiologico delle patologie target

Le patologie target e le condizioni per l'attivazione del servizio di teleconsulto oggetto delle presenti linee progettuali sono definite dai seguenti parametri:

- -<br>■ traumi cranici con GCS<12 *dai focus sviluppati emerge un'indicazione verso GCS< 15*
- $\blacksquare$  lesioni intracraniche traumatiche (ematoma epidurale, ematoma sub durale acuto, contusioni/lacerazioni cerebrali, brain swelling, danno assonale diffuso)
- ictus emorragico (secondo criteri da definire)

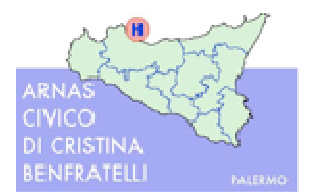

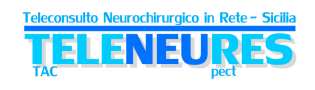

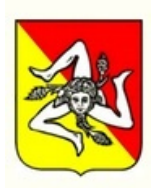

 peggioramento clinico e/o radiologico di paziente monitorato presso la Struttura richiedente

Vanno comprese inoltre le seguenti patologie oggetto di sperimentazione per il teleconsulto:

- patologia tumorale intracranica e vertebromidollare;
- patologia traumatica vertebromidollare.

#### **1.1.1.1. Dati epidemiologici significativi**

Il trauma, nei Paesi occidentali, è la terza causa di morte dopo le malattie cardiovascolari ed i tumori, e la prima causa nella popolazione al di sotto dei 45 anni (Rete del Politrauma - D.A. n.1438/2012 Reg. Siciliana), e, poiché interessa prevalentemente le fasce di popolazione attiva, costituisce un enorme costo sociale. La causa più frequente di decesso a seguito di un evento traumatico è il trauma cranico. In uno studio prospettico su tutti i morti per trauma di un'area urbana italiana il trauma cranico isolato ha determinato il decesso nel 22% dei casi e nel 44% in associazione con instabilità cardio-respiratoria. Il decesso è avvenuto prevalentemente nelle prime fasi di assistenza in sede pre-ospedaliera o immediatamente dopo il ricovero, in genere per lesioni incompatibili con la sopravvivenza o per mancata tempestività nel supporto delle funzioni vitali. In un'analisi su 271 ricoveri consecutivi per trauma maggiore presso un Dipartimento d'Urgenza Italiano con Trauma Service nel corso di nove mesi, lesioni craniocerebrali significative sono state riscontrate nel 24% dei sopravvissuti e nel 61% dei deceduti. Il trauma cranico isolato o concomitante con condizioni d'instabilità ha rappresentato la causa del 62% dei decessi (Chiara O, Scott J, Cimbanassi S, et al., Injury 2002, 33:553) . Tali dati sono sovrapponibili a quanto riportato in altri studi epidemiologici internazionali di recente pubblicazione. In tutti i paesi industrializzati, i traumi cranio encefalici (TCE), costituiscono una delle principali cause d'invalidità tra la popolazione giovanile e adulta in età compresa tra i 15 e i 40 anni. L'incidenza dei traumi cranici è stimata in 200/300 casi ogni 100.000 abitanti.

A livello regionale, il recente documento Linee Guida per "**La Rete del Politrauma**" (D.A. n.1438/2012) riporta come ogni anno circa 12000 soggetti per milione di abitanti accedono alle strutture di Pronto Soccorso a seguito di un trauma, il 5-7% di tali eventi sono classificabili come traumi severi (o maggiori). Il numero annuale di morti conseguenti a traumi della strada è da stimarsi intorno agli 8.000 casi. Si calcola, inoltre, che per ogni decesso per trauma vi siano due casi d'invalidità permanente grave. Poiché il trauma interessa prevalentemente le fasce di popolazioni più attive, ne derivano gravi ripercussioni sul piano umano ed economico per il paziente ed il suo nucleo famigliare, con enormi costi sociali.

Si stima che in Sicilia nel 2009 su 14.044 incidenti stradali con danni alle persone si siano registrati 21.742 feriti ed un numero di morti pari a 325, 261 maschi e 64 femmine, di cui 166 con età inferiore ai 45 anni.

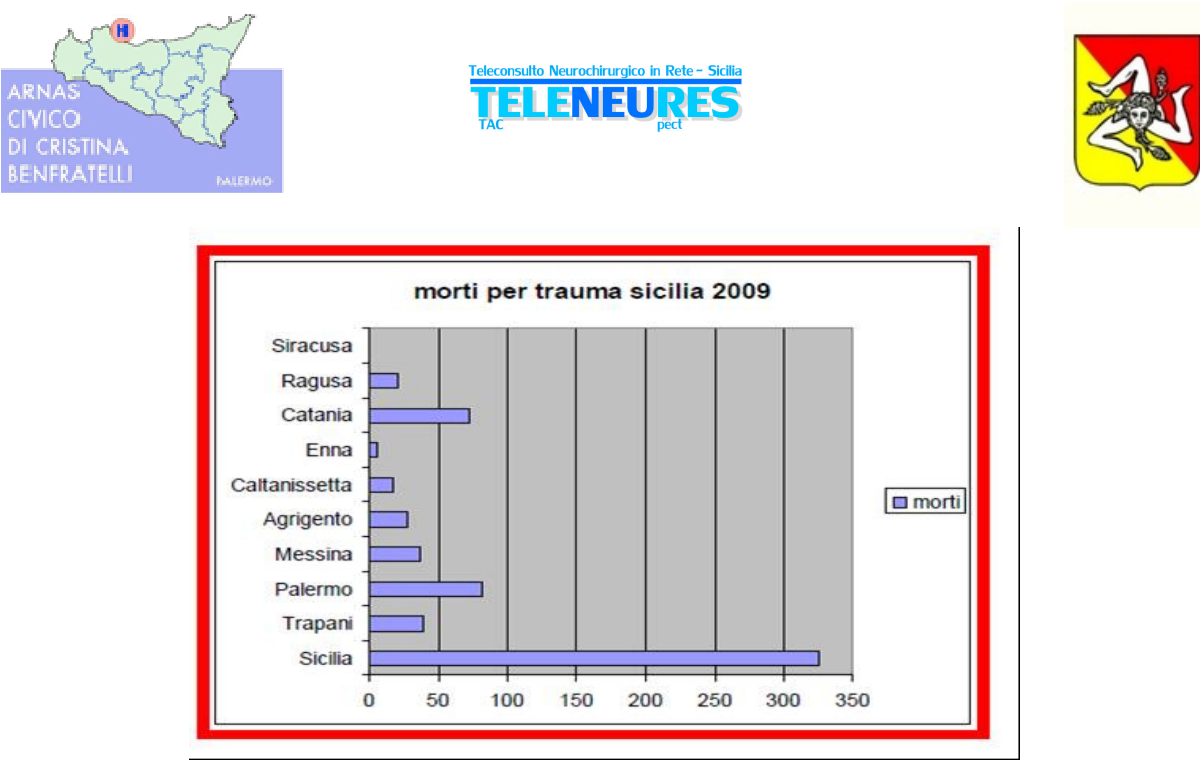

**Figura 3: Morti per trauma in Sicilia 2009 (fonte: "La Rete del Politrauma" D.A. n. 1438/2012)**

Per quanto riguarda l'ictus cerebrale, questo colpisce più dell'infarto cardiaco ed è al primo posto tra le malattie cardiovascolari con almeno 500 nuovi casi al giorno e 300.000 sopravvissuti per anno. In particolare si registra un aumento dell'ictus giovanile che colpisce 10 soggetti ogni 100.000 abitanti tra 0 e 45 anni (Sterzi, 2003). Il tasso di prevalenza di ictus nella popolazione anziana italiana è del 6,5%. L'incidenza dell'ictus aumenta progressivamente con l'età raggiungendo il valore massimo negli ultra ottantacinquenni. Il 75% degli ictus, quindi, colpisce i soggetti di oltre 65 anni. I dati d'incidenza per fasce di età oscillano, nei principali studi internazionali, secondo i valori riassunti in Tabella 1 per 100.000 abitanti.

L'incidenza desunta dai dati di vari studi europei di popolazione, simili dal punto di vista metodologico, è risultata pari ad 8,72 per 1000 (con limiti di confidenza al 95% pari a 7,47- 10,06) nei soggetti di età compresa tra 64 e 84 anni.

Per quanto riguarda i principali studi italiani si dispone dei dati sintetizzati in Tabella 2 (SPREAD 2001 Linee guida per Ictus cerebrale).

| ETA'      | <b>VALORE MINIMO</b> | <b>VALORE MASSIMO</b> |
|-----------|----------------------|-----------------------|
| $0 - 44$  |                      | 28                    |
| $45 - 54$ | 57                   | 246                   |
| $55 - 64$ | 119                  | 496                   |
| $65 - 74$ | 408                  | 1060                  |
| $75 - 84$ | 979                  | 1682                  |
| $\geq 85$ | 1513                 | 3632                  |
| $45 - 84$ | 223                  | 596                   |

Tabella 1: Sintesi dei tassi di incidenza (x 100.000 abitanti) per fascia d'età (studi internazionali)

(Fonte: Di Carlo A., Launer L.J., Breteler M.M.B., Fratiglioni L., Lobo A., Martinez-Lage J., Schmid R., Hofman A. for the ILSA Working Group and the Neurologic Diseases in the Elderly Research Group. Frequency of stroke in Europe: A collaborative study of population-based cohorts. *Neurology* 2000; 54 - suppl. 5: 28-33)

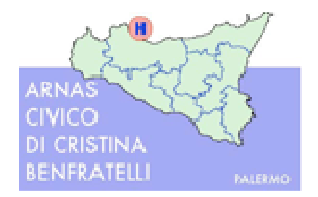

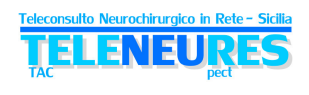

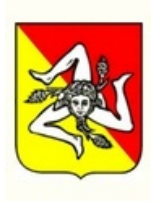

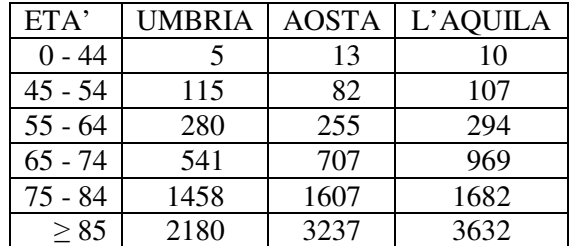

Tabella 2: Sintesi dei tassi di incidenza (x 100.000 abitanti) per fascia d'età (studi italiani)

(Fonte: Carolei A, Marini C, Di Napoli M, Di Gianfilippo G, Santalucia P, Baldassarre M, De Matteis G, di Orio F. High stroke incidence in the prospective community-based L'Aquila registry 1994-1998. First year's results. *Stroke* 1997; 28: 2500-2506. Warlow CP, Dennis MS, van Gijn J, Hankey GJ, Sabdercock PAG, Bamford JM, Wardlaw J. Ictus. Condotta clinica basata sull'evidenza, McGraw-Hill Libri Italia, 1998).

Per quanto riguarda specificamente **l'Ictus emorragico**, questo è causato dalla rottura di un'arteria. Un'eziologia emorragica è responsabile approssimativamente del 20% di tutti gli ictus, e risulta da emorragia intracerebrale o sub aracnoidea. Di tutti gli ictus emorragici, circa la metà sono conseguenti ad emorragia intracerebrale (ICH), compresa l'emorragia intracerebrale nucleo-capsulare e l'emorragia intracerebrale lobare. L'altra metà è dovuta ad SAH emorragia sub aracnoidea (*StrokeSTOP*, 2004; The Internet *Stroke* Center, 2004).

Analizzando i dati ricavati dagli studi sull'Ictus emorragico, emerge come la prevalenza ed incidenza cambino molto da studio a studio. In ogni caso sono molto importanti alcuni concetti base: la metodologia dello studio, la definizione di ictus, la popolazione di riferimento in rapporto alla struttura etnica e sociale, alla distribuzione per età e sesso, alla prevalenza dei fattori di rischio e causali, alla mortalità e al livello d'assistenza. L'ictus emorragico si differenzia da quello ischemico per la più frequente ricorrenza dei seguenti aspetti: progressione del deficit, cefalea e vomito, compromissione progressiva della vigilanza, elevata progressione dei valori pressori.

L'evoluzione dell'emorragia intracerebrale spontanea è progressiva in una minoranza di casi (5-20%), mentre dal 34 al 38% dei casi il massimo dei sintomi si esprime all'esordio e dalla metà ai due terzi, mostra una lieve e temporanea progressione dei deficit correlati all'edema perifocale. La mortalità supera il 40% e la maggior parte dei sopravvissuti presenta una grave disabilità. Dai pochissimi studi randomizzati della letteratura (livello di evidenza II) emergono i seguenti dati:

- in pazienti con vaste emorragie (>50 cc) la qualità della vita non sembra essere influenzata dall'atto chirurgico mentre la mortalità è ridotta
- il beneficio chirurgico sarebbe limitato ai pazienti con emorragie lobari ed ai pazienti di età inferiore a 60 anni*.*

Una delle evidenze degli studi rappresenta come l'emorragia sub aracnoidea (ESA) debba essere gestita presso un centro neurochirurgico che abbia i mezzi idonei per farlo.

Per questi tipi di patologie la mortalità è del 30% per i pazienti che non raggiungono l'ospedale e per quelli che giungono in ospedale del 25-30%.

Una nuova emorragia rappresenta la causa principale di morbilità-mortalità con un rischio del 15-20% nelle prime due settimane.

(Fonte: *www.ars.marche.it/.../ICTUS\_EMORRAGICO\_REGIONE\_MARCHE)* 

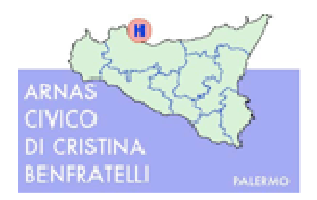

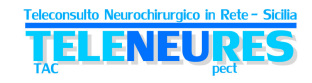

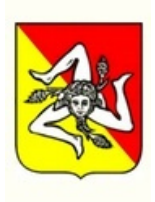

## **2. SITUAZIONE ATTUALE - LE ESPERIENZE REGIONALI DI TELECONSULTO**

Nell'ambito delle attività di Assistenza Tecnica del POAT Salute citate nel paragrafo precedente, è stato effettuato un *assessment* dei due progetti di Teleconsulto neurochirurgico presenti nella regione: il progetto **TeleTAC** ed il progetto **ReSPeCT**.

Nel seguito si riporta una rappresentazione grafica della distribuzione dei due progetti sul territorio siciliano.

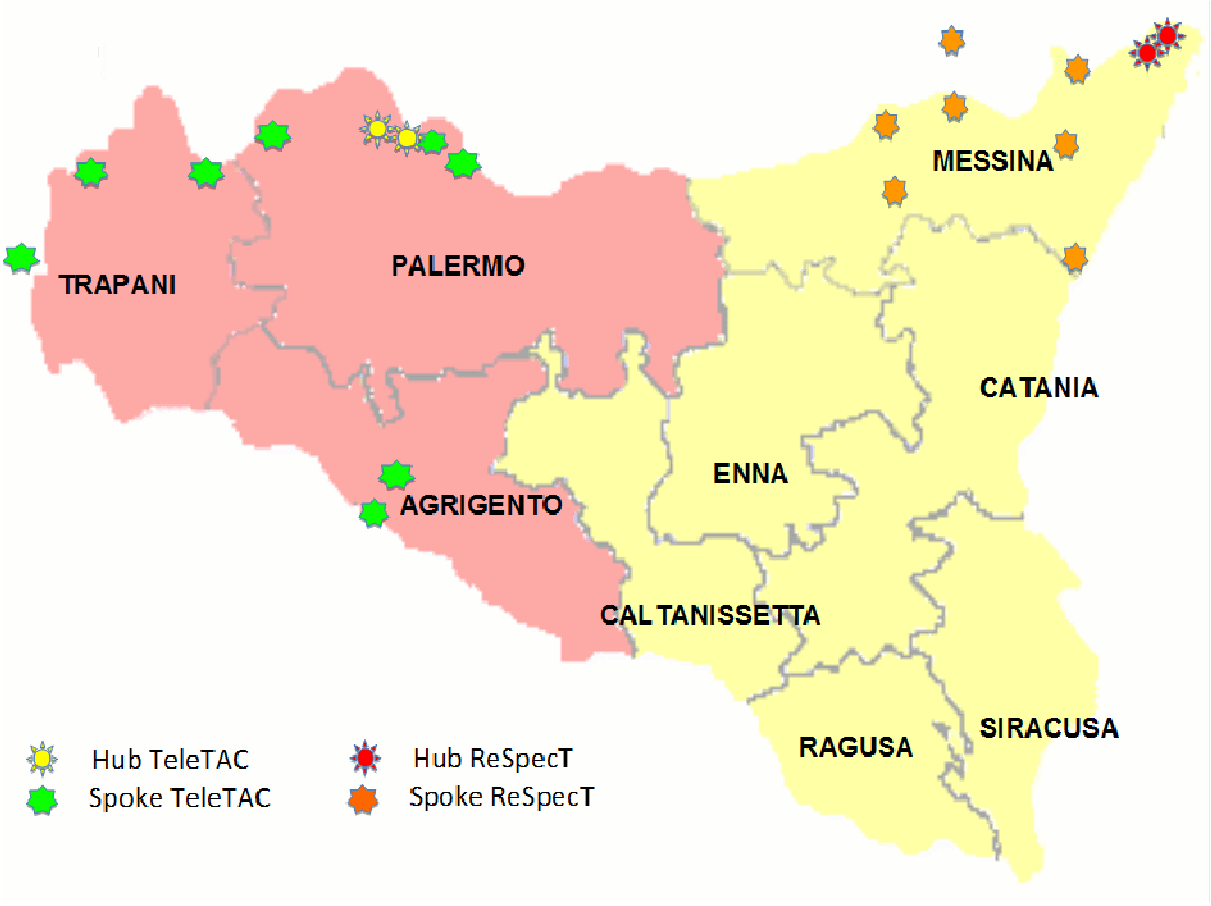

**Figura 4: Reti TeleTAC e ReSPeCT**

### **2.1. La rete TeleTAC**

La Rete TeleTAC è regolata da una convenzione stipulata nel luglio del 2010 tra strutture ospedaliere della Sicilia Occidentale, in fase di rinnovo nell'ottobre 2012. La sua attività ha avuto inizio, in modo sperimentale, nel novembre 2010, registrando un'intensificazione durante i primi mesi del 2011; dal secondo semestre dello stesso anno è entrata a regime. Il sistema si rivolge agli operatori sanitari dei pronto soccorso, delle rianimazioni e delle neurologie degli ospedali che necessitano di consulenza neurochirurgica per i pazienti affetti da emorragia cerebrale o trauma cranico. Obiettivi principali del progetto sono:

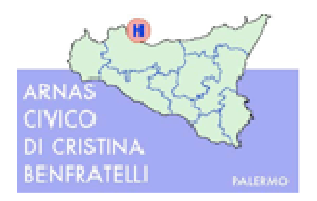

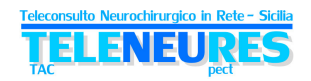

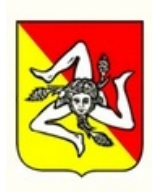

- **riduzione del numero di trasferimenti non necessari** dai centri periferici verso i centri dotati di neurochirurgia, con conseguente riduzione dei costi;
- **disponibilità immediata di una consulenza neurochirurgica**, per il paziente affetto da patologia rapidamente evolutiva, in cui il tempo che intercorre tra la diagnosi e la terapia è fondamentale, per evitare lesioni irreversibili.

Nella Tabella 3 sono riportati gli *Hub* e gli *Spoke* ad oggi attivi nella rete TeleTAC.

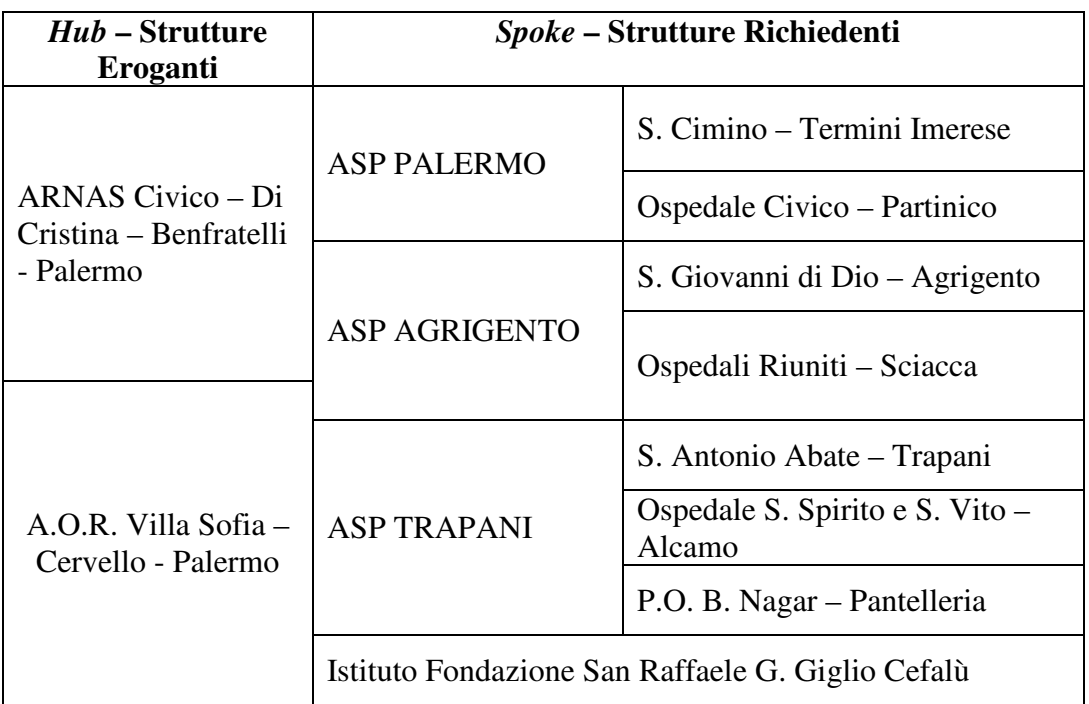

Tabella 3: *Hub* e *Spoke* rete TeleTAC

Gli *Spoke* si riferiscono ad uno dei due *Hub* sulla base di un calendario giornaliero suddiviso per giorni pari e dispari.

Il processo si svolge nel seguente modo: il medico del presidio *Spoke* chiama su linea telefonica dedicata la neurochirurgia reperibile ed invia, con software dedicato su piattaforma DICOM, la richiesta di teleconsulto attraverso un questionario, avvisando il radiologo di turno di inviare le immagini. Il neurochirurgo dell'unità *Hub* prende visione del questionario e delle immagini ed invia la risposta al quesito diagnostico tramite un documento in formato "Adobe pdf" che viene stampato ed allegato alla documentazione clinica del paziente. Ad oggi è implementata la forma di firma elettronica tramite ingresso nel sistema con *user* id e *pasword*, mentre non è attivo un sistema di firma avanzata/qualificata.

Dal punto di vista del processo a livello di piattaforma tecnologica, la richiesta di Teleconsulto da parte di una Struttura Richiedente viene inviata corredata di dati e dello studio verso il nodo della Struttura Erogante in quel momento "di turno" (secondo un calendario giornaliero). In questo caso, dunque, lo studio diagnostico viene trasferito e ne viene creata una copia nella Struttura Erogante.

Il raggiungimento di una fase *routinaria* del progetto ha dato la possibilità di individuare **alcuni punti di forza**:

- riduzione del numero dei trasferimenti impropri dalla periferia al centro:
	- o evitando il disagio del trasporto ai pazienti
	- o economizzando nel trasporto stesso, sia in termini di risparmio dei mezzi, che di risparmio nell'impiego di risorse umane;

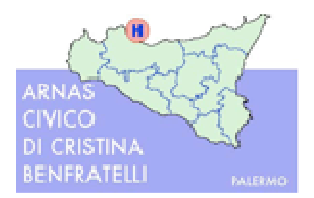

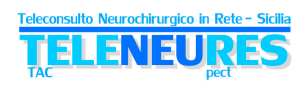

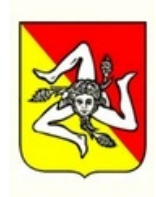

- riduzione del numero dei ricoveri impropri nelle neurochirurgie
	- o razionalizzando l'occupazione dei posti letto nelle neurochirurgie, con conseguente riduzione delle liste d'attesa;
- attivazione dell'equipe chirurgica ancor prima dell'arrivo del paziente da operare;
- osservazione dei pazienti direttamente in periferia;
- diffusione della cultura Neurochirurgica;
- affidabilità del sistema;
- consulenza neurochirurgica immediata e precisa;
- possibilità di effettuare studi epidemiologici sulla base dei dati raccolti
- possibilità di estendere il progetto a tutte le patologie neurochirurgiche

Sono stati rilevati anche alcuni **rischi/criticità**:

- possibili trasferimenti secondari necessari, differiti nel tempo
- resistenza degli operatori ad abbandonare le proprie abitudini pregresse
- mancanza di formazione degli operatori sul territorio per le patologie neurochirurgiche
- sottoutilizzo del sistema

•

L'analisi dei dati e degli indicatori evidenzia come:

- **la crescita esponenziale dei teleconsulti** correttamente effettuati, siano passati da 87 nel 2011 a **300 nel primo semestre nel 2012**
- **il 75 % dei pazienti non ha avuto la necessità di un trasferimento** presso le neurochirurgie delle strutture centrali, ma è stato possibile trattarli presso lo stesso Ospedale periferico che ne aveva fatto richiesta, non necessitando di alcun intervento chirurgico.

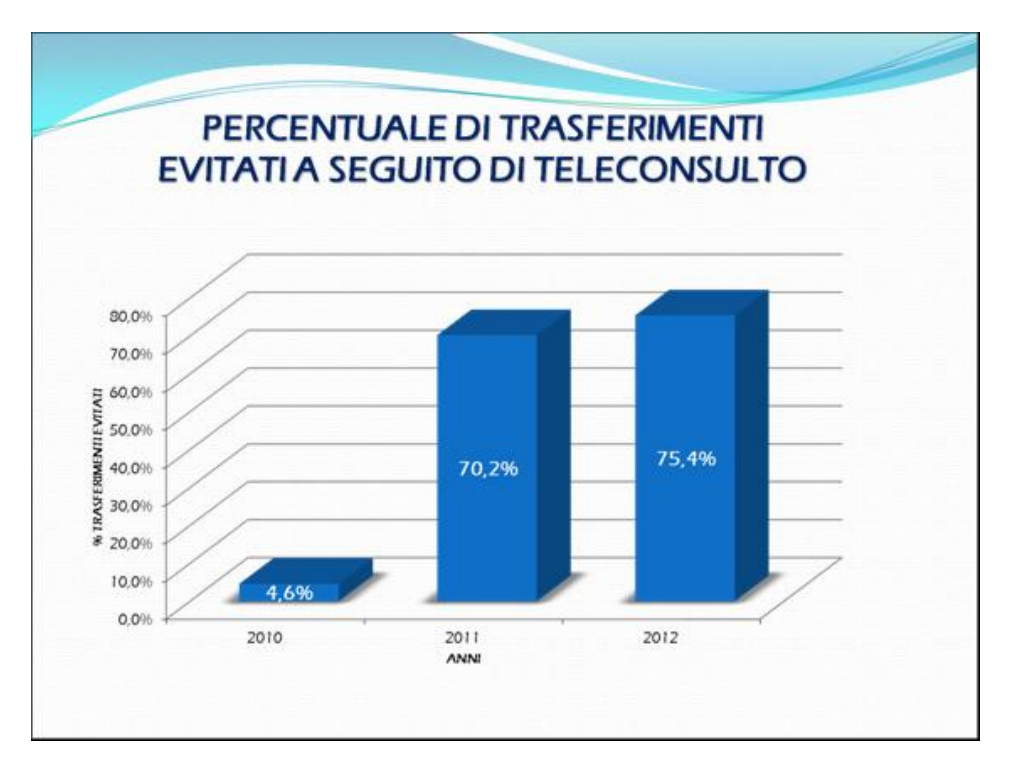

**Figura 5: TeleTAC - Percentule pazienti non trasferiti** (fonte: presentazione Dott.ssa L. Grippi, Convegno "Modelli operativi e organizzativi di Teleradiologia - dalla sperimentazione alle buone pratiche", Messina 5-6 ottobre 2012)

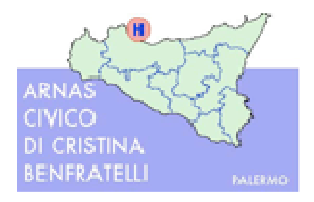

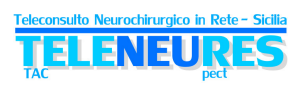

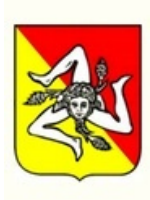

#### **Caratteristiche Tecnologiche rete TeleTAC**

Dal punto di vistra tecnologico, l'architettura della rete Teletac prevede un server presso ogni *Spoke*, con il compito di acquisizione degli studi direttamente dalle modality o dai Pacs. Da questo server i file degli studi, una volta avviato il teleconsulto, vengono trasferiti al Nodo Centrale, presente presso l'AO Civico di Palermo, dove vengono archiviati opportunamente. Da questo Nodo Centrale gli studi vengono messi a disposizione degli *Hub*, tramite il trasferimento del file dello studio sulla workstation della neurochirugia. La piattaforma tecnologica è proprietaria ed integrata.

Nella figura seguente viene ripostata una schematizzazione della struttura di rete.

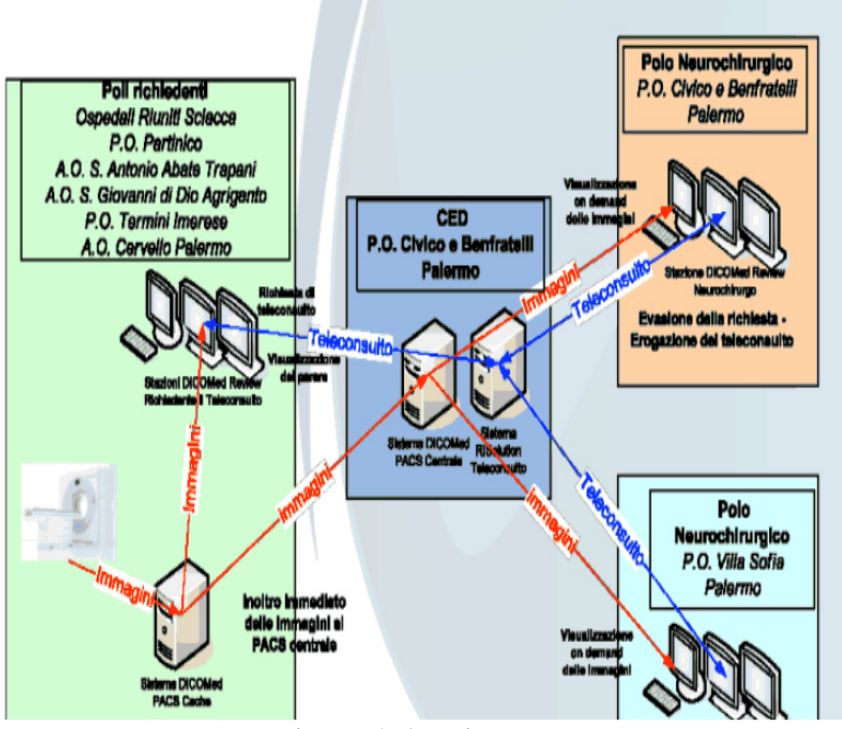

## La trasmissione di dati e studi TAC

**Figura 6: Architettura rete Teletac**

Per quanto riguarda l'applicativo di Teleconsulto, questo viene messo a disposizione in modalità web dal Nodo Centrale persso l'AO Civico di Palermo, sia per le fasi di richiesta che di riposta al Teleconsulto. Per le caratteristiche si rimanda all'apposito paragrafo seguente.

### **2.1.1. Applicativo di Teleconsulto in TeleTAC.**

Nel seguito sono riportate le aree in cui è suddiviso l'applicativo attualmente utilizzato per il teleconsulto nella rete TeleTAC.

## **Gestione consulto neurochirurgico – RICHIESTE**

In un'apposita Area dell'applicativo si trovano le "voci": NUOVA RICHIESTA GESTIONE RICHIESTE

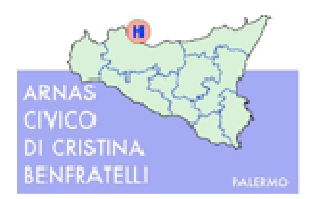

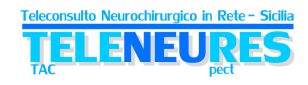

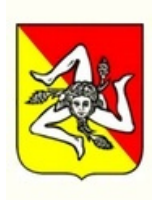

#### EVASIONE RICHIESTE STATO AVANZAMENTO RICHIESTE

#### **a. Modulo Immissione nuove richieste**

Attraverso la selezione di una voce "NUOVA RICHIESTA", da un menù a tendina, è possibile inserire e valorizzare i dati di una nuova richiesta, che andranno a popolare la lista delle richieste immesse e/o evase.

Il modulo d'immissione dati richiede all'utente la valorizzazione dei seguenti dati, che sarebbero obbligatori, nell'immissione dei dati stessi:

- -**I dati del paziente**
- -**La provenienza**
- -**Medico richiedente**
- -**Data arrivo in PS**
- -*Hub* **Erogante**
- -**Telefono**
- - **Tipo di Consulto:** mediante la selezione di una delle due voci:
	- $\theta$  Ictus Emorragico
	- $\theta$  Trauma

#### **Selezione del paziente nella richiesta**

Durante l'immissione di una nuova richiesta è necessaria l'identificazione anagrafica di un paziente tramite la selezione di un'icona dedica a questa funzione.

La ricerca e l'identificazione avvengono mediante le seguenti due fasi successive:

Impostazione di uno o più criteri di ricerca nella sezione filtri di ricerca ed avvio della ricerca; Identificazione, nella griglia dei risultati proposti, del paziente richiesto, ovviamente se la ricerca sia avvenuta con successo.

#### **Impostazione dei filtri di ricerca.**

I filtri di ricerca impostabili per l'identificazione del paziente sono:

- -Cognome
- -Nome
- -Data di nascita
- -Sesso

Se non si conoscesse esattamente come sia scritto o sia stato registrato un nome, si dovrà inserirlo come lo si conosce, e nella griglia dei risultati che comparirà, risulta una lista di tutti i pazienti i cui nomi "somigliano" a quello digitato.

La ricerca di un paziente nel sistema di base dati locale, avviene mediante l'utilizzo di un comando (es. INVIO) o in alternativa digitando un'ICONA (es. una LENTE di RICERCA).

L'impostazione dei filtri di ricerca non è obbligatoria, vale a dire in caso di ricerca senza alcun filtro impostato, il sistema presenta comunque una griglia dei risultati, con la lista di tutti i pazienti presenti nella base dati.

L'identificazione del paziente avviene mediante selezione in una griglia dei risultati del paziente d'interesse. La selezione viene effettuata con la semplice pressione del mouse sulla riga d'interesse nella griglia dei risultati.

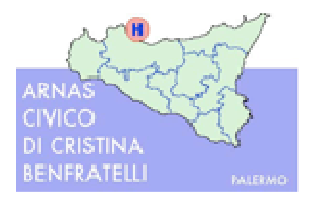

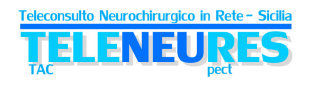

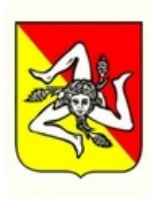

#### **Ricerca di un paziente o creazione di uno nuovo.**

Nel caso in cui un paziente non fosse noto al sistema, sia perché la ricerca effettuata con i metodi sopra descritti non ha dato alcun risultato, sia perché si è deciso comunque di creare un nuovo paziente, l'operazione di inserimento avviene mediante la selezione di un'icona che corrisponde a "Nuovo Paziente"; si apre, quindi, una finestra con i dettagli anagrafici di un paziente. In funzione delle configurazioni di sistema alcuni dei dati richiesti sono obbligatori. Il sistema guida l'utente nella compilazione dei dati obbligatori, segnalando anche quelli eventualmente mancanti.

#### **Compilazione dei dati di questionario.**

I dati del questionario sono composti da 3 sezioni differenti, cui si accede tramite delle "etichette" (TABS):

- -DATI ANAMNESTICI;
- -ESAME OBIETTIVO
- -REFERTO TAC

Con la selezione di uno dei tre TABS si accede alla "form" di compilazione della singola sezione del questionario.

In sede di configurazione è possibile definire quali dati all'interno delle form dovranno essere obbligatori.

#### **Sezione Dati Anamnestici - Tipo Evento ICTUS**

La sezione **DATI ANAMNESTICI,** riguardante l'evento **ICTUS**, richiede la selezione dell'elemento a cui fa riferimento la richiesta del questionario, esempio:

COAGULOPATIA IATROGENA:

- trattato con Anticoagulanti;
- trattato con Antiaggreganti;
- trattato con Fibrinolitici
- nessun trattamento

L'utente quindi sceglie una delle tre opzioni.

Per le altre voci, appartenenti all'elenco sottostante, si può inserire la risposta obbligatoria SI/NO/NON DISPONIBILE:

COAGULOPATIE: Insufficienza Epatica; Insufficienza Renale; Piastrinopenia; Altre Turbe Coagulatorie (campo libero) ALLERGIE AI FARMACI; Demenze Uso droghe e/o Alcool;

Epilessia

#### **Sezione Dati Anamnestici - Tipo Evento TRAUMA**.

La sezione **DATI ANAMNESTICI,** riguardante l'evento **Trauma,** ha la stessa tipologia di selezione della risposta dell'evento ICTUS e quindi l'utente può selezionare l'elemento a cui fa riferimento la richiesta del questionario:

COAGULOPATIA IATROGENA:

trattato con Anticoagulanti;

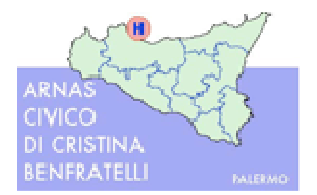

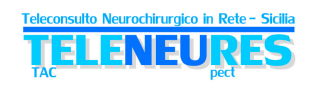

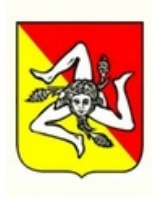

- trattato con Antiaggreganti;
- trattato con Fibrinolitici
- nessun trattamento

per le altre voci appartenenti all'elenco sottostante, si potrà mettere la risposta obbligatoria SI/NO/NON DISPONIBILE:

COAGULOPATIE: Insufficienza Epatica; Insufficienza Renale; Piastrinopenia; Altre Turbe Coagulatorie ALLERGIE AI FARMACI Demenze Uso droghe e/o Alcool; Epilessia

#### **Sezione Esame Obiettivo - Tipo Evento ICTUS.**

Selezionando l'Esame Obiettivo per l'evento ICTUS, si ha la comparsa di una finestra, dove si trovano le voci riguardanti la GLASCOW COMA SCALE, alla quale viene dato un valore numerico in riferimento alla Scala stessa; si trova, quindi, di lato alla domanda, un menù a tendina, dove sono elencati i valori da dare alle seguenti domande:

- -Apertura Occhi (A)
- -Risposta Verbale (B)
- -Risposta Motoria (C)

Automaticamente nella sezione "VALORE CGS" viene mostrato il totale dei valori elencati sopra (es. A+B+C).

Nella sezione dell'Esame Obiettivo, si trovano altre domande riguardanti lo stato del paziente: Pupille

Respiro (si dovrà rispondere con la risposta obbligatoria SI/NO);

Patologie Associate (testo libero)

Deficit Motorio (risposta con menù a tendina).

#### **Sezione Esame Obiettivo – Tipo Evento TRAUMA.**

Selezionando l'Esame Obiettivo per l'evento TRAUMA, si ha la comparsa di una finestra, dove si trovano le voci riguardanti la GLASCOW COMA SCALE, alla quale verrà dato un valore numerico in riferimento alla Scala stessa; si trova, quindi, di lato alla domanda, un menù a tendina, dove vengono elencati i valori da dare alle seguenti domande:

- -Apertura Occhi (A)
- -Risposta Verbale (B)
- -Risposta Motoria (C)

Automaticamente nella sezione "VALORE CGS" viene mostrato il totale dei valori elencati sopra (es. A+B+C).

Nella sezione dell'Esame Obiettivo, si trovano altre domande riguardanti lo stato del paziente: Pupille

Respiro (si dovrà rispondere con la risposta obbligatoria SI/NO);

Patologie Associate (testo libero)

Deficit Motorio e sensitivo (risposta con menù a tendina).

In più, rispetto all'Esame Obiettivo dell'ICTUS, l'utente può rispondere ad altre domande riferite al **tipo** di **trauma,** la cui risposta sarà **obbligatoria** SI/NO/NON DISPONIBILE: Trauma Addominale;

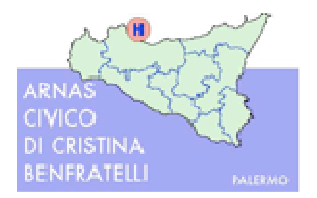

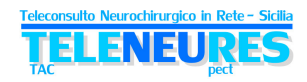

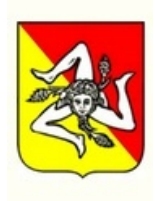

Trauma Toracico; Frattura Arti; Fratture Vertebrali.

#### **Sezione Referto TAC – Tipo di evento ICTUS.**

Il sistema mette a disposizione un campo per del TESTO LIBERO denominato REFERTO CT.

#### **Sezione Referto TAC – Tipo di evento TRAUMA.**

Il sistema mette a disposizione un campo per del TESTO LIBERO denominato REFERTO CT.

#### **Validazione dati di questionario**

Nel salvare il questionario, il sistema verifica se tutti i dati obbligatori sono stati opportunamente compilati.

Per facilitare l'utente nell'identificazione dei dati mancanti e nell'identificazione delle specifiche sezioni con i dati mancanti, il sistema, oltre a fornire un messaggio di errore, anche evidenzia le sezioni per i quali alcuni dati siano da completare evidenziandolo mediante un simbolo che potrà essere proposto per ogni sezione non completa.

#### **Associazione di studio diagnostico per immagini**

Alla scheda di teleconsulto viene associato lo specifico studio diagnostico per immagini in formato Dicom, selezionato dal medico.

#### **Firma e validazione del questionario**

Ad oggi il sistema è stato configurato per la validazione tramite l'immissione di un nome utente e una password da parte del medico richiedente. Il sistema è potenzialmente pronto per l'utilizzo della firma digitale per la validazione e chiusura definitiva della richiesta di teleconsulto.

N.B. l'utente che ha immesso e validato una richiesta può avere il modo di modificarla, ivi inclusi i dati del questionario, attraverso le funzioni descritte nei paragrafi successivi, SOLO fino ad avvenuta presa in carico (EVASIONE) della richiesta da parte del neurochirurgo.

Il sistema, in seguito, fornisce la possibilità di procedere alla stampa dei dati di richiesta e del questionario che, di fatto, dovranno concludere l'operazione complessiva d'immissione di una nuova richiesta.

#### **b. Menù Gestione Richieste**

Una volta completata l'immissione della richiesta e la compilazione e validazione dei dati di questionario, l'operatore si ritrova la pagina riepilogativa delle richieste, già immesse, da cui si può accedere anche tramite la selezione della voce di menù GESTIONE RICHIESTE.

In questa sezione l'utente, oltre a poter procedere con l'immissione di una nuova richiesta, ha la possibilità di consultare anche lo stato di avanzamento delle precedenti richieste già immesse, nonché modificare i dati di una richiesta ove la stessa non sia già evasa.

Il sistema presenta ed ordina la lista delle richieste in ordine temporale crescente, a partire dalla richiesta meno recente (più vecchia) inserita nel sistema, cioè quella per la quale si presuppone l'urgenza della risposta.

Attraverso la selezione di un'icona dedicata è possibile accedere a questa funzione, e quindi ai dati del questionario.

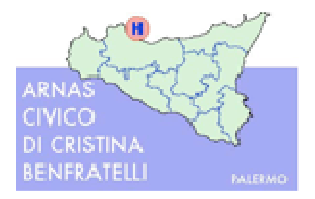

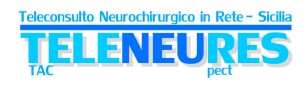

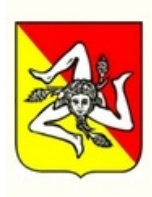

**Consultazione dettagli di prestazione di richiesta – visualizzazione richieste evase.** Il sistema dispone anche di filtri per la ricerca di una o più richieste immesse nel sistema al fine di poterne visualizzare i dettagli di prestazione ed eventualmente procedere con una modifica. I filtri sono:

- Gruppi di provenienza
- Provenienza
- *Hub* Erogante
- Medico Richiedente
- Cognome
- Nome
- Filtro Data

A fronte dell'impostazione dei filtri di ricerca il sistema presenta una lista delle richieste rispondenti ai filtri impostati; il filtro di ricerca per data può essere modificabile, ma comunque pre impostato, attraverso un parametro di configurazione che dovrà consentire l'importazione automatica di un filtro di ricerca relativo a "n" giorni precedenti alla data corrente, dove "n" dovrà essere il valore configurabile.

Si può, altresì, valorizzare opportunamente il campo detto VISUALIZZA ANCHE EVASE in cui è possibile attuare sia la consultazione delle richieste, sia i dettagli relativi alle prestazioni già evase, che sono evidenziate con un colore, esempio l'azzurro.

Selezionando, poi, una richiesta, che si trova nella griglia dei risultati, il sistema visualizza, possibilmente nella parte inferiore della pagina, un riepilogo delle prestazioni associate alla richiesta selezionata.

#### **Modifica di una richiesta**

Cliccando sulla riga corrispondente ad una richiesta, l'utente ha la possibilità di avere di fronte a se una lista dei risultati (nei modi sopra descritti), dove è disponibile una serie d'icone che alla loro selezione attuano:

MODIFICA RICHIESTA: è attivo anche per le prestazioni evase, ma solo funzionalmente alla stampa del questionario.

CANCELLAZIONE RICHIESTA: è attivo solo per prestazioni non evase.

ACCESSO ALLA CARTELLA RADIOLOGICA DEL PAZIENTE: consente la visualizzazione delle prestazioni e dei consulti precedenti del paziente in esame.

VISUALIZZAZIONE E MODIFICA DATI ANAGRAFICI: consente l'accesso e la eventuale modifica dei dati anagrafici del paziente a cui la richiesta è riferita.

#### **Modifica dei dati di questionario**

Per la modifica dei dati di questionario di una richiesta precedentemente salvata, è sufficiente che l'utente selezioni un'icona, posta vicina alla richiesta in questione; a fronte di questa selezione, il sistema presenta le sezioni del questionario dove l'utente potrà DIRETTAMENTE modificare i dati.

Inoltre per confermare le modifiche, il sistema ha un'icona dedita alla funzione MODIFICA DETTAGLI, ma per la conferma ed il relativo salvataggio complessivo della richiesta, l'utente deve procedere nuovamente con l'immissione della password di validazione.

#### **Stato Avanzamento Richieste e Consultazione Del Referto**

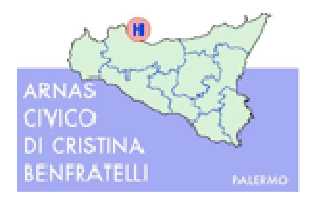

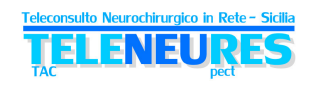

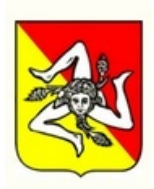

È il modulo con il quale il medico richiedente o comunque gli utenti del presidio di provenienza, potranno consultare lo stato di avanzamento di una richiesta e se queste siano state, o no evase.

Per poter accedere alla maschera di STATO AVANZAMENTO RICHIESTE, si seleziona l'opportuna voce nella sezione TELECONSULTO del Menù a tendina.

A fronte di questa selezione, compare una maschera, che ha sia i filtri della ricerca da fare, sia i risultati della ricerca fatta.

#### **Consultazione dettagli stato di avanzamento**

Il sistema ha anche di una serie di filtri per la ricerca di una o più richieste immesse nel sistema al fine di poterne visualizzare lo stato di avanzamento. I filtri immessi sono:

- -Modalità;
- Provenienza;
- Data;
- Paziente;
- **Inducerely** Medico Richiedente;
- Possibilità di visualizzare le non evase;
- Possibilità di visualizzare le evase SOLO quelle che hanno a disposizione il referto, escludendo quelle che sono state solamente "prese in carico" ma non ancora refertate.

A fronte dell'impostazione dei filtri di ricerca il sistema visualizza una lista di richieste rispondenti ai filtri impostati. La ricerca può essere modificabile, ma comunque pre impostata, attraverso un parametro di configurazione.

Ove non è stato impostato il filtro selettivo sulle richieste già evase con referto, il sistema evidenzia le stesse con un colore (es. azzurro). Nello specifico la richiesta evidenziata è l'unica che già ha a disposizione un referto sia esso nello stato definitivo o provvisorio.

Selezionando una richiesta dalla lista, è presentato il dettaglio dello stato di avanzamento della richiesta, posizionando lo stato nella sezione inferiore della schermata, con il corrispondente stato (P A E R D). Gli stati che dovrà assumere una richiesta saranno:

- A Accettata (Presa in carico);
- E Consulto Eseguito;
- R Referto Provvisorio;
- D Referto Definitivo.

Se, per esempio, la richiesta di consulto è stata "eseguita", il referto è presente, ma provvisorio (A E R), l'utente non è in grado di visualizzarlo.

#### **Stato del consulto e visualizzazione del referto**

Ove l'esame sia refertato e nello stato di validato o definitivo, il sistema automaticamente visualizza un'icona "referto", che si può selezionare mettendo il mouse a sinistra della lista di visualizzazione, e che quando viene selezionata, dà la possibilità di visualizzare il referto della prestazione.

La visualizzazione del referto di una prestazione è funzionale alla sola consultazione.

Il referto non è in alcun modo modificabile.

Nel cliccare il tasto referto, l'utente ha la possibilità di accedere alla consultazione dello stesso attraverso una pagina standard di scrittura e visualizzazione dei referti.

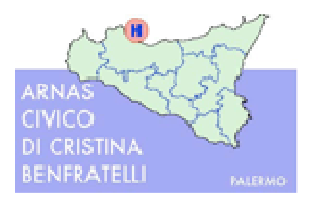

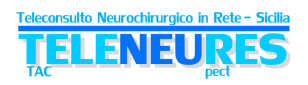

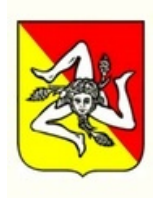

## **Gestione consulto neurochirurgico – EVASIONE**

La presa in carico della richiesta si attua attraverso due fasi:

- presa in carico (che dà evidenza allo *Spoke* che il caso è stato letto)
- elaborazione del consulto (che dà evidenza del completamento della consulenza)

N.B. Nel momento in cui il neurochirurgo procede alla presa in carico della richiesta, la richiesta stessa ed il suo questionario non sono più modificabili da parte dello *Spoke*.

A fronte della selezione dovrà essere proposta dal sistema, una maschera riepilogativa delle richieste immesse, funzionale alla selezione così da poterle evadere e refertare.

#### **Selezione della richiesta da refertare**

Il sistema presenta e ordina la lista delle richieste da evadere o già evase (filtri di ricerca) in ordine temporale crescente, a partire dalla richiesta meno recente (più vecchia) inserita nel sistema, cioè quella per la quale si presuppone sia urgente la risposta.

Con un'apposita icona, posta nell'ultima colonna della griglia, si visualizza, in modalità di sola lettura, il Questionario associato alla Richiesta. Con la pressione di questa icona lo stato del teleconsulto passa in "PRESO IN CARICO".

La visualizzazione del questionario si attua attraverso la navigazione nelle sezioni del questionario mediante la pressione dei TABS opportuni:

- -DATI ANAMNESTICI
- -ESAME OBIETTIVO
- -REFERTO TAC

Il sistema dispone di filtri per la ricerca di una o più richieste immesse nel sistema; questi filtri saranno:

- -Gruppi di Provenienza
- Provenienza
- *Hub* Erogante
- Medico Richiedente
- -Cognome
- -Nome
- -Filtro Data

A fronte dell'impostazione dei filtri di ricerca, il sistema presenta una lista delle richieste rispondenti i filtri impostati. Un esempio è il filtro di ricerca per data, che pur essendo modificabile, è comunque pre-impostato, attraverso un parametro di configurazione che consente l'importazione automatica di un filtro di ricerca relativo a "n" giorni precedenti alla data corrente, dove "n" dovrà essere il valore configurabile.

Il sistema mette a disposizione un campo "VISUALIZZA ANCHE EVASE" così da poter rendere consultabile le richieste anche del tutto evase e quindi chiuse, opportunamente evidenziate con un colore differente dal precedente.

Nel selezionare una richiesta, che si troverà nella lista delle prestazioni da evadere, si attiva una lista d'icone che consentono al neurochirurgo la presa in carico e la produzione del referto.

Le icone sono: PRESA IN CARICO STESURA DEL REFERTO

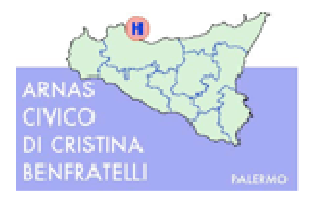

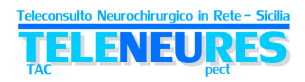

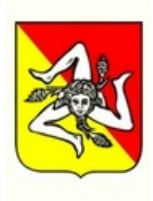

#### **Visualizzazione dello studio diagnostico per immagini**

Dalla scheda di teleconsulto può essere richiamato ed aperto il relativo studio diagnostico per immagini.

#### **Ulteriori funzionalità di servizio alla produzione del referto:**

ACCESSO ALLA CARTELLA RADIOLOGICA DEL PAZIENTE: che consente la visualizzazione delle prestazione e dei consulti precedenti del paziente in esame;

VISUALIZZAZIONE DEI DATI ANAGRAFICI: che consentire l'accesso dei dati anagrafici del paziente a cui la richiesta è riferita;

#### **Produzione della risposta al consulto e stesura del referto**

A fronte della selezione dell'icona di creazione e stesura del referto, l'utente accede alla "*form*" di stesura della risposta.

Nella sezione SUPERIORE oltre ai dati di "testata" della risposta – nello specifico di una risposta al consulto solo il refertatore è di reale interesse – è presentata la sezione destinata alla stesura a testo libero o mediante risposta codificata.

Nella parte INFERIORE, invece, l'utente si ritrova lo storico di referti del paziente, e quindi ha a disposizione le risposte a precedenti richieste di consulto sullo stesso paziente. Selezionando, quindi, una riga della tabella di sinistra si visualizza in automatico il testo del referto e si può procedere al recupero immediato delle immagini associate al referto storico tramite la selezione di un'icona dedita a questa funzione.

Il modulo di creazione delle risposte mette a diposizione alcune funzionalità che attivabili tramite la scelta d'icone adibite alle seguenti attività:

ARCHIVIA per salvare temporaneamente un referto;

RENDI DEFINITIVO: per validare il referto e renderlo definitivo;

REFERTO PREDEFINITO o REFERTO STANDARD;

ANTEPRIMA DI STAMPA o STAMPA: per stampare il referto o visualizzarlo in anteprima; SALVA COME REFERTO PREDEFINITO;

ACR: per classificare il referto utilizzando la codifica ACR;

VISUALIZZA IMMAGINI: per visualizzare le immagini di referto;

INGRANDIMENTO REFERTO;

QUESTIONARIO RICHIESTA: per consentire la visualizzazione del Questionario compilato in fase d'immissione della Richiesta a cui il referto di consulto è associato;

FIRMA DIGITALE: per firmare digitalmente un referto. Nella configurazione attuale è stata attivata la firma elettronica tramite user id e password.

#### **Utilizzo di risposta predefinita (codificata).**

Durante la sessione di refertazione, mediante la selezione di un'icona sopra definita, è possibile l'immissione di un referto predefinito.

A fronte di questa selezione, cioè dei referti predefiniti, si presentano le seguenti risposte codificate:

- **Trasporto urgente;**
- Ripetizione TAC 1 h;
- Ripetizione TAC 3 h;
- Ripetizione TAC 6 h;
- Ripetizione TAC 12 h;

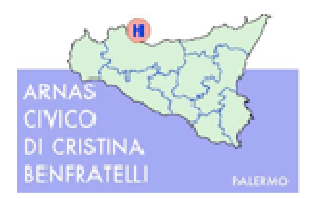

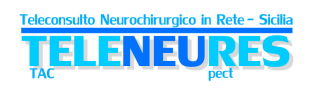

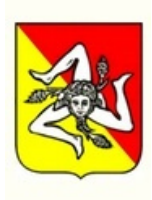

- Negativo

#### **Validazione di una risposta**

Per terminare la stesura di un referto, l'utente ha la possibilità di procedere alla convalidazione della risposta al consulto mediante l'apposizione della firma digitale; è, quindi, presente un'icona, alla cui selezione, corrisponde il salvataggio del referto, e alla schermata successiva, il sistema presenta una maschera per l'apposizione della firma digitale. Ad oggi il sistema è stato configurato per l'apposizione di firma elettronica tramite Password. Nel momento in cui il referto è reso definitivo e firmato digitalmente, nella maschera di refertazione compare la sigla DEFINITIVO.

#### **Accesso e completamento di un referto provvisorio.**

Se l'utente ha proceduto alla stesura di una risposta provvisoria al consulto, lo stesso ha la possibilità di riaprire e completare il referto, accedendo dalla maschera di evasione delle richieste già prese in carico, selezionando la richiesta e accedendo, infine, alla pagina del referto, mediante l'utilizzo di un'icona addetta a tale funzione.

#### **Firma**

Ad oggi il sistema è configurato per la validazione e firma tramite l'immissione di una *user id* e *password* da parte del medico. Il sistema è potenzialmente pronto per l'utilizzo della firma digitale.

### **2.2. La rete RESPECT**

Il progetto Rete Specialistica per il Trauma - ReSPeCT ha sviluppato una Rete di Telemedicina con architettura *Hub* and *Spoke*, in grado di collegare le neurochirurgie dell'AOU Policlinico "G. Martino" e dell'A.O. Papardo-Piemonte di Messina con tutti i presidi ospedalieri dell'ASP di Messina, al fine di ottimizzare la gestione in urgenza dei pazienti affetti da patologie neurochirurgiche (ad oggi trauma cranico ed ictus emorragico, in fase di estensione).

Nella Tabella 4 sono riportati gli *Hub* e gli *Spoke* della rete ReSPeCT.

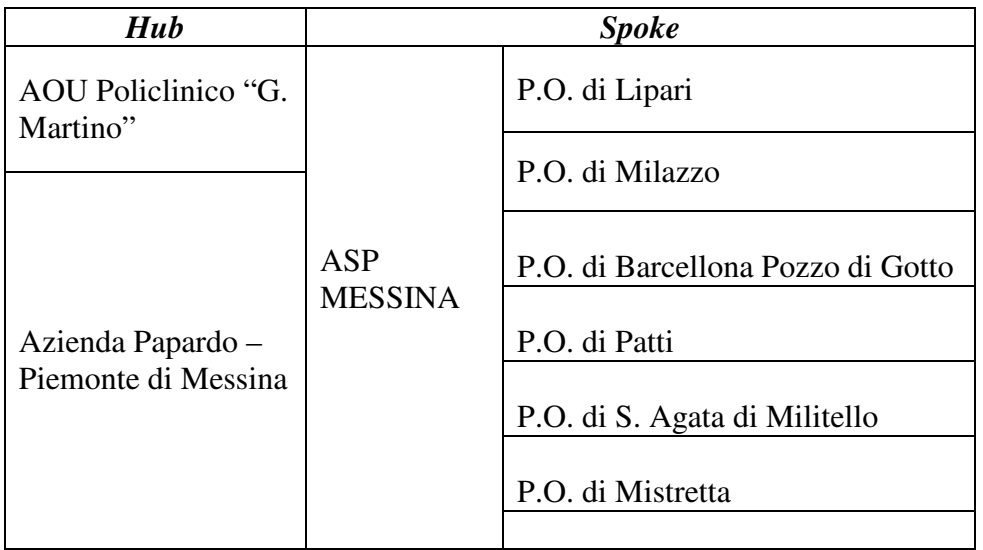

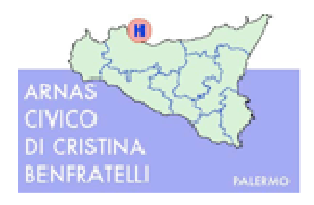

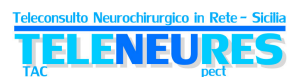

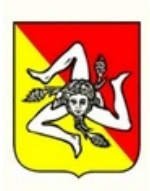

P.O. di Taormina

Tabella 4: *Hub* e *Spoke* rete ReSPeCT

In questo caso, ad oggi, non è stata definita rigidamente un'attribuzione degli *Spoke* ad un *Hub.* Sostanzialmente l'AOU Policlinico, in quanto promotore dl progetto, funge da *Hub* primario e l'A.O. Papardo-Piemonte da *Hub* secondario, attivo da circa 2 anni.

Gli **obiettivi** principali del progetto ReSPeCT sono sostanzialmente coincidenti con quelli del progetto TeleTAC: ottenere un importante supporto al processo decisionale in tempi brevi, tempestività della diagnosi e dell'intervento terapeutico, razionalizzazione delle risorse, condivisione delle eccellenze sul territorio, alta formazione e contenimento dei costi relativi ai trasferimenti inutili.

Il progetto, iniziato in fase sperimentale nel 2003, ha avuto la sua diffusione su tutto il territorio dell'ASP nel giugno 2005 ed è entrato a regime *routinario*.

Di seguito viene riportato il processo seguito per il Teleconsulto:

- contatto telefonico ed avvio delle procedure di teleconsulto;
- $\triangleright$  teletrasmissione delle immagini diagnostiche e, contestualmente, trasmissione del referto radiologico e dei dati clinici rilevanti;
- formulazione del consulto di *second opinion*, dopo visione dell'esame, da parte del Centro Neurochirurgico;
- $\triangleright$  invio tramite fax del consulto;
- il teleconsulto viene archiviato in forma elettronica e cartacea per motivi di ricerca scientifica e medico-legale.

Il sistema ad oggi non ha attivato forme di firma elettronica avanzata/qualificata.

Dal punto di vista della piattaforma tecnologica, lo studio diagnostico rimane archiviato presso la Struttura Richiedente e viene visualizzato con tecnologia streaming dalla Struttura Erogante. In questo caso, dunque, lo studio diagnostico non viene trasferito né duplicato. In questa architettura vi è una robustezza insita in quanto un possibile *fault* di un server non coinvolge tutta la rete, ma solo la singola struttura periferica interessata, il centro continuando ad operare a favore delle altre periferie.

Ad oggi la richiesta del teleconsulto con i dati relativi e la risposta dello specialista avvengono tramite scambio di fax e non tramite piattaforma informatica.

Anche per questo progetto sono stati individuati **punti di forza** e **criticità** del tutto **analoghe** a **quanto rilevato nel sistema TeleTAC**.

Il progetto è in fase di ampliamento con l'introduzione della **Videocomunicazione** a servizio dei teleconsulti, al fine di un contatto diretto tra clinici e per osservare direttamente le condizioni del paziente. Questa implementazione tecnologica, unita a dettagli operativi, permetterà di erogare **teleconsulti neurologici**.

I dati raccolti hanno permesso di rilevare molti indicatori significativi, tra i quali:

- anche in questo caso una significativa **riduzione dei trasferimenti (almeno 50% in meno)**
- una migliore **applicazione delle linee guida cliniche per i pazienti trattati con la telemedicina in confronto con i pazienti che non usufruiscono di questo strumento**

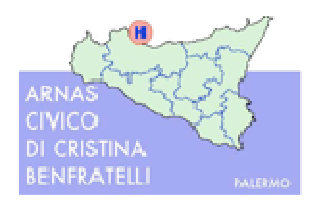

urochirurgico ir ELENEU

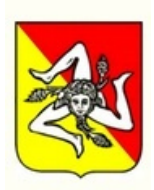

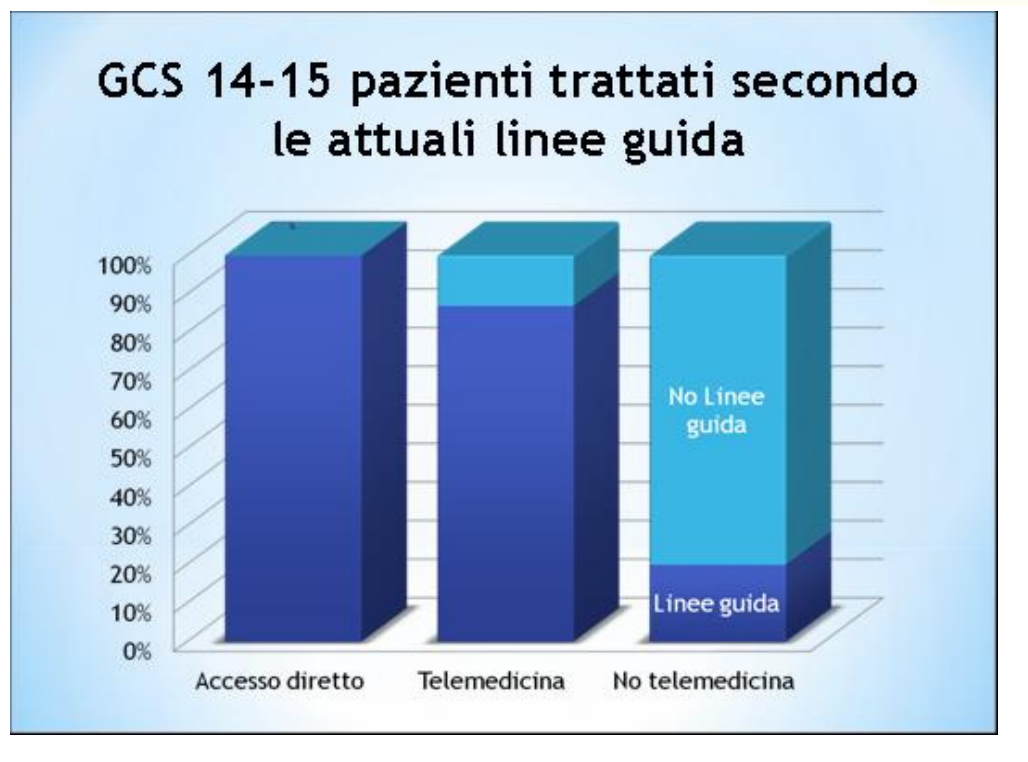

**Figura 7: ReSPeCT - Percentule pazienti trattati secondo le linee guida** (fonte: presentazione Dott. F. Angileri, Convegno "Modelli operativi e organizzativi di Teleradiologia: dalla sperimentazione alle buone pratiche", Messina 5-6 ottobre 2012)

#### **Caratteristiche Tecnologiche rete ReSPeCT**

Dal punto di vistra tecnologico, l'architettura della rete ReSPeCT prevede un server presso ogni *Spoke*, con il compito di acquisizione degli studi direttamente dalle modality o dai Pacs. Da questo server i file degli studi, una volta avviato il teleconsulto, vengono messi a disposizione dell'*Hub* di riferimento, in modalità streaming.

La piattaforma è indipendente dalle tecnologie presenti e future nelle varie strutture e necessita di minore capacità di banda rispetto a quella di Teletac. La visualizzazione può essere fatta su qualsiasi workstation. Ha una struttura distribuita, con robustezza intrinseca.

Nella seguente figura viene ripostata una schematizzazione della sruttura di rete.

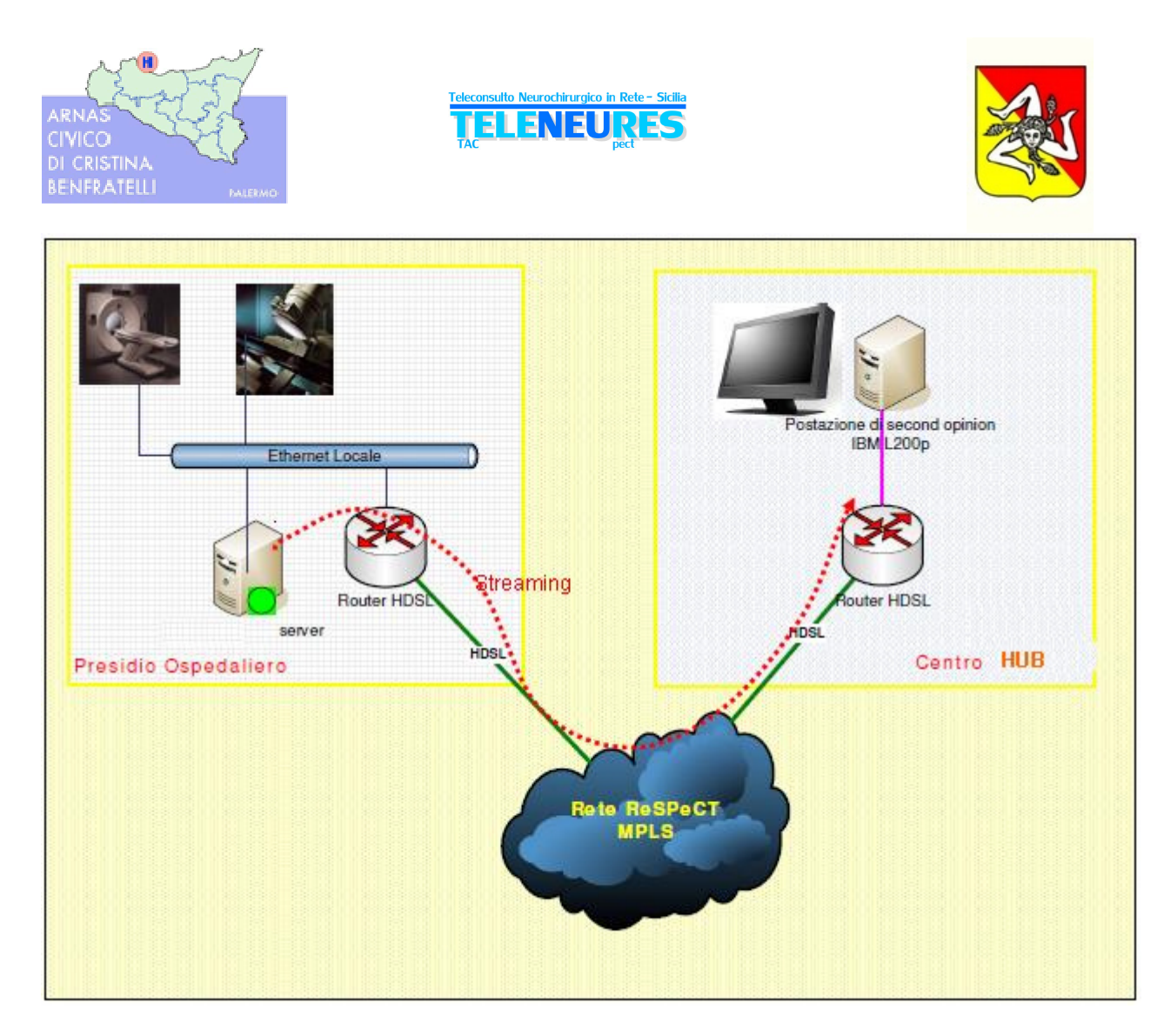

**Figura 8: Architettura e Gestione Immagini rete ReSPeCT**

### **2.2.1. Piattaforma di Gestione Immagini Radiologiche in ReSPeCT**

Nel seguito vengono riportate le caratteristiche tecniche nel dettaglio della piattaforma informatica per la gestione ottmizzata della immagini radiologiche adottata nella rete ReSPeCT.

- **Web-based**: consente potenzialmente di connettersi da qualunque PC per visualizzare da remoto le immagini DICOM senza perdita di qualità (*lossless*).
- **Tecnologia di streaming** per la distribuzione delle immagini: permette l'ottimizzazione dello streaming in funzione della banda disponibile e rende possibile la distribuzione delle immagini in real-time.
- **Open standards,** soluzioni adattabili e scalabili: la piattaforma di Teleradiologia è interfacciabile con qualsiasi archivio o diagnostica DICOM (*Digital Imaging and Communications in Medicine*) con una connessione LAN - Ethernet. Il sistema è compatibile con il protocollo DICOM 3.0.
- **Distribuzione d'immagini** DICOM senza limitazione nella LAN, nella intranet ospedaliera o su Internet
- **Nessuna limitazione nella tipologia di collegamento** via web (RTG, ISDN, xDSL, GPRS, UMTS, etc…)

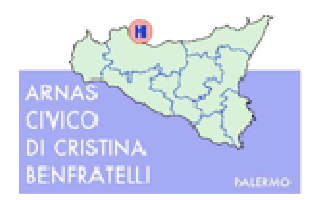

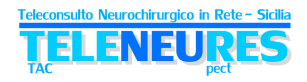

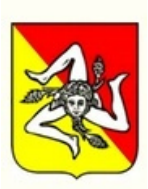

La piattaforma permettere un accesso facile e rapido a qualsiasi immagine DICOM e la sua visualizzazione con qualità diagnostica, esclusivamente da parte di specialisti autorizzati, mantenendo la titolarità delle immagini, delle informazioni e delle autorizzazioni presso il luogo dove sono stati generati gli studi stessi, A.O. o ASP di riferimento.

Nell'ambito dei sistemi di teleradiologia occorre prestare particolare attenzione alle caratteristiche di performance in rete di distribuzione delle immagini radiologiche, che, come noto, raggiungono "pesi" in termini di Mbyte sempre più consistenti. A tal proposito ed al fine di non essere costretti a dedicare reti geografiche con rilevante ampiezza di banda e comunque dovendo garantire una operatività da parte dei consulenti remoti in tempi rapidi dall'accesso allo studio, salvaguardando gli investimenti per il futuro, è stata individuata una soluzione che utilizza accorgimenti di varia natura in merito all'ottimizzazione del trattamento dei file e della trasmissione, che, al contempo, garantiscono una restituzione delle immagini assolutamente identiche all'originale, cioè senza perdita di qualità (*lossless*).

Aspetto particolarmente delicato nella trasmissione delle immagini in rete è quello della riservatezza delle informazioni inviate. A tale proposito è stata adotta una soluzione che utilizza specifici elementi di sicurezza e riservatezza, quali crittografia, protocollo https, motore di compressione con particolare algoritmo, motore di streaming che suddivide ogni immagine in più livelli d'immagini a qualità differenziata, che possono essere ricomposte da un apposito sw di ricezione e ricostruzione dell'immagine originaria a partire dallo streaming, accesso degli utenti al servizio tramite autenticazione, possibilità di creare diversi livelli di accesso al servizio in funzione delle mansioni che l'utente possiede.

Come garanzia di gestione riservata delle immagini sul client di visualizzazione, il sistema, utilizzando una tecnologia di suddivisione dell'invio delle immagini in più *layer*, permette di memorizzare i vari *layer* ricevuti in una *chache* o *folder* temporaneo, mentre la ricostruzione dell'immagine definitiva viene effettuata nella memoria volatile RAM e mostrata a video da parte del visualizzatore di ricostruzione. Una volta che la sessione viene chiusa, la *chache* viene pulita completamente facendo in modo che l'immagine, seppure visualizzata temporaneamente sul video della postazione del consulente, non venga mai memorizzata su questo o su qualunque altro pc o server, ma solo ed esclusivamente sul server di origine (il server del proponente).

La piattaforma prevede la distribuzione, la visualizzazione e la gestione delle immagini diagnostiche DICOM da più tipologie di apparati diagnostici differenti, consente di connettersi da qualunque PC per visualizzare da remoto le immagini DICOM senza perdita di qualità e s'integra in ambienti già dotati di PACS oppure può essere utilizzata come sistema di memorizzazione d'immagini conforme allo standard DICOM e quindi consente anche un'archiviazione digitale delle immagini stesse.

La piattaforma utilizza particolari tecnologie di ottimizzazione dell'invio delle immagini in modalità *streaming*, permettendo di visualizzare le immagini di specifico interesse da parte del clinico, e di effettuare le opportune operazioni sulla workstation da parte di quest'ultimo, mentre ancora sia in atto la trasmissione delle restanti immagini componenti lo studio, consentendo anche di ottimizzare l'invio in funzione della banda disponibile, e rendendo possibile, dunque, la distribuzione delle immagini in *real time* praticamente con qualsiasi condizione di banda a disposizione.

Al fine di garantire un'operatività ancora più rapida ed immediata, in qualsiasi condizione di rete di trasmissione dati, la piattaforma adotta una metodologia di trasmissione progressiva della qualità, procedendo con l'invio e la presentazione delle informazioni più importanti e successivamente tutte le altre, fino al completamento dell'immagine. L'immagine finale,

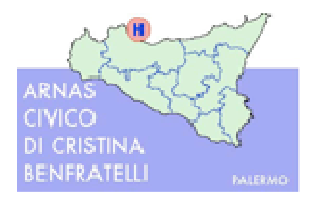

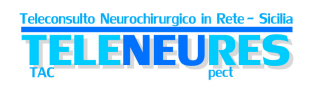

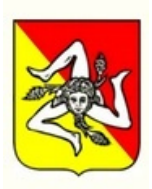

comunque, viene resa senza perdita di qualità (*lossless*) ed il raggiungimento della piena qualità viene evidenziato da un apposito parametro.

La piattaforma ha la possibilità di effettuare la refertazione degli studi tramite uno strumento unico che permette due modalità: la refertazione interamente via web (on line) oppure allegando allo studio, sempre tramite interfaccia web, un documento di refertazione in formato standard (.doc e/o .pdf, ecc.).

#### **ARCHITETTURA DEI SERVER DI GESTIONE DELLE IMMAGINI RADIOLOGICHE**

I componenti dell'architettura della piattaforma di gestione delle immagini radiologiche nella rete ReSPeCT sono di seguito elencati:

- **Funzionalità di Storage Server Class Provider** per accettare immagini inviate da modality DICOM e da PACS.
- **Archivio di Immagini DICOM**
- **Database per** immagazzinare e gestire le informazioni relative ai pazienti, alle immagini e agli utenti del sistema.
- **Server Web per accedere agli studi**
- **Motore di Compressione** di trasferimento senza perdita di qualità (*lossless*)
- **Funzionalità di motore di streaming**
- **Possibilità di integrazione** con i sistemi RIS (Radiology Information System) tramite protocollo HL7.
- **Crittografia**

#### **FUNZIONALITA' dell'APPLICATIVO di GESTIONE IMMAGINI RADIOLOGICHE**

L'applicativo di gestione delle immagini radiologiche presenta le seguenti funzionalità.

#### **Funzionalità generali**

- Amministrazione del sistema
- Importazione d'immagini tramite comandi standard DICOM
- $\triangleright$  Visualizzazione delle immagini e relative informazioni
- Cancellazione d'immagini/serie/studi dall'archivio
- Spostamento, cancellazione, inoltro di studi in modalità automatica sulla base di regole definibili dall'amministratore del sistema
- Possibilità d'integrazione con sistemi RIS che utilizzano lo standard HL7
- Streaming simultaneo fino ad un numero definito di utenti contemporanei configurabile in base alla licenza
- Salvataggio delle immagini in formato standard DICOM
- Esportazione dello studio in formato DICOM con creazione del DICOMDIR
- Possibilità di allegare file di tipo immagini (JPG, PNG, TIF, BMP), pdf, testo, tabelle dati, ecc.
- $\triangleright$  Sistema di monitoraggio interno per l'analisi dei servizi informatici in funzione

#### **Funzionalità Interfaccia Web**

- Visualizzazione dell'elenco degli esami archiviati nel sistema ai quali l'utente è autorizzato ad accedere mediante username e password.
- Possibilità di eseguire ricerche per paziente (nome, id, ecc.), tipo di esame, data di effettuazione dell'esame, tipo di diagnostica, ecc.

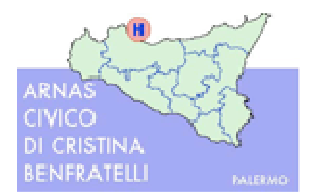

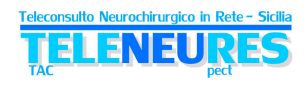

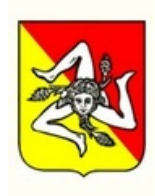

- Lancio automatico del *viewer* una volta selezionato lo studio diagnostico
- $\triangleright$  Amministrazione degli utenti via web (aggiungi, modifica, elimina utente)
- $\triangleright$  Autenticazione e profilazione degli utenti
- $\triangleright$  Filtri automatici per visibilità degli studi
- Configurazione dei parametri per lo *streaming*
- Possibilità di download del *viewer*
- $\triangleright$  Accesso simultaneo utenti fino ad un numero massimo definito
- Possibilità di ricerca di uno studio basata su filtri con criteri come paziente, medico referente, data dell'esame
- Aperture di più studi contemporanei
- $\triangleright$  Accesso alle informazioni dello studio
- $\triangleright$  Gestione del doppio monitor

#### **Funzionalità del sw di visualizzazione (Viewer)**

Attraverso l'interfaccia web del *viewer*, l'utente può selezionare facilmente le immagini di maggiore interesse presentate in anteprima (*thumbnail*), attivando il processo di visualizzazione della specifica immagine. Le immagini selezionate compaiono a video in pochi secondi.

Il *viewer* consente di suddividere lo schermo in più parti per visualizzare le immagini a gruppi e di effettuare numerose operazioni di visualizzazione ed elaborazione delle immagini (zoom, panoramica, ruota/capovolgi, possibilità di invertire la scala di grigi ecc.).

Il *viewer* può essere installato agevolmente (solo la prima volta) scaricandolo da un link del server.

In particolare il *viewer* ha le seguenti funzionalità:

- Gestione degli studi tramite streaming *on demand*, automaticamente basato sulla banda disponibile
- $\rightarrow$  Ricostruzione dello streaming delle immagini DICOM
- Gestione e trasferimento delle immagini DICOM mediante algoritmo con garanzia di nessuna perdita di qualità (*lossless*)
- $\rightarrow$  Visualizzazione del livello di streaming
- Utilizzo delle icone di anteprima (*thumbnail*) per navigare velocemente tra le immagini
- $\rightarrow$  Avvio dello streaming completo dando priorità all'immagine selezionata nelle anteprime (*thumbnail*)
- $\rightarrow$  Funzioni di Post Processing: contrasto, luminosità, zoom al centro dell'immagine, zoom nella posizione del cursore del mouse, zoom di una zona circoscritta dell'immagine, ingrandimento, pan, adattamento allo schermo, visualizzazione dimensione reale, ripristino alle condizioni iniziali, visualizzazione *scout lines*, inversione della scala di grigi, orientazione delle immagini (ribaltamento orizzontale e verticale e rotazione di 90° a destra e sinistra)
- $\rightarrow$  Layout della zona di visualizzazione impostabile come predefinita in base alla diagnostica: visualizzazione del layout delle serie in modalità 1\*1, 1\*2, 2\*1 e 2\*2, impostazione del layout delle immagini nella serie
- Windows *Width and Level* impostabili tramite valori e cursori
- $\rightarrow$  Proiezione d'immagini in sequenza (cine loop) con numero di frame/secondo impostabile
- Scout Lines: visualizzazione immagine (scout) con le scout *lines* e *slice positioning*
- $\rightarrow$  Possibilità di linkare due studi per comparazioni
- Annotazioni con salvataggio automatico delle stesse su *layer* differente dalla immagine (attivabile e disattivabile): selezione di un'annotazione, inserimento di linee (rette e a mano

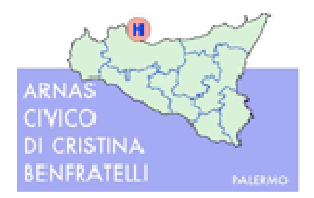

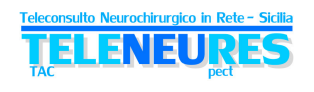

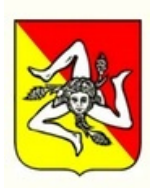

libera), inserimento di rettangoli, inserimento di ellissi, inserimento di poligoni, inserimento di frecce, inserimento di un testo, misure di linee e angoli, cancellazione di un'annotazione, visualizza/nascondi informazioni sovrapposte, visualizza/nascondi tutte le annotazioni

- $\rightarrow$  Visualizzazione delle informazioni relative allo studio, alle serie e alle immagini
- $\rightarrow$  Possibilità di salvataggio delle immagini in formato standard JPEG, BMP, TIF
- $\rightarrow$  Stampa su stampante locale Windows con scelta del layout
- $\rightarrow$  Possibilità di stampa con stampanti DICOM
- $\rightarrow$  Personalizzazione e predefinizione delle impostazioni riguardanti le diagnostiche, le unità di misura per le annotazioni, la precisione delle misure nelle annotazioni, la visualizzazione delle immagini in sequenza, le informazioni da non visualizzare (anonimato), la sensibilità del mouse, il tipo di streaming e le performance dello streaming, l'ordinamento delle immagini e delle serie
- $\rightarrow$  Visualizzazione dei log utente
- Esportazione delle immagini su CD/DVD/Blu Ray (con inserimento di *viewer lite*)

Per ultriori gli dettagli si rimanda all'Allegato: "Progetto ReSPeCT per la AUSL n. 5 di Messina" cod. doc.: 04S2100 S2020 – Rev.0 – 27/11/2004.

## **3. RISULTATI ATTESI E REQUISITI DI PROGETTO**

La rete *TeleNeuReS* dovrà soddisfare ai seguenti risultati e requisiti generali:

- rendere disponibili teleconsulti specialistici in tempi ridotti;
- ridurre i trasferimenti e ricoveri inappropriati;
- mettere in comunicazione le due reti TeleTAC e ReSPeCT esistenti ed operanti, salvaguardando gli investimento effettuati;
- replicare, promuovere e diffondere i risultati di tali sistemi interaziendali, già consolidati nel panorama del SSR, estendendone la capacità di intervento ed il servizio al resto del territorio siciliano;
- permettere di disseminare i flussi organizzativi e operativi già collaudati nell'ambito delle reti esistenti e condivisi tra le reti di professionisti coinvolti, anche tramite una fase di training on the job all'avvio delle attività a cura dei centri tutor/*Hub* delle reti attuali;
- permettere di migliorare le competenze dei professionisti sanitari coinvolti nella Rete;
- collegare e facilitare l'interazione con le C.O. 118;
- ridurre il rischio clinico ed innalzare i livelli di servizio al cittadino, abbattendo le differenze geografiche;
- contribuire alla diffusione delle reti cliniche di patologia, insieme alle reti dell'Ictus e del Politrauma già operative, ed ai modelli operativi ed organizzativi sottesi;

*TeleNeuReS*, quindi, costituirà la rete di teleconsulto neurochirurgico per l'intero SSR e contribuirà alla crescita delle competenze della filiera di profili sanitari impegnati nella rete delle patologie di riferimento.

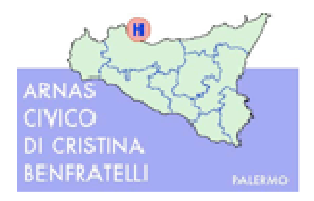

ELENEU

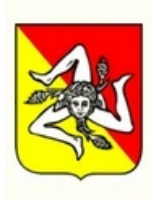

## **4. PROGETTO TECNOLOGICO**

Sulla base di quanto esposto nella Prefazione e dai risultati dei benchmark sui progetti già attivi nella regione e adottando come punto cardine il principio del massimo riuso delle tecnologie e dei processi oggi funzionanti con successo, sono state individuate le linee progettuali della rete di Teleconsulto neurochirurgico in emergenza, denominata *TeleNeuReS*, di seguito riportate.

In particolare dovranno essere salvaguardate tutte le caratteristiche e funzionalità oggi presenti nelle reti TeleTac e ReSPeCT, riportate nei precedenti paragrafi del presente documento e comunque oggi attive nelle rispettive reti, che devono essere considerate come requisiti obbligatori minimi di base. Tali caratteristiche e funzionalità vengono nel seguito richiamate arricchendole di alcune migliorie, che, seppure marginali rispetto all'impianto complessivo, sono ritenute indispensabili per la realizzazione di una rete regionale aggiornata allo stato dell'arte della tecnologia e sulla base delle risultanze dei lavori del Comitato di Coordinamento Tecnico Scientifico della rete *TeleNeuReS*.

### **4.1. Modello Integrato di Rete**

La soluzione descritta nel presente documento consiste in un modello di aree di teleconsulto che preservi ed estenda le realtà consolidate, realizzando al contempo una rete con funzionalità uniche regionali. Ciò tenendo in particolare considerazione un principio di preservazione degli investimenti pregressi, in termini di tecnologia ma anche di modus operandi acquisito dagli operatori sanitari coinvolti.

Anche i presidi regionali delle macroaree del Servizio Territoriale per l'emergenza **118**  (Palermo - Trapani, Caltanissetta - Enna - Agrigento, Messina, Catania - Siracusa - Ragusa) saranno integrati nella rete e potranno accedere, in consultazione, ai casi oggetto di teleconsulto per gli scopi previsti dal documento "Rete del Politrauma" (GURS n.36 del 24/08/2012) e dalle "Linee guida – Protocolli e procedure Servizio S.U.E.S. 118 – Sicilia" (GURS n.24 del 21/08/2010).

La configurazione tecnologica è individuata, inoltre, sulla base della naturale configurazione di una rete *Hub*-*Spoke*, che prevede il raggruppamento di un certo numero di Strutture Richiedenti distribuite sul territorio verso una Struttura Erogante, clinicamente e geograficamente di riferimento preassegnata, tranne nel caso di eccezioni, che, comunque, devono essere debitamente previste e gestite. Questi ultimi casi eccezionali saranno, infatti, gestiti da parte della piattaforma tecnologica in maniera del tutto trasparente per gli utenti. Per ulteriori dettagli si rimanda agli appositi paragrafi successivi.

Al contempo i dati e gli indici di performance dovranno essere raccolti ed elaborati presso il Nodo Centrale, sito presso l'ARNAS Civico di Palermo, per tutti **gli scopi di** *governance*  dell'Assessorato della Salute.

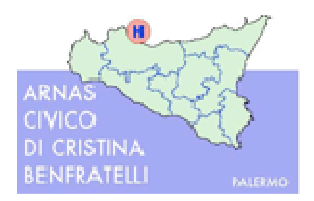

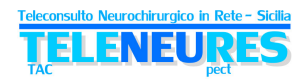

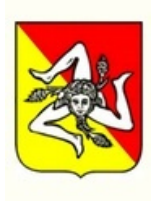

## **4.2. Descrizione Generale della Rete** *TeleNeuReS*

Nel presente paragrafo viene descritto il funzionamento complessivo della rete di teleconsulto, rimandando ai seguenti paragrafi per i dettagli delle singole componenti.

Gli elementi logici di cui si compone la rete, fortemente integrati tra loro, sono:

- -Applicativo di Teleconsulto
- -Sistema di gestione e distribuzione delle immagini radiologiche (studi iconografici)

L'applicativo di Teleconsulto dovrà essere unico per le due Aree e risiederà nel Nodo Centrale presso l'AO Civico di Palermo, dove oggi risiede l'applicativo di Teleconsulto utilizzato nella rete Teletac.

#### **Applicativo di Teleconsulto**

All'applicativo di Teleconsulto accederanno in modalità web:

- gli *Spoke* delle due Aree
- $\overline{\phantom{a}}$  gli *Hub* delle due Aree
- $\leq$  le CO 118
- l'Assessorato della Regione

L'applicativo gestirà tutti i dati relativi alle richieste ed alla effettuazione dei teleconsulti, connessi opportunamente con gli studi di diagnostica per immagine relativi ai casi.

#### **Sistema di gestione e distribuzione delle immagini radiologiche**

Nelle strutture *Spoke* gli studi iconografici verranno inviati dai PACS o dalle *modality* al server locale, il quale si occuperà di trasferirli presso un'area di *storage* del Nodo Centrale. Da qui i file degli studi iconografici verranno trasferiti (tramite comando Dicom) alla postazione dello specialista refertatore presso l'*Hub* che ha in carico il caso di teleconsulto e che ne abbia richiesto la visualizzazione all'interno dell'applicativo di Teleconsulto. Su questa postazione gli studi iconografici verranno aperti e visualizzati dopo la ricezione integrale del file Dicom.

Deve inoltre essere possibile, così come avviene attualmente per la rete ReSPect, l'invio delle immagini dello studio iconografico in modalità *streaming*, per il tramite del nodo centrale, alla postazione del refertatore presso l'*Hub* che ha in carico il caso di teleconsulto e che ne abbia richiesto la visualizzazione all'interno dell'applicativo di Teleconsulto. Su questa postazione le immagini verranno visualizzate in modalità progressiva (streaming).

Gli Hub e gli Spoke esistenti della Rete Respect utilizzeranno la modalità streaming per il trasferimento delle immagini mantenendo inalterate le funzionalità e caratteristiche di collegamento attuali (streaming erogato direttamente dagli spoke), procedendo anche al trasferimento fisico di una copia delle immagini verso il Nodo Centrale. Gli Hub e gli Spoke esistenti della Rete Teletac utilizzeranno la modalità file transfer oggi già operativa.

Tali scelte derivano dalla necessità, riportata in premessa, di salvaguardare infrastrutture ed expertise esistenti.

#### **Per gli Hub di nuova realizzazione dovranno essere previste entrambe le modalità.**

Al fine di garantire un'integrazione completa e del tutto trasparente agli utenti dell'attuale rete ReSpeCt all'interno della rete Teleneures, la piattaforma tecnologica dovrà gestire opportunamente i teleconsulti tra un qualsiasi *Spoke* dell'attuale rete ReSpeCt con un qualsivoglia *Hub* dell'intera rete Teleneures. Infatti l'applicazione di Teleconsulto dovrà
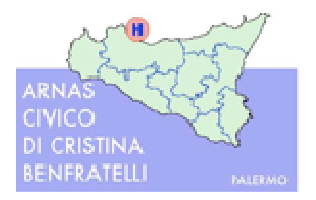

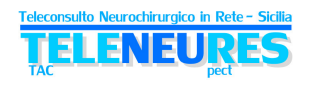

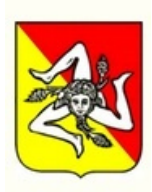

presentare un link geografico allo studio diagnostico per immagini, che punterà al server remoto dello *Spoke* richiedente, da cui verranno erogate le immagini in streaming. Nello schema seguente è riportato a titolo esemplificativo il flusso di dati ed immagini per i componenti della rete.

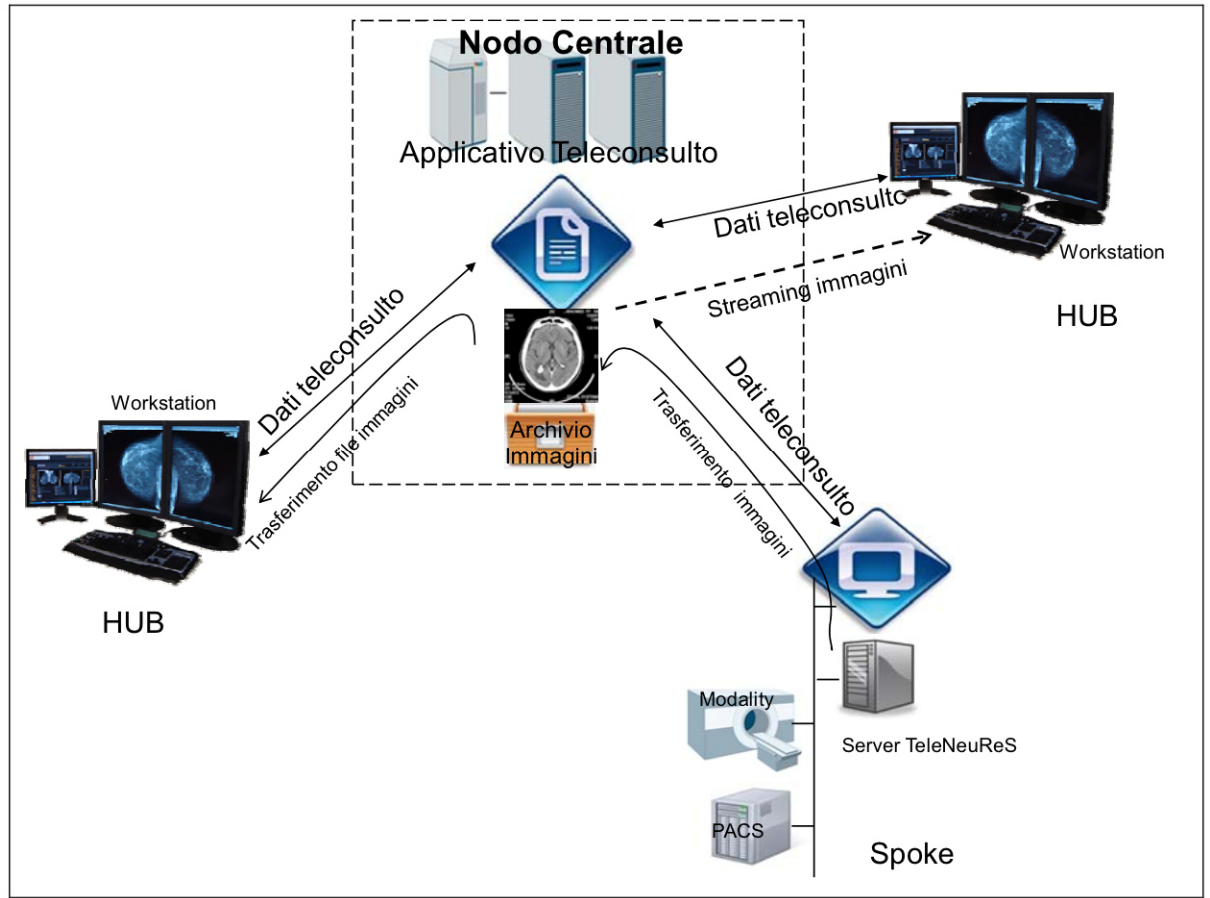

**Figura 9 – Flusso dati ed immagini tra Nodo Centrale,** *Hub e Spoke*

# **4.3. Sedi** *Hub* **e** *Spoke*

Al fine di una corretta individuazione delle sedi *Hub* e *Spoke* partecipanti alla rete *TeleNeuReS* è stato condotto un assessment delle caratteristiche clinico/organizzative e delle dotazioni tecniche di tutte le potenziali sedi, sulla base di una scheda di rilevazione predisposta dal CTS. Tra le potenziali sedi è stato compreso anche l'Ospedale classificato Buccheri La Ferla Fatebenefratelli Palermo in relazione alla funzione di *Stroke Unit* di II livello nella Rete per l'emergenza delle malattie cerebro vascolari (D.A. n. 2186/2012).

Tale rilevazione, validata tramite comunicazioni formali da parte dei Commissari Straordinari delle Aziende Sanitarie, è stata riassunta in due tabelle riepilogative, una relativa agli *Hub* e l'altra agli *Spoke*, che vengono allegate al presente progetto (Allegato 3: "Assessment *Hub* e *Spoke* rete *TeleNeuReS*").

Dal punto di vista tecnologico, la situazione degli *Hub* e degli *Spoke* si differenzia tra quelli che sono già attivi in una delle due reti ReSPeCT o Teletac e quelli di nuova attivazione.

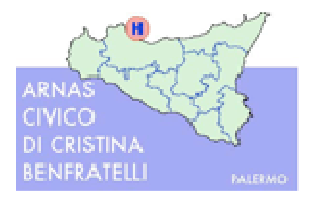

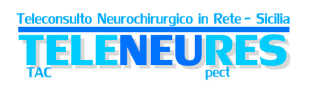

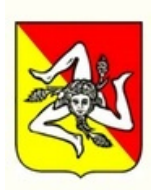

Per le sedi già oggi attive, il progetto prevede un aggiornamento tecnologico, compreso l'utilizzo di una workstation carrellata e idonea all'uso in ambiente operatorio ed una riconfigurazione delle linee di comunicazione.

Per quanto riguarda le nuove sedi queste verranno equipaggiate *ex novo* con la dotazione informatica e di TLC.

In particolare le sedi *Hub* verranno equipaggiate con due workstation di cui una carrellata e idonea all'uso in ambiente operatorio. Tali workstation dovranno essere adeguate alla refertazione/consulto specialistico, nonché con i relativi apparati necessari per le comunicazioni.

Le sedi *Spoke* verranno equipaggiate con un server ciascuna (da connettere al PACS o alle *modality*) e con gli apparati necessari per le comunicazioni.

Il dettaglio delle dotazioni Hardware e Software per le sedi *Hub* e *Spoke* viene descritto in un apposito paragrafo successivo.

# **4.4. Servizio Territoriale per l'emergenza 118**

Presso ciascun **Centro Operativo 118** delle 4 macroaree in cui è suddivisa la Regione (Palermo - Trapani, Caltanissetta - Enna - Agrigento, Messina, Catania - Siracusa - Ragusa) verrà implementata una postazione base (PC), con funzionalità di sola consultazione della scheda di richiesta e risposta al teleconsulto, senza consultazione delle relative immagini diagnostiche.

# **4.5. Assessorato della Salute della Regione Siciliana**

L'Assessorato della Salute della Regione Siciliana verrà equipaggiato con una postazione base (PC) connessa alla rete, e potrà, dunque, accedere e recuperare dati per soli fini statistici e di *governance*.

## **IRCCS – Centro neurolesi "Bonino Pulejo"**

L'IRCCS, Centro neurolesi "Bonino Pulejo" di Messina verrà equipaggiato con una postazione base (PC) connessa alla rete, e potrà accedere al sistema al fine di garantire la continuità assistenziale e la presa in carico per la fase di riabilitazione dei pazienti neurolesi.

# **4.6. Nodo Centrale e Nodo di Business Continuity-Disaster Recovery**

L'attuale Nodo Centrale presso l'AO Civico di Palermo manterrà le sue funzioni e le amplierà come di seguito specificato:

- 1. Gestione dell'applicazione di Teleconsulto per tutta la rete TeleNeures
- 2. Archiviazione delle immagini degli studi diagnostici per la rete TeleNeures
- 3. Duplice modalità di messa a disposizione delle immagini verso gli Hub: File Transfer e Streaming
- 4. Operazioni per la Conservazione legale per tutta la rete
- 5. Elaborazione ed estrazione dati e statistiche
- 6. Sistema di monitoraggio tecnico della rete

Tutti i server previsti nel Nodo Centrale dovranno essere realizzati mediante le più aggiornate tecniche di virtualizzazione, fornendo il *middleware* più opportuno.

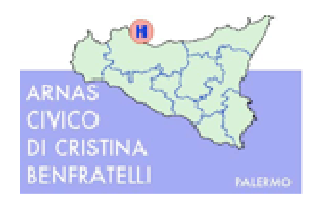

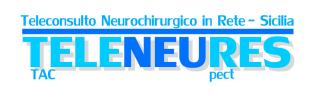

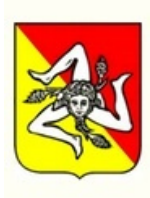

Poiché l'attuale sistema è stato fornito e messo in esercizio nell'anno 2009 ed ha circa 5 anni di vita, sulla base della durata stimata della rete *TeleNeuReS* di almeno ulteriori 5 anni dal collaudo, si prevede una significativa obsolescenza dell'attuale soluzione, con un aumento della probabilità di incidenza di guasti, ma anche di un aumento dei costi operativi legati alla manutenzione ed al supporto. Valutato infine che il Nodo Centrale è la parte più importante e critica del sistema, che dovrebbe essere notevolmente ampliato e che i nuovi sistemi hanno migliori caratteristiche in termini di *performance*, affidabilità, espandibilità e facilità di gestione, si è deciso di preferire l'adozione di un nuovo sistema rispetto ad un aggiornamento dell'esistente.

Di seguito vengono indicate le caratteristiche minime del nuovo sistema che dovrà essere previsto per il Nodo Centrale.

## • **Sistema tipo blade**

#### • **Caratteristiche minime dello chassis per server tipo blade.**

 Fino a sei partizioni a 2 processori e fino a tre partizioni a 4 processori. Almeno fino a due disk storage module con supporto HDD da 2,5" o 3,5". Fino a 6 dischi SAS, NL SAS o SATA da 3,5" o una combinazione di tali dischi per il disk storage module da 3,5'', ed almeno fino a 12 HDD SAS per il disk storage module da 2,5". Quattro comparti per moduli switch. DVD multi-burner accessibile da ciascun server blade. Fino a 4 (alimentatori hot-swap e ridondati da 950/1450 W con funzioni di bilanciamento del carico, auto-sensing e failover). Fino a 4 ventilatori ridondati hot-swap standard. Modulo di gestione.

#### • **Caratteristiche minime dei server tipo blade (Quantità minima: 3)**

Alimentazione ridondata; Switch Ethernet ridondato; doppio controller RAID; N° 3 Server Blade, N° 2 processori Xeon 4C E5620 80W 2.40GHz/1066MHz/12MB, 40GB Ram, N° 2 HD 146GB SAS; 4 porte Ethernet; SAS Connettivity Card (CIOv),

#### • **Caratteristiche dello storage interno al blade**

N.1 storage module con supporto HDD da 2,5" completo di almeno n.12 dischi da 300GB SAS 10K 6Gbps.

N.1 storage module con supporto HDD da 2,5" completo di almeno n.6 dischi da 300GB SAS 10K 6Gbps

#### • **Caratteristiche del software a corredo**

N° 1 VMware vSphere Essentials Plus (supporto tecnico 7h24) per n° 3 Host; N. 1 Licenza vCenter Site Recovery Manager; N° 3 Windows Server 2012 Data Center, ognuna delle quali comprensiva di 25 licenze CAL.

## • **UPS 10kVA**

## • **Sistema conservazione – vedi** *paragrafo 4.11 Conservazione*

Il Nodo Centrale in ottica di Business Continuity e di Disaster Recovery verrà replicato geograficamente presso uno dei due HUB di Messina (AO Papardo-Piemonte o AOPU di Messina) e allestito come riportato nel paragrafo seguente.

## **Nodo di Business Continuity-Disaster Recovery (BC-DR)**

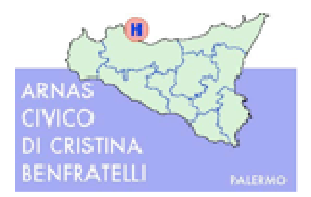

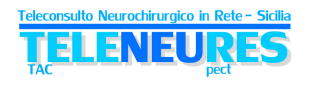

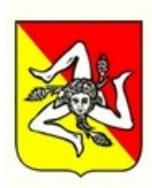

Tale Sistema sarà la replica della piattaforma allestita presso il Civico di Palermo e garantirà la continuità operativa dei Servizi Teleneures in caso di indisponibilità del Nodo Centrale primario e la conservazione di copie di tutti i dati (immagini e testi) immagazzinati nello stesso Nodo Centrale.

Tale Nodo di BC-DR di Messina avrà le medesime funzioni del Nodo Centrale e cioè:

1. Gestione dell'applicazione di Teleconsulto per tutta la rete TeleNeures

2. Archiviazione delle immagini degli studi diagnostici per la rete TeleNeures

3. Duplice modalità di messa a disposizione delle immagini verso gli Hub: File Transfer e Streaming

4. Operazioni per la Conservazione legale per tutta la rete

5. Elaborazione ed estrazione dati e statistiche

6. Sistema di monitoraggio tecnico della rete

Tutti i server previsti nel Nodo BC-DR dovranno essere realizzati mediante le più aggiornate tecniche di virtualizzazione, fornendo il *middleware* più opportuno.

Di seguito vengono indicate le caratteristiche minime del nuovo sistema che dovrà essere previsto per il Nodo BC-DR:

#### • **Sistema tipo blade**

#### • **Caratteristiche minime dello chassis per server tipo blade.**

 Fino a sei partizioni a 2 processori e fino a tre partizioni a 4 processori. Almeno fino a due disk storage module con supporto HDD da 2,5" o 3,5". Fino a 6 dischi SAS, NL SAS o SATA da 3,5" o una combinazione di tali dischi per il disk storage module da 3,5'', ed almeno fino a 12 HDD SAS per il disk storage module da 2,5". Quattro comparti per moduli switch. DVD multi-burner accessibile da ciascun server blade. Fino a 4 (alimentatori hot-swap e ridondati da 950/1450 W con funzioni di bilanciamento del carico, auto-sensing e failover). Fino a 4 ventilatori ridondati hot-swap standard. Modulo di gestione.

#### • **Caratteristiche minime dei server tipo blade (Quantità minima: 3)**

Alimentazione ridondata; Switch Ethernet ridondato; doppio controller RAID; N° 3 Server Blade, N° 2 processori Xeon 4C E5620 80W 2.40GHz/1066MHz/12MB, 40GB Ram, N° 2 HD 146GB SAS; 4 porte Ethernet; SAS Connettivity Card (CIOv),

#### • **Caratteristiche dello storage interno al blade**

N.1 storage module con supporto HDD da 2,5" completo di almeno n.12 dischi da 300GB SAS 10K 6Gbps.

N.1 storage module con supporto HDD da 2,5" completo di almeno n.6 dischi da 300GB SAS 10K 6Gbps

## • **Caratteristiche del software a corredo**

N° 1 VMware vSphere Essentials Plus (supporto tecnico 7h24) per n° 3 Host; N. 1 Licenza vCenter Site Recovery Manager; N° 3 Windows Server 2012 Data Center, ognuna delle quali comprensiva di 25 licenze CAL.

## • **UPS 10kVA**

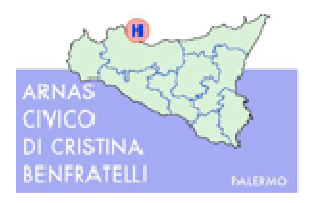

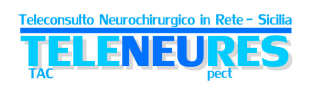

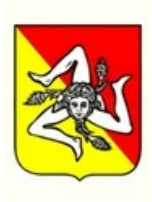

# **4.7. Connessioni di rete**

Al fine di collegare gli attori della rete *TeleNeuReS*, integrando le due attuali sottoreti esistenti (TeleTac e ReSPeCT) sarà realizzata una rete VPN MPLS-IP con le stesse caratteristiche di sicurezza delle reti attuali, per preservare i dati da rischi d'intercettazione e/o alterazione durante le fasi di scambio in rete geografica.

Dopo un'analisi approfondita sulle varie piattaforme di rete dei Gestori potenzialmente utilizzabili, è stata scelta come riferimento per le caratteristiche tecniche e gli SLA (Service Level Agreement) la rete *multicarrier* SPC (Sistema Pubblico di Connettività) nei suoi ambiti *Intranet* e *Infranet*.

Tale rete garantisce il servizio di VPN MPLS IP, aggiungendo la funzionalità d'interscambio dei flussi di traffico tra sottoreti eventualmente gestite da differenti Operatori.

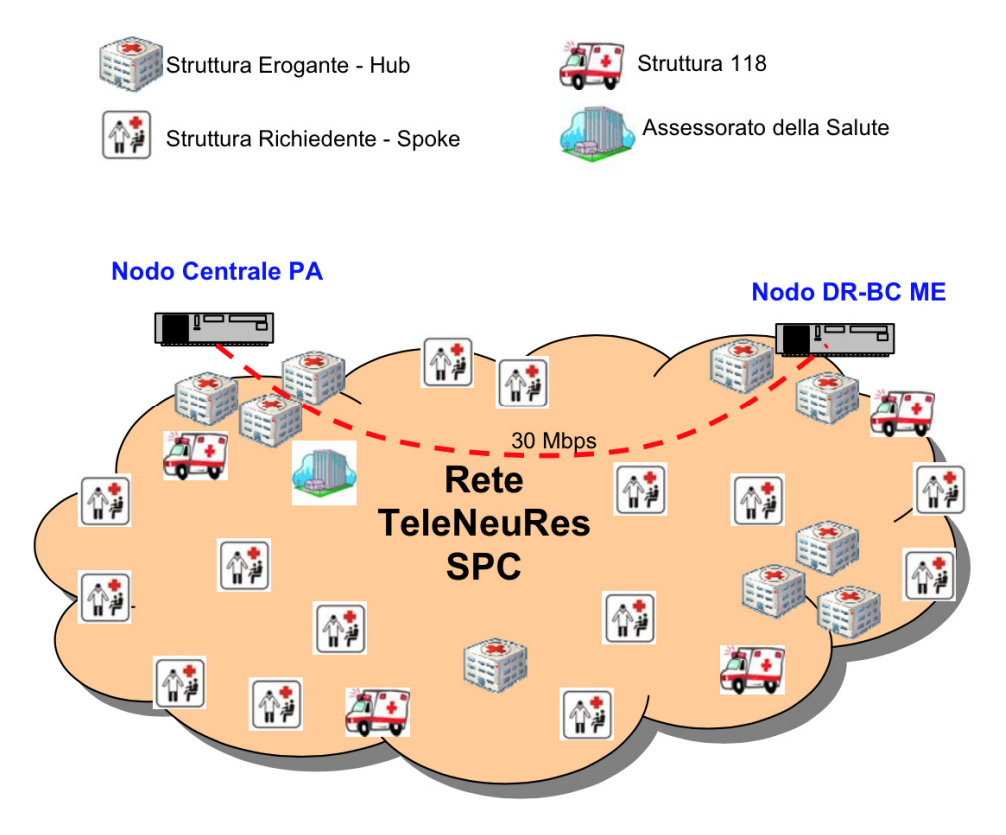

**Figura 10: Schema logico di rete**

Tutti i collegamenti di rete dovranno avere le medesime caratteristiche tecniche e SLA del servizio SPC (Sistema Pubblico di Connettività) negli ambiti "**Intranet"** e "**Infranet"**  (quest'ultimo per permettere l'interazione tra sedi appartenenti a realtà aziendali diverse), con le caratteristiche di servizio/traffico "**Always on**", "**Flat**". L'Aggiudicatario si prenderà carico di tutte le attività connesse alla gestione della rete, alla raccolta delle segnalazioni di anomalie e malfunzionamenti, segnalati dagli utilizzatori finali o generati dal sistema di monitoraggio, ed alla gestione delle stesse.

Nel seguito vengono elencate le caratteristiche di dettaglio delle varie tipologie di sedi. **Nodo Centrale (Palermo):** 

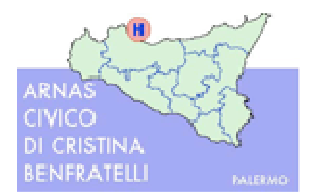

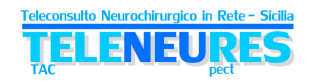

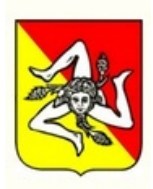

- Accesso alla rete mediante collegamento in fibra ottica con banda non inferiore a 30 Mbps, necessario a:
	- raccogliere centralmente gli studi iconografici inviati dagli spoke e renderli fruibili agli hub in modalità streaming o file transfer (in caso di "disaster recovery")
	- supportare il traffico di teleconsulto
	- supportare il traffico di allineamento tra Nodo Centrale e Nodo di Disaster Recovery - Business Continuity.
- accesso a 30 Mbps.
- Classe di Servizio: 40% IP Mission Critical; 40% IP Streaming; 20% IP Realtime
- Livello di affidabilità L5

#### **Nodo di Business Continuity - Disaster Recovery (Messina):**

- Accesso alla rete mediante collegamento in fibra ottica con banda non inferiore a 30 Mbps, necessario a:
	- raccogliere centralmente gli studi iconografici inviati dagli spoke e renderli fruibili agli hub in modalità streaming o file transfer (in caso di "disaster recovery")
	- supportare il traffico di teleconsulto (in caso di " disaster recovery ")
	- supportare il traffico di allineamento tra Nodo Centrale e Nodo di Disaster Recovery - Business Continuity (sempre).
- accesso a 30 Mbps.
- Classe di Servizio: 40% IP Mission Critical; 40% IP Streaming; 20% IP Realtime
- Livello di affidabilità L5

#### **Strutture Eroganti** *Hub***:**

- accessi in fibra ottica a 10 Mbps, qualora disponibile, od in alternativa HDSL BMA (Banda Massima di Accesso) 8Mbps, BGA (Banda Garantita di Accesso) 4 Mbps su rame.
- Classe di Servizio: 40% IP Mission Critical;
- Livello di affidabilità L5.

## **Strutture Richiedenti** *Spoke***:**

- accessi HDSL BMA 2Mbps, BGA 1Mpbs.
- Classe di Servizio: 40% IP Mission Critical;
- affidabilità L4.

## **Centrali Operative 118:**

- ADSL BMA 2 Mbps/128 Kbps, BGA 64 Kbps
- CdS: 100% IP Mission Critical
- Livello di affidabilità L3.

#### **Assessorato della Regione Siciliana e IRCCS "Bonino Pulejo":**

- ADSL BMA 2 Mbps/128 Kbps, BGA 64 Kbps
- CdS: 100% IP Mission Critical
- Livello di affidabilità L3.

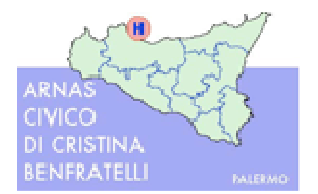

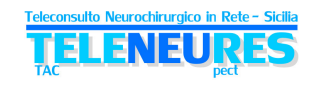

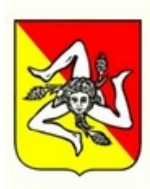

Nelle tabelle seguenti (5a, 5b) vengono elencate nel dettaglio le sedi con le relative necessità di connettività, distinte in Area Occidentale e Orientale unicamente per comodità di rappresentazione.

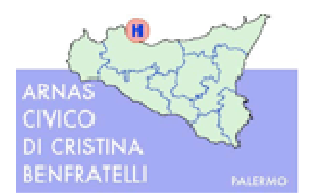

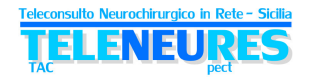

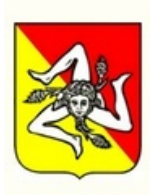

## Tabella. 5a: Dettaglio connessioni di rete Nodo Centrale e sedi Hub e Spoke (Area Occidentale)

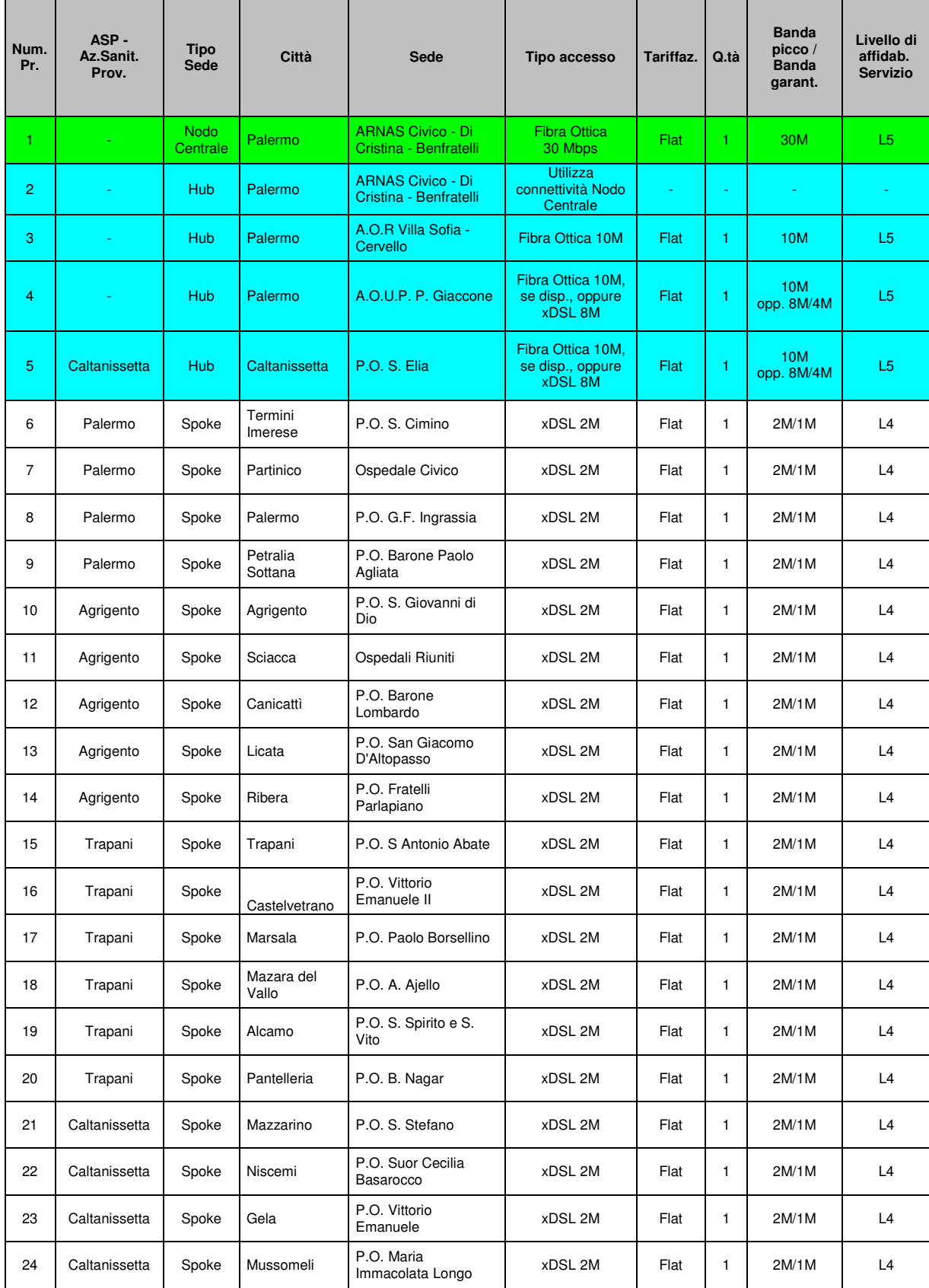

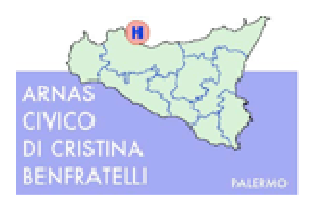

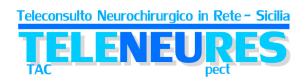

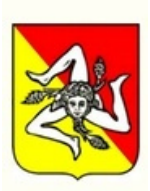

| 25 | Enna | Spoke | Enna               | P.O. Umberto I                                | xDSL 2M | Flat | 2M/1M | L4 |
|----|------|-------|--------------------|-----------------------------------------------|---------|------|-------|----|
| 26 | Enna | Spoke | Nicosia            | P.O. Carlo Basilotta                          | xDSL 2M | Flat | 2M/1M | L4 |
| 27 | Enna | Spoke | Piazza<br>Armerina | P.O. M. Chiello                               | xDSL 2M | Flat | 2M/1M | L4 |
| 28 | ٠    | Spoke | Cefalù (PA)        | Istituto Fondazione<br>San Raffaele G. Giglio | xDSL 2M | Flat | 2M/1M | L4 |
| 29 | ٠    | Spoke | Palermo            | Ospedale Buccheri La<br>Ferla                 | xDSL 2M | Flat | 2M/1M | L4 |

Tabella. 5b: Dettaglio connessioni di rete Nodo BC-DR e sedi Hub e Spoke (Area Sicilia Orientale), CO118, e Assessorato

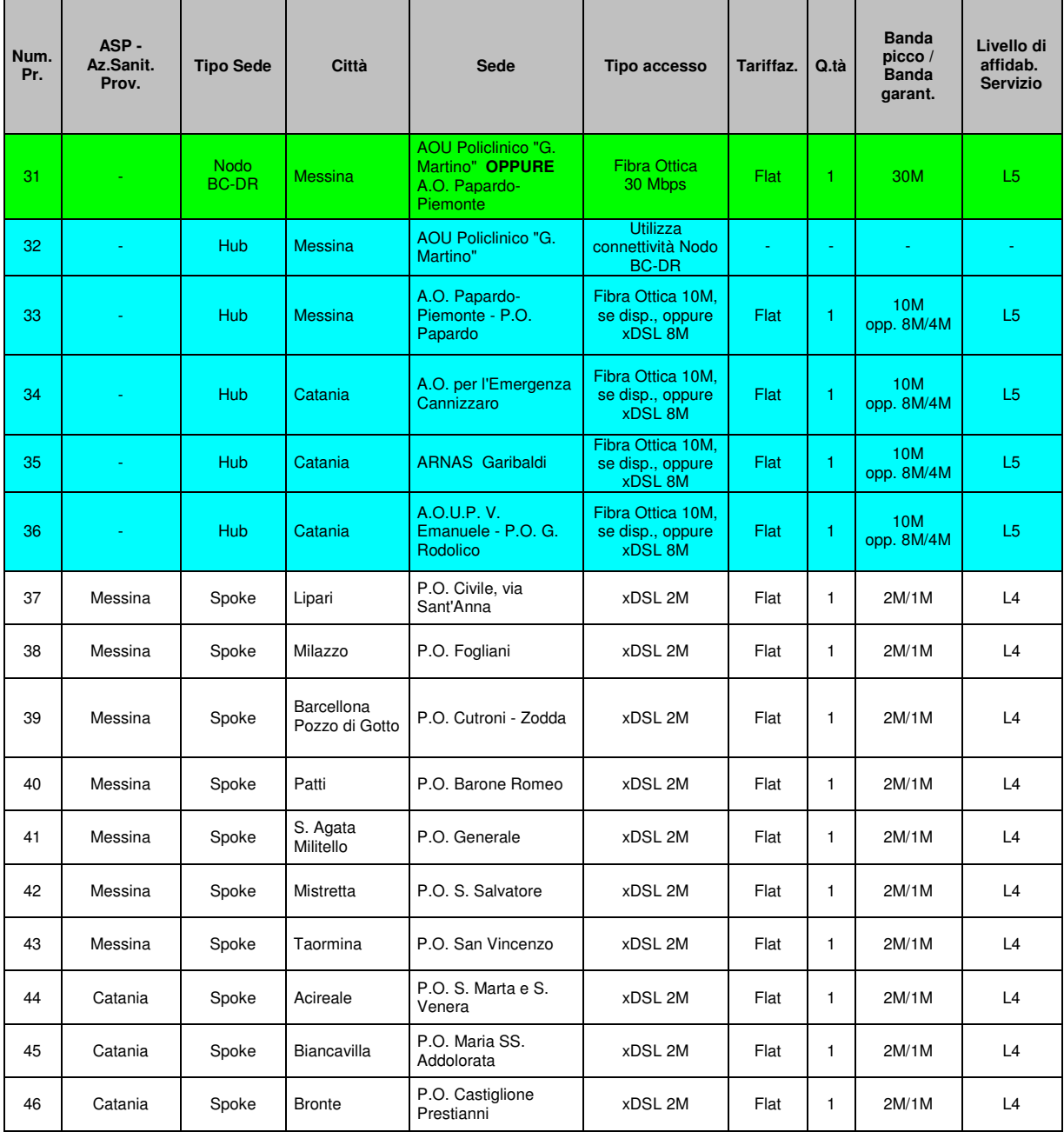

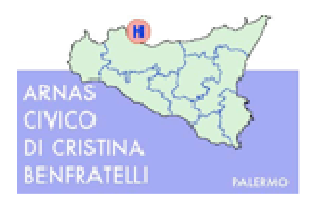

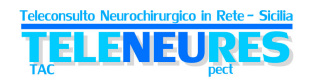

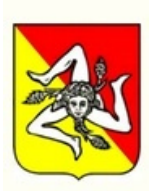

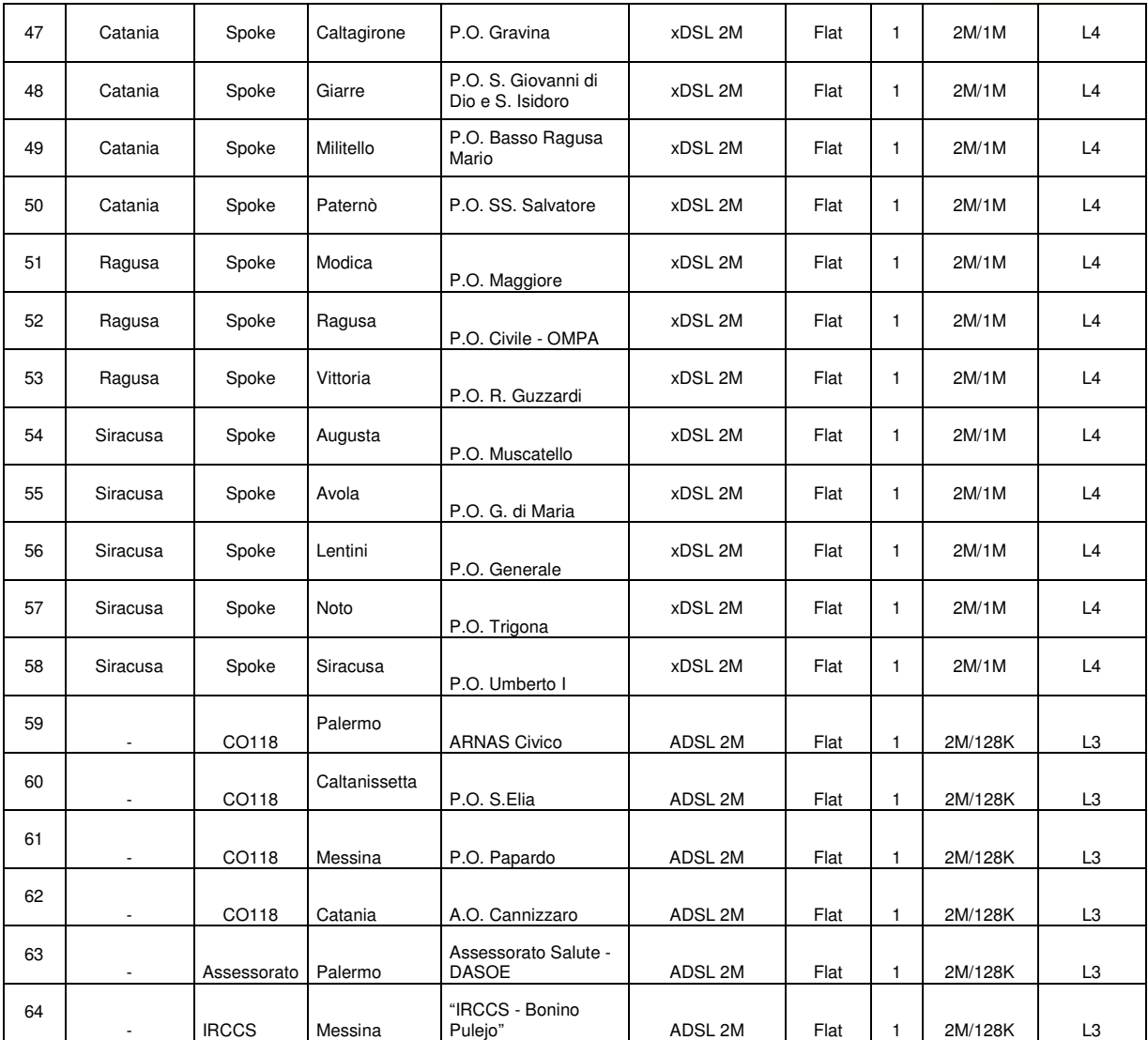

# **4.8. Dettaglio Dotazioni Informatiche**

Le necessità di dotazioni informatiche degli elementi della rete *TeleNeuReS*  vengono riassunte di seguito:

Sostituzione ed ampliamento Nodo Centrale primario Hw e Sw come **da specifiche di dettaglio riportate nel paragrafo 4.6 "Nodo Centrale"**

- Allestimento Nodo di Business Continuity e Disaster Recovery per garantire la Continuità operativa del Sistema come da specifiche di dettaglio riportate nel paragrafo 4.6.
- Aggiornamento componenti Hw e Sw di base di nodi *Spoke* già attivi nelle reti TeleTac e ReSPeCT.
- Sostituzione Hw e Sw di base dei server presso *Spoke* già attivi nelle reti TeleTac e ReSPeCT.
- Nuove forniture Hw e Sw complete, per server presso *Spoke* di nuova attivazione
- Aggiornamento Unità Base delle workstation in alcuni *Hub* già attivi, preservando i monitor diagnostici esistenti
- Fornitura di nuove postazioni workstation complete per *Hub*

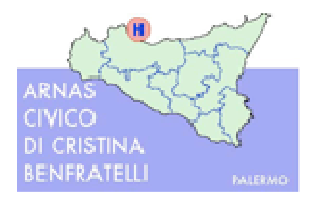

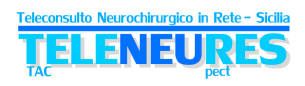

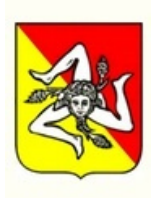

- - Fornitura nuove postazioni PC per CO118 ed Assessorato della Salute
- Sviluppo applicativo di Teleconsulto con funzionalità di archiviazione e distribuzione degli studi diagnostici.
- - Aggiornamento release sw gestione immagini per gli *Spoke* già attivi nella rete ReSPeCT.

Nelle tabelle riportate nel seguito, per ogni sede coinvolta nel progetto vengono dettagliate le necessità di dotazioni informatiche minime (Hw e Sw) per la realizzazione della Rete *TeleNeuReS*.

Oltre a quanto dettagliato nelle tabelle seguenti, dovrà essere fornito ed attivato quanto di seguito elencato:

1. per ogni *Spoke* della rete (preesistenti e di nuova attivazione):

− per consulti neurologici in vdc (si rimanda al capitolo "5 - Ulteriori Utilizzi della Rete":

- una webcam fissata a muro, brandeggiabile con buone performance.
- microfono e altoparlanti
- un software SIP di tipo professionale per videocomunicazioni punto-punto
- cablaggio per collegamento webcam+audio alla postazione locale
- 2. per ogni *Hub* (preesistenti e di nuova attivazione):
	- − un telefono cellulare, con SIM attivata, per il neurochirurgo di turno presso l'*Hub*, sul quale saranno ricevute le chiamate da parte degli *Spoke* al momento della richiesta di Teleconsulto e gli SMS inviati in automatico dall'Applicativo;
	- − un Kit di firma digitale (driver più sw) per ogni workstation, e cioè due per ogni *Hub.*  In alternativa è possibile attivare un servizio di firma digitale remota. In quest'ultimo caso non è più obbligatoria la fornitura del dispositivo per la lettura della smart card.
	- − per consulti neurologici in vdc (si rimanda al capitolo "5 Ulteriori Utilizzi della Rete"):
		- una webcam con buone performance
		- una cuffia e microfono
- 3. dispositivi e certificati di firma digitale per i neurochirurghi coinvolti nel processo, in quantità pari a 81 (stima valor medio di n.9 neurochirurghi per ogni hub); fornitura di N. 15.000 marche temporali.
- 4. per tutte le sedi dovrà essere fornito, all'occorrenza tutto il materiale necessario a rendere operativo il sistema e non esplicitamente indicato nel presente documento (*apparati attivi di rete*, multipresa elettrica (ciabatta), cavi LAN, cavi di alimentazione, ecc.).

Nelle tabelle seguenti (6a e 6b) vengono elencate nel dettaglio le sedi con le relative necessità di dotazioni informatiche, distinte in Area Occidentale e Orientale unicamente per comodità di rappresentazione.

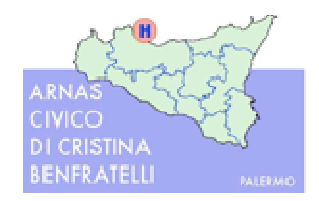

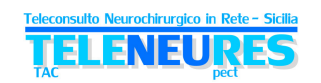

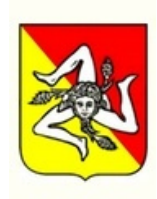

# Tabella. 6a: Dettaglio Dotazioni Informatiche - Nodo Centrale e sedi *Hub* e *Spoke*, esistenti e potenziali (Area Occidentale)

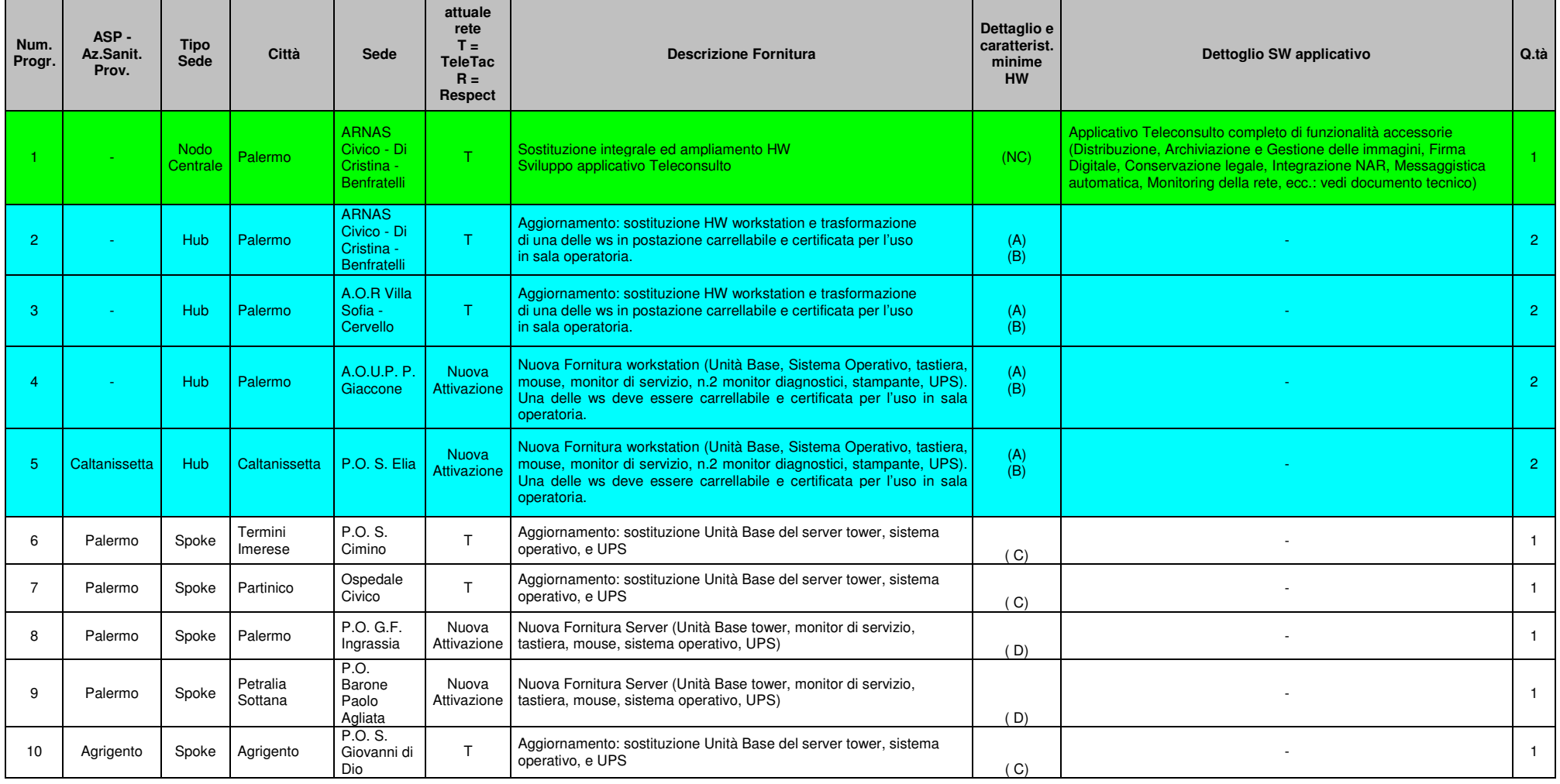

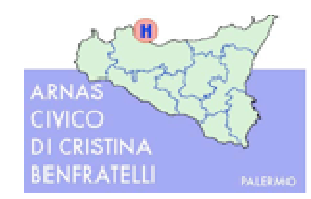

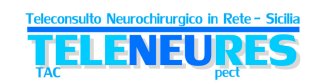

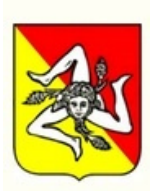

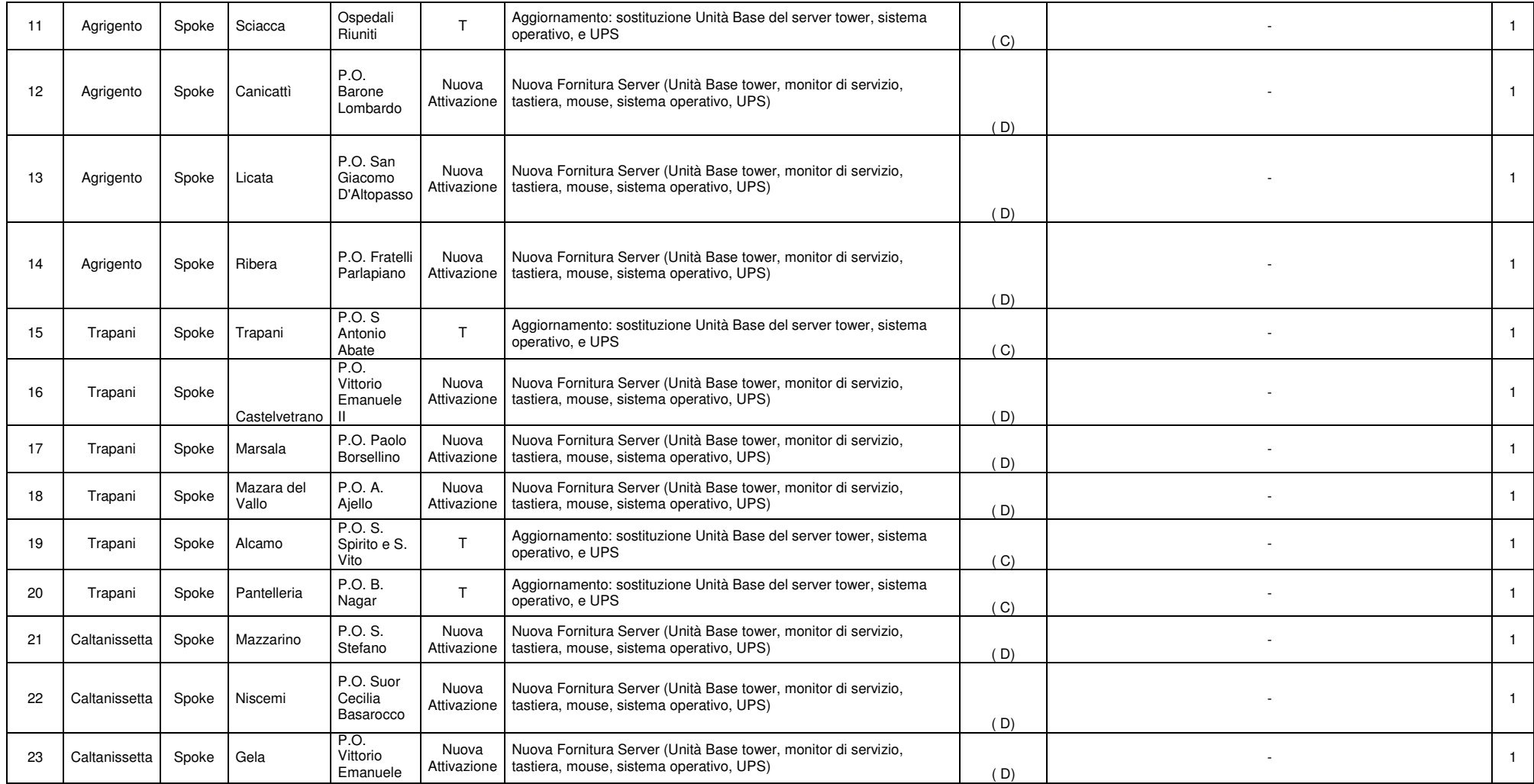

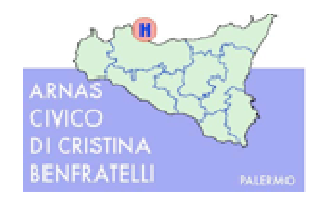

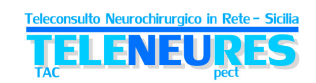

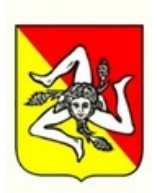

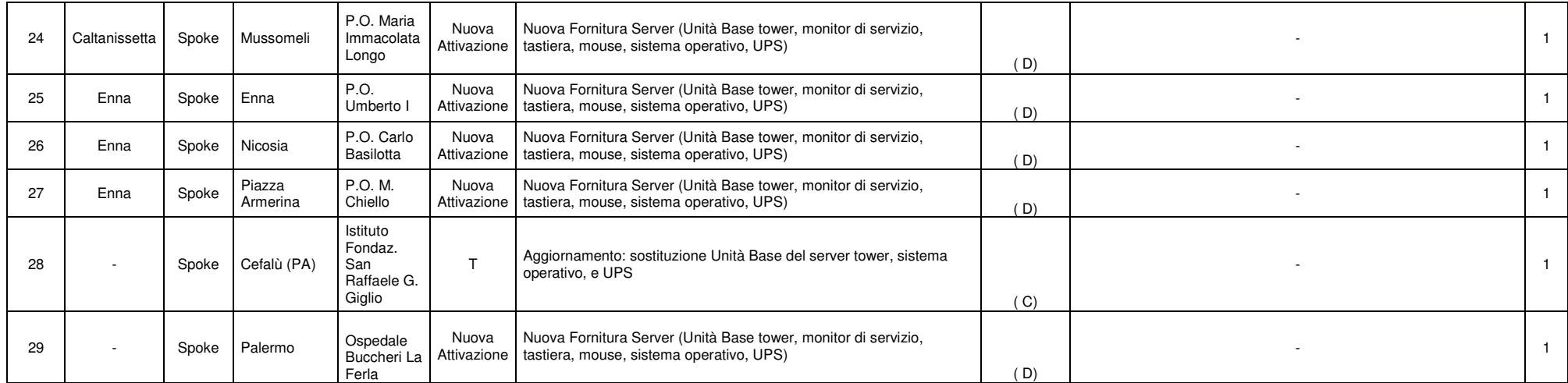

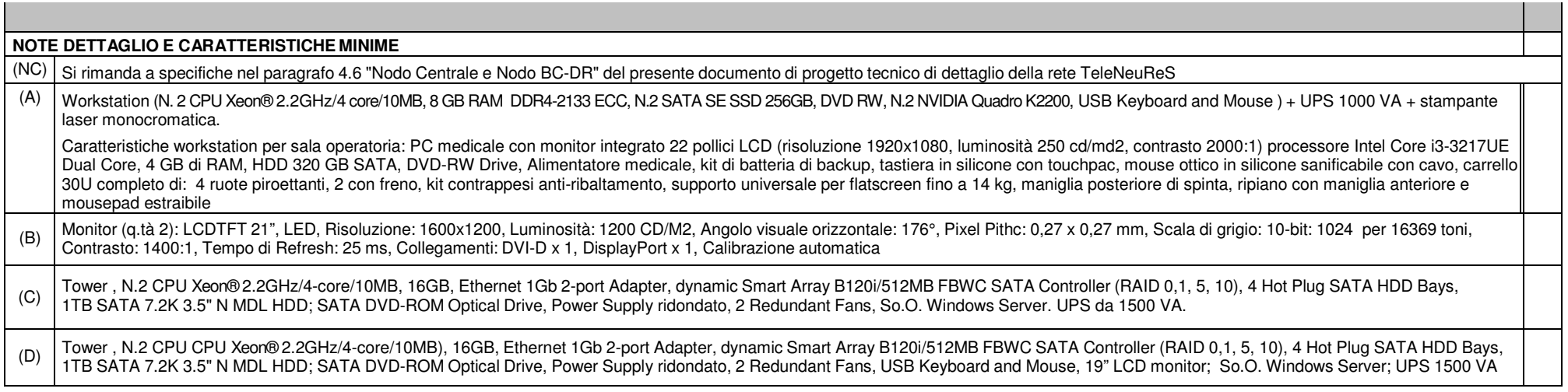

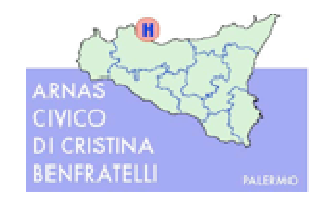

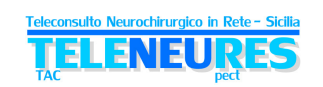

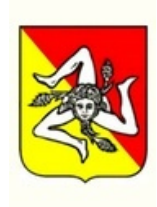

Tabella. 6b: Dettaglio Dotazioni Informatiche - Nodo BC-DR e sedi *Hub* e *Spoke* esistenti e potenziali (Area Sicilia Orientale), CO118, e Assessorato

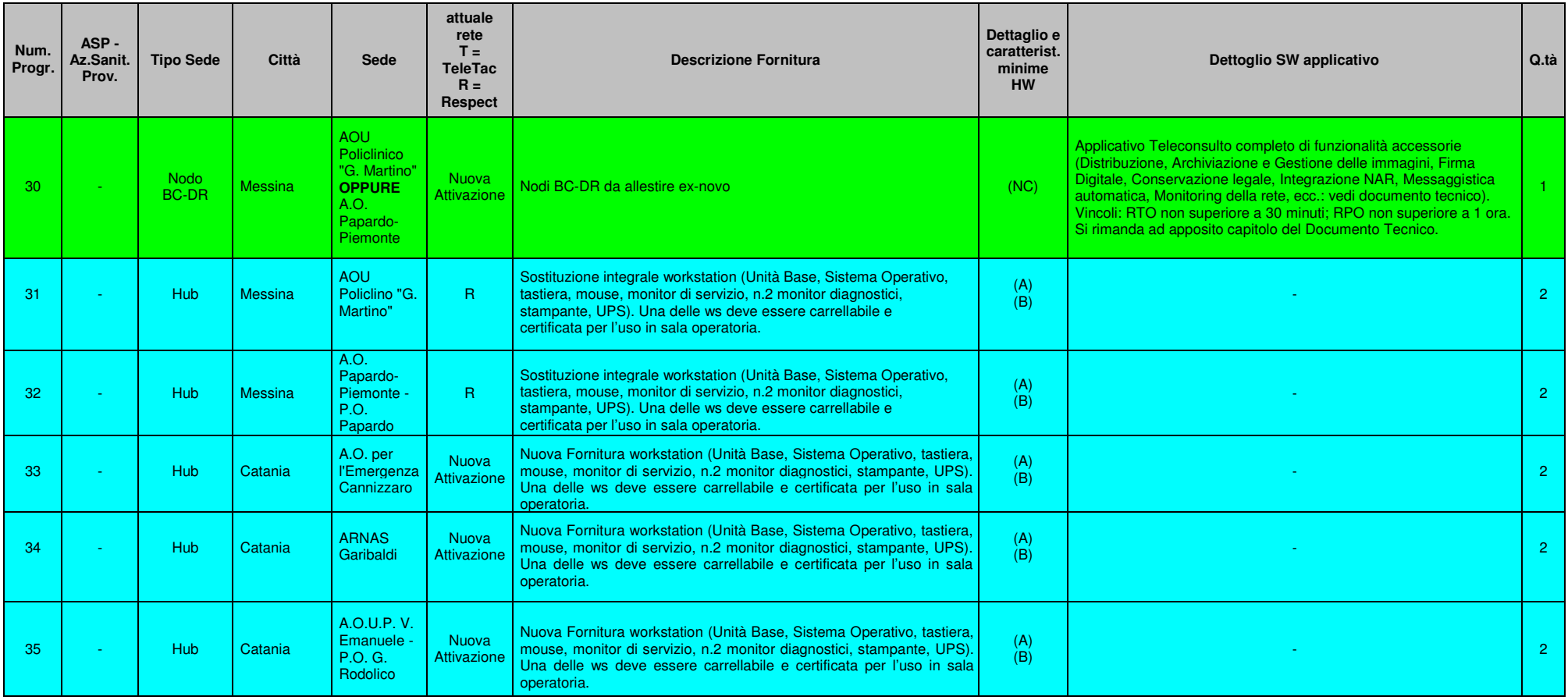

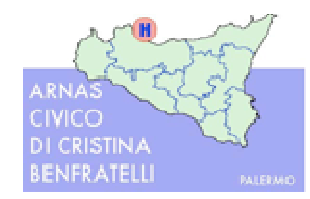

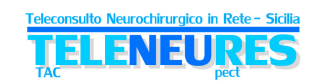

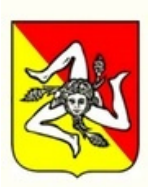

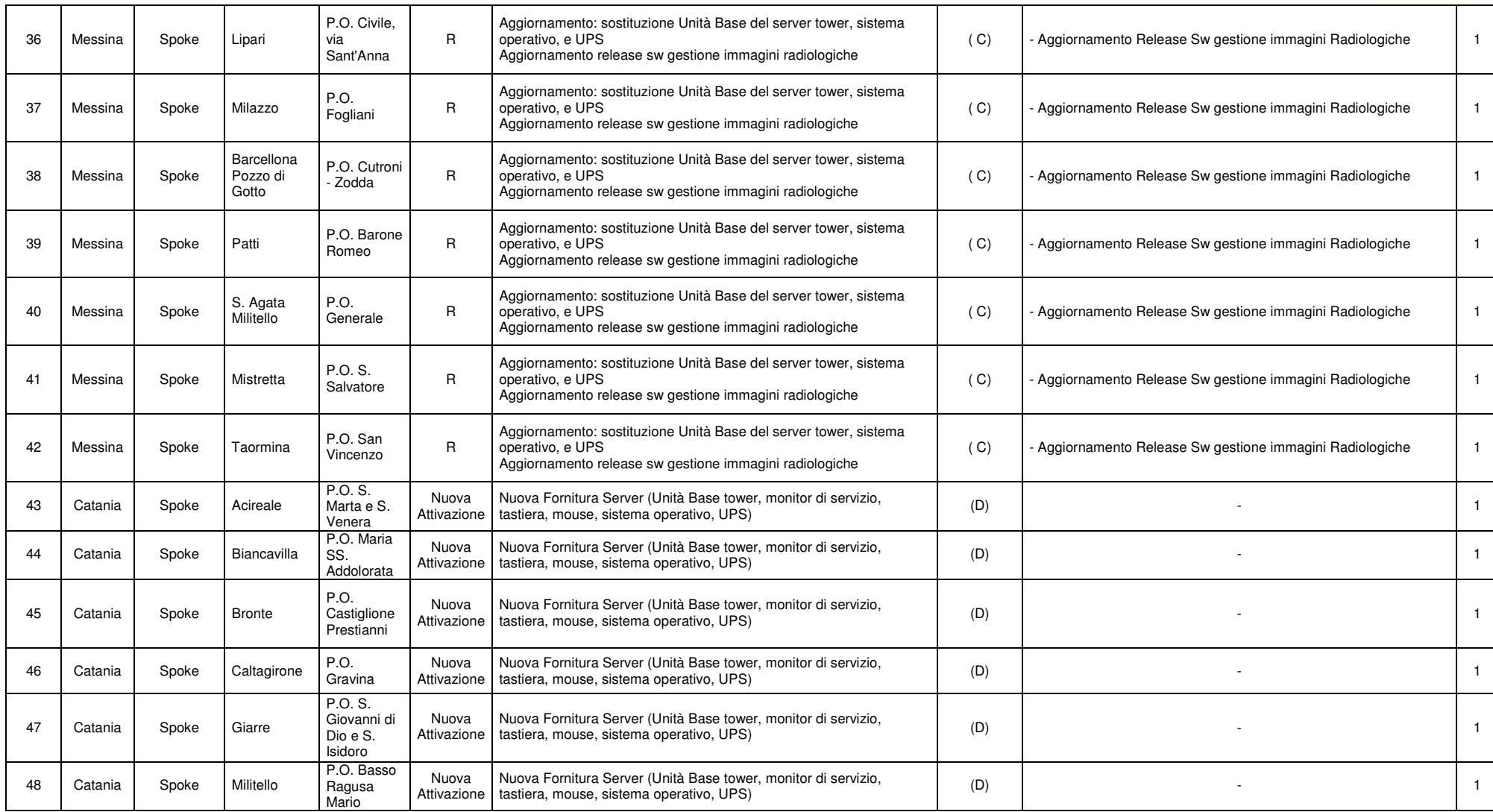

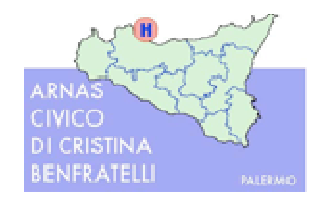

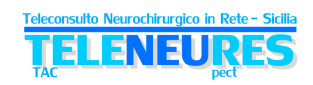

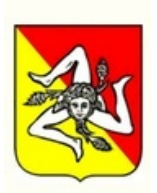

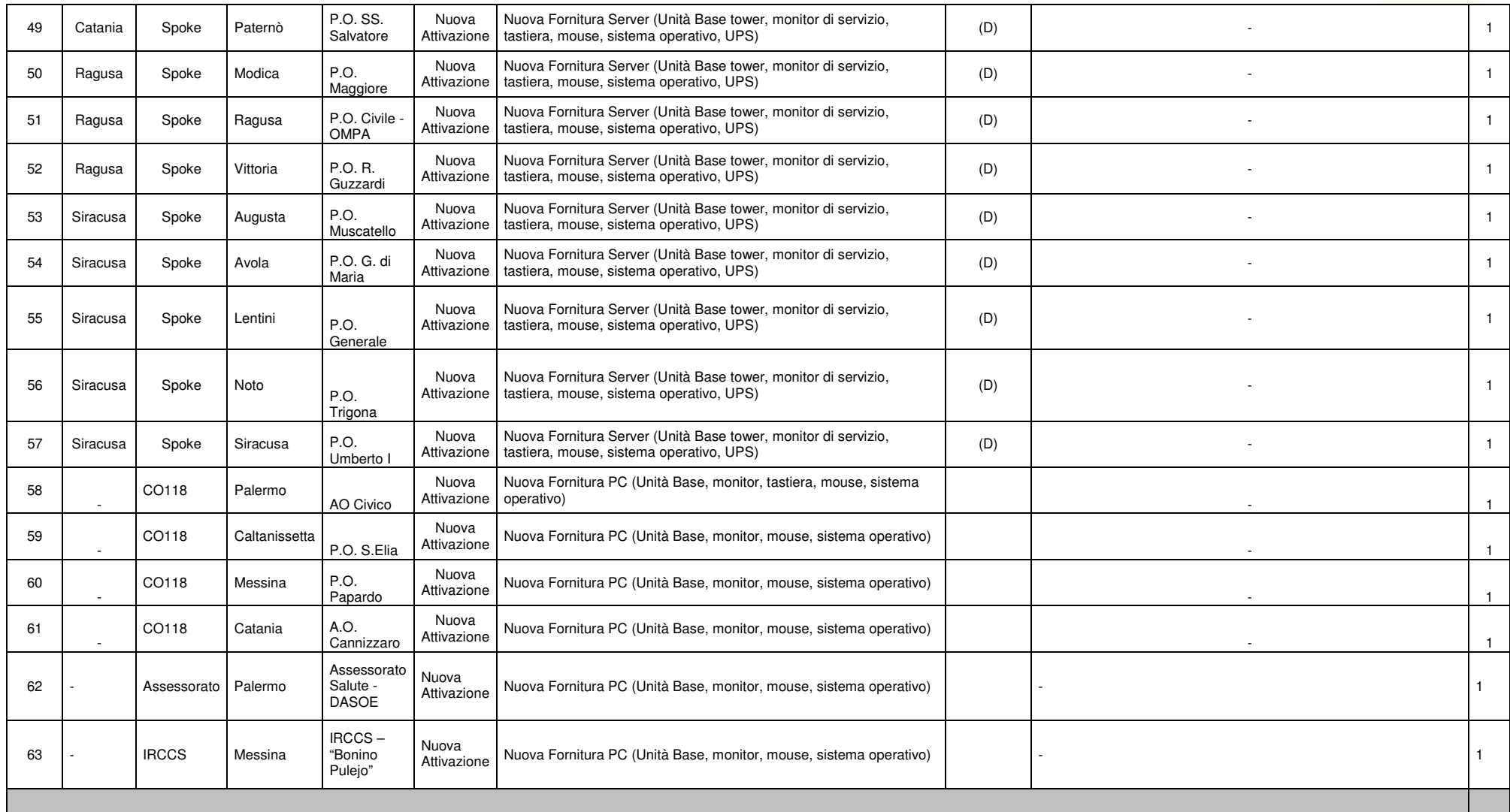

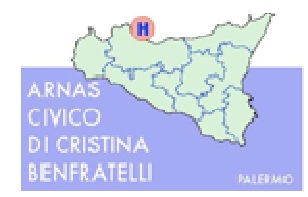

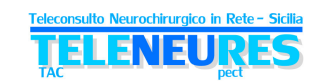

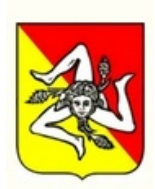

#### **NOTE DETTAGLIO E CARATTERISTICHE MINIME**

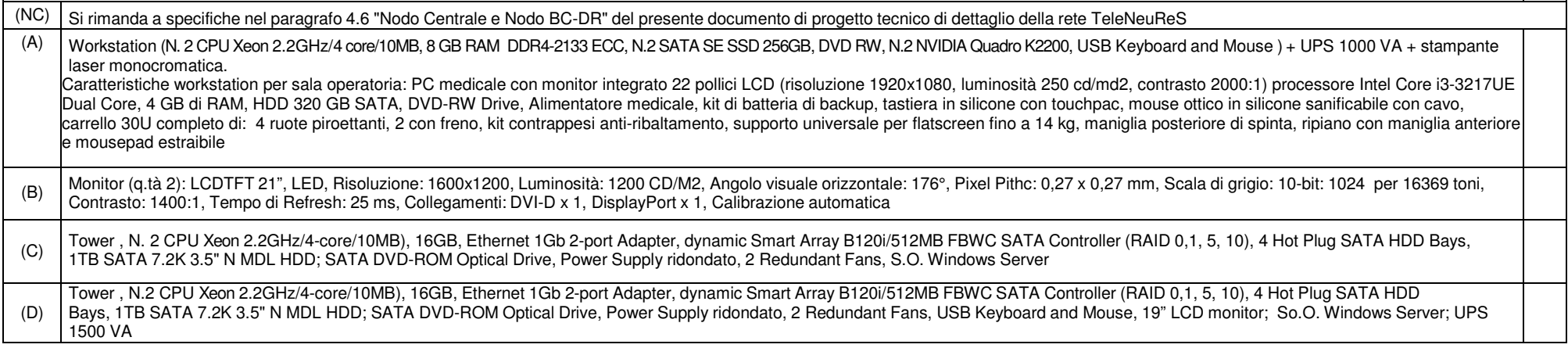

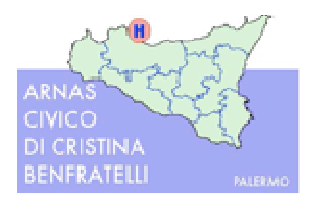

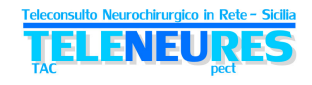

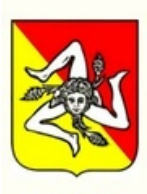

# **4.9. Applicazione di Teleconsulto**

L'applicativo messo a disposizione per il Teleconsulto, unico per tutte e due le Aree ed installato presso il Nodo Centrale, posizionato presso l'AO Civico di Palermo, dovrà preservare gli investimenti effettuati, secondo la logica più volte ribadita, rappresentando sostanzialmente l'estensione alle nuove sedi *Spoke* e *Hub* che entrano a far parte della rete *TeleNeuReS* di quanto già implementato, con alcuni aggiornamenti tecnologici o funzionali scaturiti dai lavori del Comitato di Coordinamento Tecnico Scientifico della rete *TeleNeuReS*.

Come concetti di ordine generale circa il processo di teleconsulto, si specifica che:

- - **Associazione primaria** *Spoke* **e** *Hub* **-** ogni *Spoke* verrà assegnato in maniera "primaria" ad un determinato *Hub* (*Hub* **di riferimento**), individuato secondo le specifiche modalità di turnazione decise all'interno delle diverse aree territoriali/bacini di aderenza in base al numero di *Hub* presenti ed alle risorse disponibili (Posti letto, organico etc. etc.) e posizione geografica. Tale associazione verrà definita e comunicata all'atto della configurazione dell'applicativo, ma potrà essere modificata parametricamente da parte dell'Amministratore del sistema. A titolo di esempio, un determinato *Spoke* S1 avrà come *Hub* "di riferimento": l'H1 tutti i lunedì dalle 08:00 alle 07:59 del giorno dopo; l'*Hub* H2 dalle ore 08:00 del martedì alle ore 07:59 del giorno dopo, ecc.
- - **Associazione caso di Teleconsulto per controllo –** nei casi di teleconsulto ripetuti per controlli successivi rispetto ad un primo consulto che abbia dato questa indicazione (e cioè di non trasferire il paziente ma di sottoporlo a controlli nel tempo), questi dovranno essere indirizzati alla stessa struttura *Hub* che ha effettuato il primo teleconsulto. Tale *Hub* potrebbe non essere quello previsto "di riferimento" in automatico dall'applicativo. In questo caso lo *Spoke* dovrà poter indirizzare il teleconsulto successivo al primo *Hub*, selezionandolo da un'apposita lista.
- -Gestione univoca del Teleconsulto – ogni caso di Teleconsulto è gestito solo ed esclusivamente dall'*Hub* "selezionato" in fase d'inserimento da parte dello *Spoke* (sulla base dei punti precedenti), dovendosi evitare per uno stesso caso richieste multiple di teleconsulto a differenti *Hub*.
- - **Gestione casi eccezionali -** nel caso del tutto eccezionale in cui l'*Hub* di riferimento non abbia disponibile la sala operatoria, provvederà ad individuare e contattare un'altra struttura *Hub* (discutendo il caso con il collega di riferimento) con sala operatoria disponibile. Pertanto, l'*Hub* di riferimento dovrà riportare quanto concordato e la consulenza neurochirurgia nello spazio di testo previsto per il teleconsulto, concludendo la procedura secondo le normali modalità.
- - **Visibilità dei casi da parte di tutti gli** *Hub* – al fine di gestire il punto precedente e per motivi di particolare emergenza non prevedibili a priori, i casi di teleconsulto dovranno essere visibili a tutti gli *Hub* partecipanti alla rete, restando editabili solo da parte dell'*Hub* a cui è stata inviata la richiesta di teleconsulto.

Nel seguito si riportano le caratteristiche/funzionalità che l'applicativo di Teleconsulto dovrà mettere a disposizione, considerate requisiti minimi di sistema.

# **4.9.1. Gestione consulto neurochirurgico – RICHIESTE**

In un'apposita Area dell'applicativo si dovranno trovare delle "voci" del tipo:

**-** NUOVA RICHIESTA: che consentirà la creazione di una nuova richiesta di consulto con la produzione di un relativo questionario dedicato.

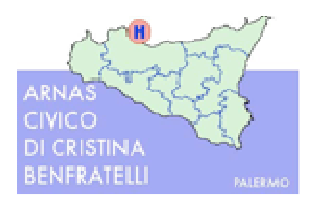

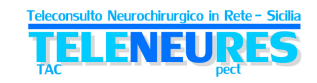

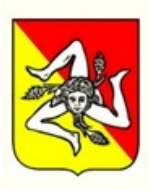

- **-** GESTIONE RICHIESTE: che consentirà il controllo delle richieste già inviate (visualizzazione, lista, ecc.) per l'utente che dovrà IMMETTERE la richiesta; ogni utente dovrà, però, avere accesso in visualizzazione alle richieste da lui inserite.
- **-** EVASIONE RICHIESTE: che consentirà al neurochirurgo la presa in carico e l'evasione di una richiesta mediante la produzione di una risposta (referto) al consulto.
- **-** STATO AVANZAMENTO RICHIESTE: che consentirà la visualizzazione dello stato di avanzamento di una richiesta da parte dell'utente che avrà immesso la richiesta, così da poter verificare lo "stato di lavorazione ed avanzamento" della stessa e la disponibilità della risposta (referto).

## **Modulo Immissione nuove richieste**

Attraverso la selezione di una voce "NUOVA RICHIESTA", da un menù a tendina, dovrà essere possibile inserire e valorizzare i dati di una nuova richiesta, che andranno a popolare la lista delle richieste immesse e/o evase.

Il modulo d'immissione dati dovrà richiedere all'utente la valorizzazione dei seguenti dati, che sarebbero obbligatori, nell'immissione dei dati stessi:

- **I dati del paziente:** la cui selezione, cliccando su un'apposita icona, dovrà attuare delle funzionalità che verranno descritte nel dettaglio nel capitolo successivo.
- **La provenienza:** cioè il presidio di riferimento in cui verrà immessa la richiesta. Il dato dovrà essere valorizzato automaticamente in funzione del profilo dell'utente richiedente.
- **Medico richiedente:** dovrà comparire automaticamente autenticato da una "login" di accesso dell'utente e non potrà essere modificabile ove l'utente sarà collegato al sistema come medico richiedente.
- **Data arrivo in PS:** sarà da valorizzare con la data di arrivo del paziente in PS; si potrà accedere alla maschera di selezione di una data dal calendario, mediante la pressione del tasto sinistro del mouse nella sezione da valorizzare.
- *Hub* **Erogante:** che indicherà il presidio a dove verrà destinata la richiesta di consulto. Il sistema fornirà automaticamente l'indicazione di un *Hub* di riferimento "naturale" per quella specifica struttura *Spoke*, in quel giorno dell'anno ed in quella particolare ora (sulla base di un calendario di associazioni *Hub-Spoke* definibile dall'amministratore del sistema).
- *Hub* **Erogante per controllo:** nell'eventualità di controllo di un caso precedentemente analizzato da un *Hub* diverso da quello che viene proposto dal sistema (es. perché è cambiato il giorno e quindi l'associazione automatica con un *Hub* di riferimento) dovrà essere possibile selezionare uno qualsiasi degli *Hub* abilitati nella rete (cioè l'operatore dello *Spoke* dovrà poter selezionare l'*Hub* che ha erogato il primo consulto, o, in casi eccezionali di assoluta emergenza, un altro *Hub*). Tale selezione "innaturale" deve essere comunque evidenziata all'operatore, che comunque potrà decidere di procedere.
- Telefono: del clinico richiedente.
- **Tipo di Consulto:** una volta completati i dati sopra elencati, l'operatore dovrà selezionare il tipo di "consulto" che dovrà effettuare, mediante la selezione di una delle due voci:
	- *1.* Ictus Emorragico
	- *2.* Trauma
	- *3. altra tipologia di consulto 1*
	- *4. altra tipologia di consulto 2*

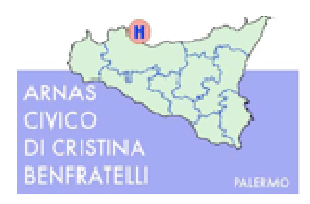

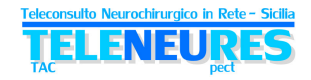

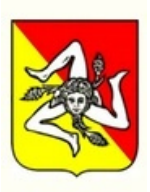

Selezionando una delle voci, per portare all'immissione dei dati di dettaglio della richiesta di consulto (QUESTIONARIO), l'utente dovrà cliccare un'icona di salvataggio che si differenzierà in funzione del tipo di evento selezionato.

Per i punti 3 e 4 ("altra tipologia di consulto 1" e "altra tipologia di consulto 2"), l'Amministrazione si riserva di comunicare ed attivare in un secondo tempo le specifiche tipologie, comunicando anche i dettagli delle schede relative che dovranno essere implementate ed attivate.

N.B. I dati della richiesta precedentemente descritti dovranno essere OBBLIGATORI e quindi l'utente non potrà procedere al salvataggio della richiesta stessa ed alla compilazione del questionario se tutti i campi non saranno stati valorizzati.

Si evidenzierà tale dimenticanza tramite un messaggio che indicherà l'errore di sistema.

Una volta completata l'immissione di tutti i dati della richiesta, l'operatore dovrà procedere alla registrazione degli stessi e dovrà essere guidato alla compilazione dei dati di questionario con la selezione dell'icona dedita al SALVATAGGIO degli stessi.

## **Selezione del paziente nella richiesta**

Durante l'immissione di una nuova richiesta dovrà essere necessaria identificazione anagrafica di un paziente e questo si dovrà attuare mediante la selezione di un'icona dedica a questa funzione, che dovrà portare l'utente ad accedere alla pagina di gestione anagrafica.

L'anagrafica sarà preferibilmente recuperata tramite interfacciamento automatico secondo modalità standard HL7, oppure in alternativa potrà essere immessa ex-novo o comunque variata dall'operatore in tutti i suoi campi.

La ricerca e l'identificazione dovrà avvenire mediante le seguenti due fasi successive:

- 1 Impostazione di uno o più criteri di ricerca nella sezione filtri di ricerca ed avvio della ricerca;
- 2 Identificazione nella griglia dei risultati proposti del paziente ricercato, ovviamente in caso di ricerca con successo.

# **Impostazione dei filtri di ricerca**

I filtri di ricerca impostabili per l'identificazione del paziente dovranno essere:

- **-** Cognome
- **-** Nome
- **-** Data di nascita
- **-** Sesso

Se non si conoscesse esattamente come sia scritto o sia stato registrato un nome, si dovrà inserirlo come lo si conosce, e nella griglia dei risultati che comparirà, dovrà risultare una lista di tutti i pazienti i cui nomi "somigliano" a quello digitato: per esempio si digiterà "ROS" nel campo COGNOME dovrà rintracciare i pazienti che si chiamano "ROSSINI", "ROSATI" ecc. presentandoli in ordine alfabetico nella griglia dei risultati

La ricerca di un paziente nel sistema di base dati locale, dovrà avvenire mediante l'utilizzo di un comando (es. INVIO) o in alternativa digitando un'ICONA (es. una LENTE di RICERCA).

L'impostazione dei filtri di ricerca non dovrà essere obbligatoria, vale a dire in caso di ricerca senza alcun filtro impostato, il sistema dovrà presentare comunque una griglia dei risultati, con la lista di tutti i pazienti presenti nella base dati.

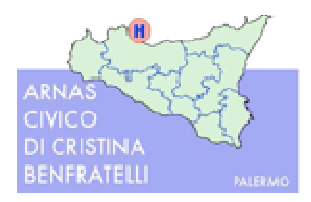

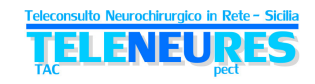

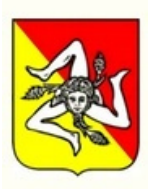

L'identificazione del paziente dovrà avvenire mediante selezione in una griglia dei risultati del paziente d'interesse. La selezione verrà effettuata con la semplice pressione del mouse sulla riga d'interesse nella griglia dei risultati.

Se il paziente da identificare sarà già noto al sistema, dovrà essere possibile procedere alla selezione dello stesso, mediante la pressione su un'icona di conferma.

## **Ricerca di un paziente o creazione di uno nuovo**

Nel caso in cui un paziente non fosse noto al sistema, sia perché la ricerca effettuata con i metodi sopra descritti non ha dato alcun risultato, sia perché si è deciso comunque di creare un nuovo paziente, l'operazione di inserimento dovrà avvenire mediante la selezione di un'icona che corrisponderà, ad esempio a "Nuovo Paziente"; si dovrà quindi aprire una finestra con i dettagli anagrafici di un paziente, che dovrà risultare compilabile e quindi idonea alla procedura di immissione dei dati richiesti. In funzione delle configurazioni di sistema alcuni dei dati richiesti dovranno essere obbligatori. Il sistema dovrà quindi guidare l'utente nella compilazione dei dati obbligatori, segnalando anche quelli eventualmente mancanti.

Si dovrà anche poter inserire e ricercare un comune di nascita, residenza e di domicilio, mediante una ricerca guidata, che dovrà essere attivata tramite un tasto di ricerca, che dovrà consentire l'impostazione dei filtri di ricerca per l'identificazione e selezione di un comune.

## **Compilazione dei dati di questionario**

I dati del questionario dovranno essere composti da 3 sezioni differenti, cui si accederà tramite delle "etichette" (TABS):

- DATI ANAMNESTICI;
- ESAME OBIETTIVO
- REFERTO TAC

Con la selezione di uno dei tre TABS si dovrà accedere alla "*form*" di compilazione della singola sezione del questionario.

In sede di configurazione, dovrà essere possibile definire quali dai all'interno delle *form* dovranno essere obbligatori. Inoltre, successivamente verrà specificato il possibile valore dei campi (es. selezionabile tra sì/no, oppure sì/no/non noto, oppure campo a testo libero, o valori con *range* specifici, ecc.)

## **Sezione Dati Anamnestici - Tipo Evento ICTUS Emorragico**

La sezione **DATI ANAMNESTICI,** riguardante l'evento **ICTUS Emorragico**, dovrà richiedere la selezione dell'elemento a cui fa riferimento la richiesta del questionario, esempio:

- COAGULOPATIA IATROGENA:
	- 1. trattato con Anticoagulanti;
	- 2. trattato con Antiaggreganti;
	- 3. trattato con Fibrinolitici
	- 4. nessun trattamento

L'utente dovrà quindi scegliere una delle tre opzioni.

Per le altre voci, appartenenti all'elenco sottostante, si dovrà mettere la risposta obbligatoria SI/NO/NON DISPONIBILE:

- **○** COAGULOPATIE:
	- 1. Insufficienza Epatica;

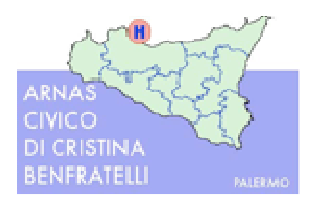

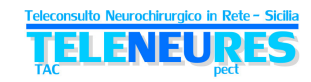

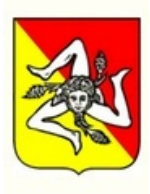

- 2. Insufficienza Renale;
- 3. Piastrinopenia;
- 4. Altre Turbe Coagulatorie (campo libero)

○ ALLERGIE AI FARMACI (questa domanda dovrà avere uno spazio apposito per scrivere quale è il farmaco a cui il paziente è allergico in caso di risposta affermativa);

- Demenze
- Uso droghe e/o Alcool;
- Epilessia preesistente

# **Sezione Dati Anamnestici - Tipo Evento TRAUMA.**

La sezione **DATI ANAMNESTICI,** riguardante l'evento **Trauma,** dovrà avere la stessa tipologia di selezione della risposta dell'evento ICTUS EMORRAGICO e quindi l'utente dovrà selezionare l'elemento a cui fa riferimento la richiesta del questionario:

- COAGULOPATIA IATROGENA:
	- 1. trattato con Anticoagulanti;
	- 2. trattato con Antiaggreganti;
	- 3. trattato con Fibrinolitici
	- 4. nessun trattamento

per le altre voci appartenenti all'elenco sottostante, si dovrà mettere la risposta obbligatoria SI/NO/NON DISPONIBILE:

- **○** COAGULOPATIE:
	- 1. Insufficienza Epatica;
	- 2. Insufficienza Renale;
	- 3. Piastrinopenia;
	- 4. Altre Turbe Coagulatorie
- ALLERGIE AI FARMACI (questa domanda dovrà avere uno spazio apposito per scrivere quale è il farmaco a cui il paziente è allergico in caso di risposta affermativa);
- Demenze
- Uso droghe e/o Alcool;
- Epilessia pregressa
- Perdita di coscienza
- Amnesia

## **Sezione Esame Obiettivo - Tipo Evento ICTUS EMORRAGICO.**

Selezionando l'Esame Obiettivo per l'evento ICTUS EMORRAGICO, si avrà la comparsa di una finestra dove si troveranno le voci riguardanti la GLASCOW COMA SCALE, alla quale dovrà essere dato un valore numerico in riferimento alla Scala stessa; si troverà, quindi, di lato alla domanda, un menù a tendina, dove dovranno essere elencati i valori da dare alle seguenti domande:

- Apertura Occhi (A)
- Risposta Verbale (B)
- Risposta Motoria (C)

Automaticamente nella sezione "VALORE CGS" verrà mostrato il totale dei valori elencati sopra (es.  $A+B+C$ ).

Nella sezione dell'Esame Obiettivo, si dovranno trovare altre domande relative allo stato del paziente: ○ Pupille

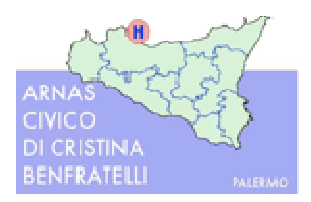

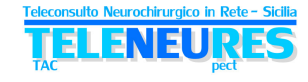

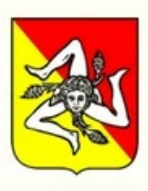

- Respiro (si dovrà rispondere con la risposta obbligatoria SI/NO);
- Patologie Associate (testo libero)
- Deficit Motorio (risposta con menù a tendina).

#### **Sezione Esame Obiettivo – Tipo Evento TRAUMA.**

Selezionando l'Esame Obiettivo per l'evento TRAUMA, si avrà la comparsa di una finestra, dove si troveranno le voci riguardanti la GLASCOW COMA SCALE, alla quale dovrà essere dato un valore numerico in riferimento alla Scala stessa; si troverà, quindi, di lato alla domanda, un menù a tendina, dove dovranno essere elencati i valori da dare alle seguenti domande:

- Apertura Occhi (A)
- Risposta Verbale (B)
- Risposta Motoria (C)

Automaticamente nella sezione "VALORE CGS" verrà mostrato il totale dei valori elencati sopra (es.  $A+B+C$ 

Nella sezione dell'Esame Obiettivo, si dovranno trovare altre domande relative allo stato del paziente:

- $\triangleright$  Pupille
- Respiro (si dovrà rispondere con la risposta obbligatoria SI/NO);
- $\triangleright$  Patologie Associate (testo libero)
- Deficit Motorio e sensitivo (risposta con menù a tendina).

In più, rispetto all'Esame Obiettivo dell'ICTUS EMORRAGICO, l'utente dovrà rispondere ad altre domande riferite al **tipo** di **trauma,** la cui risposta sarà **obbligatoria** SI/NO/NON DISPONIBILE:

- o Trauma Addominale;
- o Trauma Toracico;
- o Frattura Arti;
- o Fratture Vertebrali.

## **Sezione Referto TAC – Tipo di evento ICTUS EMORRAGICO.**

Il sistema dovrà essere integrato con i RIS delle radiologie delle strutture *Spoke* (si rimanda allo specifico paragrafo: Integrazioni) per l'importazione automatica del referto del medico radiologo. Il sistema dovrà permettere, inoltre, l'importazione (upload) di un file esterno (quale la scansione del referto cartaceo).

#### **Sezione Referto TAC – Tipo di evento TRAUMA.**

Il sistema dovrà essere integrato con i RIS delle radiologie delle strutture *Spoke* (si rimanda allo specifico paragrafo: Integrazioni) per l'importazione automatica del referto del medico radiologo. Il sistema dovrà permettere, inoltre, l'importazione (upload) di un file esterno (quale la scansione del referto cartaceo).

#### **Associazione di studio diagnostico per immagini**

Alla scheda di teleconsulto deve poter essere associato lo specifico studio diagnostico per immagini in formato Dicom, selezionato dal medico.

Tale associazione deve essere considerata obbligatoria.

## **Validazione dati di questionario**

Nel salvare il questionario, il sistema dovrà verificare se tutti i dati obbligatori sono stati opportunamente compilati.

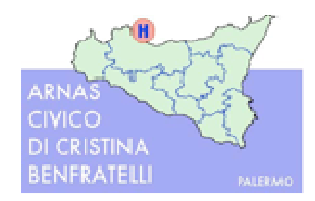

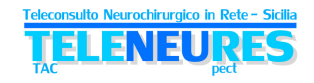

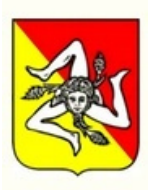

Per facilitare l'utente nell'identificazione dei dati mancanti e nell'identificazione delle specifiche sezioni con i dati mancanti, il sistema, oltre a fornire un messaggio di errore, dovrà anche evidenziare le sezioni per i quali alcuni dati siano da completare evidenziandolo mediante un simbolo che potrà essere proposto per ogni sezione non completa.

All'interno di ciascuna sezione con dati mancanti, il sistema dovrà segnalare con un simbolo, per esempio un asterisco (\*), i dati mancanti che necessiteranno di valorizzazione, guidando così l'utente alla loro compilazione.

## **Assegnazione a Struttura Erogante (***Hub***) di riferimento**

#### **L'applicativo dovrà proporre un'associazione "primaria" dello** *Spoke* **richiedente ad un determinato** *Hub* **(***Hub* **di riferimento), da individuare secondo specifiche modalità di turnazione comunicate in fase di configurazione dell'applicativo (ad esempio sulla base del giorno della settimana), e comunque sempre modificabili in maniera parametrica.**

L'applicativo dovrà, però, poter permettere di selezionare un *Hub* differente nel caso in cui ci sia necessità di un controllo successivo al primo; infatti, qualora la prima indicazione al consulto da parte dell'*Hub* di riferimento sia di mantenere in osservazione il paziente, inviando nuovi studi diagnostici ad intervalli di tempo regolari, questi dovranno essere gestiti sempre dallo stesso primo *Hub*, per valutare l'evoluzione del caso. Pertanto deve poter essere possibile per uno *Spoke* inviare il consulto allo stesso primo *Hub* (selezionandolo da una lista, opportunamente contrassegnata come "*Hub* non di riferimento in quel momento"), anche se l'associazione prioritaria in quel momento della giornata suggerirebbe un altro *Hub*. Tale flessibilità può anche essere utile in casi di particolari situazioni non prevedibili al momento (maxi emergenze, indisponibilità tecnologica completa dell'*Hub* di riferimento…).

A maggiore chiarezza di quanto sopra esposto, dunque, l'applicativo dovrà proporre in via prioritaria un'associazione ad un *Hub* di riferimento per lo *Spoke* in quello specifico momento (giorno ed ora), ma dovrà essere possibile selezionare un altro *Hub* (da una lista alternativa di *Hub* "non di riferimento"). Ovviamente la selezione dell'*Hub* di riferimento esclude automaticamente la possibilità di selezionare anche un *Hub* alternativo, e viceversa, dovendo assolutamente essere evitata la situazione in cui uno stesso teleconsulto sia inviato a due *Hub* differenti.

## **Firma e validazione della Richiesta di Teleconsulto**

Come definito in precedenza, il sistema dovrà essere corredato e configurato con l'utilizzo della firma digitale per la validazione e chiusura definitiva della richiesta di teleconsulto.

Su eventuale richiesta dell'Ente Appaltante, il sistema dovrà poter essere configurabile anche per la validazione tramite l'immissione di una PASSWORD da parte del medico richiedente.

N.B. l'utente che avrà immesso e validato una richiesta dovrà avere il modo di modificarla, ivi inclusi i dati del questionario, attraverso le funzioni descritte nei paragrafi successivi, SOLO fino ad avvenuta presa in carico (EVASIONE) della richiesta da parte del neurochirurgo.

Il sistema dovrà, in seguito, fornire la possibilità di procedere alla stampa dei dati di richiesta e del questionario che di fatto dovranno concludere l'operazione complessiva d'immissione di una nuova richiesta.

## **Menù Gestione Richieste**

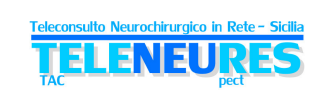

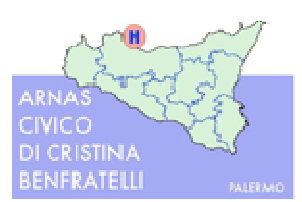

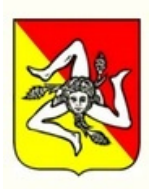

Una volta completata l'immissione della richiesta e la compilazione e validazione dei dati di questionario, l'operatore dovrà ritrovarsi la pagina riepilogativa delle richieste, già immesse, da cui si potrà accedere anche tramite la selezione della voce di menù GESTIONE RICHIESTE.

In questa sezione l'utente, oltre a poter procedere con l'immissione di una nuova richiesta, dovrà avere la possibilità di consultare anche lo stato di avanzamento delle precedenti richieste già immesse, nonché modificare i dati di una richiesta ove la stessa non sia già evasa.

Il sistema dovrà presentare e ordinare la lista delle richieste in ordine temporale crescente, a partire dalla richiesta meno recente (più vecchia) inserita nel sistema, cioè quella per la quale si presuppone l'urgenza della risposta.

Attraverso la selezione di un'icona dedicata dovrà essere possibile accedere a questa funzione, e quindi ai dati del questionario.

## **Consultazione dettagli di prestazione di richiesta – visualizzazione richieste evase**

Il sistema dovrà disporre anche di filtri per la ricerca di una o più richieste immesse nel sistema al fine di poterne visualizzare i dettagli di prestazione ed eventualmente procedere con una modifica. I filtri che saranno immessi sono:

- Gruppi di provenienza
- Provenienza
- *Hub* Erogante
- Medico Richiedente
- Cognome
- Nome
- Filtro Data

A fronte dell'impostazione dei filtri di ricerca il sistema dovrà presentare una lista delle richieste rispondenti ai filtri impostati; il filtro di ricerca per data dovrà essere modificabile, ma comunque preimpostato, attraverso un parametro di configurazione che dovrà consentire l'importazione automatica di un filtro di ricerca relativo a "n" giorni precedenti alla data corrente, dove "n" dovrà essere il valore configurabile.

Si dovrà, altresì, valorizzare opportunamente il campo detto VISUALIZZA ANCHE EVASE in cui dovrà essere possibile attuare anche la consultazione delle richieste e dei dettagli relativi a prestazioni già evase, che saranno evidenziate con un colore, esempio l'azzurro.

Selezionando, poi, una richiesta, che si troverà nella griglia dei risultati, il sistema dovrà visualizzare, possibilmente nella parte inferiore della pagina, un riepilogo delle prestazioni associate alla richiesta selezionata.

Si dovrà, quindi, attraverso un "tasto selettivo" dare la possibilità di cambiare la visualizzazione, all'interno della singola richiesta, tra le prestazioni Richieste e le prestazioni Evase, così da permettere all'utente di avere sempre sotto controllo lo stato della richiesta.

Es. Sulla schermata delle PRESTAZIONI EVASE, si dovrà trovare la descrizione dell'esame (es. neurochirurgico), il CODICE (es. 001) la DATA DI SCHEDULAZIONE (01/01/2… - h 00.00) e lo STATO (es. A).

Gli STATI che la richiesta dovrà assumere sono:

- Preso in Carico;
- Referto Provvisorio:
- Referto Definitivo.

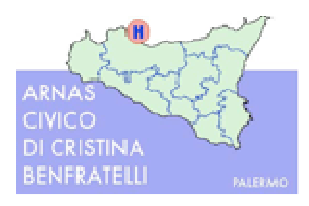

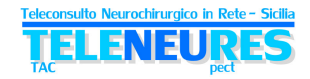

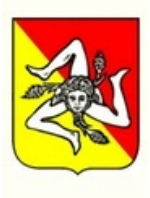

## **Modifica di una richiesta**

Cliccando sulla riga corrispondente ad una richiesta, l'utente dovrà avere la possibilità di avere di fronte a se una lista dei risultati (nei modi sopra descritti), dove sarà disponibile una serie d'icone che alla loro selezione dovranno attuare:

- A. MODIFICA RICHIESTA: dovrà essere attivo anche per le prestazioni evase, ma solo funzionalmente alla stampa del questionario.
- B. CANCELLAZIONE RICHIESTA: dovrà essere attivo solo per prestazioni non evase.
- C. ACCESSO ALLA CARTELLA RADIOLOGICA DEL PAZIENTE: dovrà consentire la visualizzazione delle prestazioni e dei consulti precedenti del paziente in esame.
- D. VISUALIZZAZIONE E MODIFICA DATI ANAGRAFICI: dovrà consentire l'accesso e l'eventuale modifica dei dati anagrafici del paziente a cui la richiesta è riferita.

#### **Modifica dei dati di questionario**

Per la modifica dei dati di questionario di una richiesta precedentemente salvata, dovrà essere sufficiente che l'utente selezioni un'icona, posta vicina alla richiesta in questione; a fronte di questa selezione, il sistema dovrà presentare le sezioni del questionario dove l'utente potrà DIRETTAMENTE modificare i dati.

Inoltre per confermare le modifiche, il sistema dovrà avere un'icona dedita alla funzione MODIFICA DETTAGLI, ma per la conferma ed il relativo salvataggio complessivo della richiesta l'utente dovrà procedere nuovamente con l'immissione della password di validazione.

N.B. L'utente potrà modificare i dati di questionario solo se associati a richieste che non siano state evase. Ove l'utente selezioni i dati di questionario di una richiesta già evasa, il sistema dovrà consentire la sola visualizzazione dei dati, ma non la modifica ed il salvataggio degli stessi.

## **Stato Avanzamento Richieste e Consultazione del Referto**

È il modulo con il quale il medico richiedente o comunque gli utenti del presidio di provenienza, potranno consultare lo stato di avanzamento di una richiesta e se queste siano state o meno evase.

Per poter accedere alla maschera di STATO AVANZAMENTO RICHIETE, bisognerà selezionare l'opportuna voce nella sezione TELECONSULTO del Menù a tendina.

A fronte di questa selezione, dovrà comparire una maschera, che avrà sia i filtri della ricerca da fare, sia i risultati della ricerca fatta.

## **Consultazione dettagli stato di avanzamento**

Il sistema dovrà avere, anche di una serie di filtri per la ricerca di una o più richieste immesse nel sistema al fine di poterne visualizzare lo stato di avanzamento. I filtri immessi dovranno corrispondere

- a:
- 1. Modalità;
- 2. Provenienza;
- 3. Data;
- 4. Paziente;
- 5. Medico Richiedente;
- 6. Possibilità di visualizzare le non evase;
- 7. Possibilità di visualizzare le evase SOLO quelle che hanno a disposizione il referto, escludendo quelle che sono state solamente "prese in carico" ma non ancora refertate.

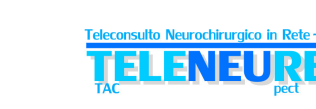

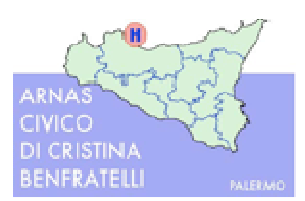

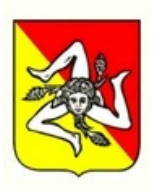

A fronte dell'impostazione dei filtri di ricerca il sistema dovrà visualizzare una lista di richieste rispondenti ai filtri impostati. Da ricordare che ricerca per data dovrà essere modificabile, ma comunque pre–impostato, attraverso un parametro di configurazione che dovrà consentire l'importazione automatica di un filtro di ricerca relativo a "n" giorni precedenti alla data corrente, dove "n" dovrà essere il valore configurabile.

Ove non sarà stato impostato il filtro selettivo sulle richieste già evase con referto, il sistema dovrà evidenziare le stesse con un colore (es. azzurro). Nello specifico la richiesta evidenziata dovrà essere l'unica che già avrà a disposizione un referto sia esso nello stato definitivo o provvisorio.

Selezionando una richiesta dalla lista, dovrà essere presentato il dettaglio dello stato di avanzamento della richiesta, posizionando lo stato nella sezione inferiore della schermata, con il corrispondente stato. Gli stati che dovrà assumere una richiesta saranno:

- Presa in carico
- Elaborazione Consulto
- Referto Definitivo

Se, per esempio, la richiesta di consulto è stata "eseguita", il referto è presente ma provvisorio, l'utente non dovrà essere in grado di visualizzarlo.

## **Stato del consulto e visualizzazione del referto**

Ove l'esame sia refertato e nello stato di validato o definitivo, il sistema dovrà automaticamente visualizzare un'icona "referto", che si potrà selezionare mettendo il mouse a sinistra della lista di visualizzazione, e che quando verrà selezionata, darà la possibilità di visualizzare il referto della prestazione.

La visualizzazione del referto di una prestazione dovrà essere funzionale alla sola consultazione. Il referto non dovrà essere in alcun modo modificabile.

Nel cliccare il tasto referto, l'utente dovrà avere la possibilità di accedere alla consultazione dello stesso attraverso una pagina standard di visualizzazione dei referti.

Dovrà essere possibile consultare lo studio diagnostico per immagini associato al caso di teleconsulto.

# **4.9.2. Gestione consulto neurochirurgico – EVASIONE**

La gestione della Teleconsulto dovrà attuarsi attraverso tre fasi:

- Presa in carico (che dà evidenza allo *Spoke* che il caso è stato letto)
- Elaborazione del consulto
- Consolidamento del consulto (che dà evidenza del completamento della consulenza)
- N.B. Nel momento in cui il neurochirurgo dovesse procedere alla presa in carico della richiesta, la richiesta stessa ed il suo questionario non dovranno più essere modificabili da parte dello *Spoke*.
- N.B. Nella fase di "Elaborazione del consulto" lo stesso non dovrà essere visibile allo *Spoke*, ma solo all'*Hub* di riferimento.

A fronte della selezione dovrà essere proposta dal sistema, una maschera riepilogativa delle richieste immesse, funzionale alla selezione così da poterle evadere e refertare.

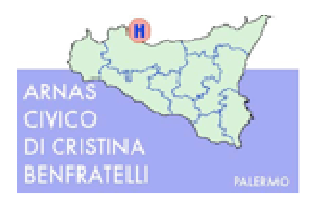

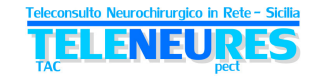

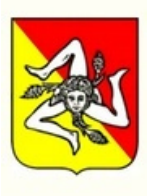

## **Selezione della richiesta da refertare**

Il sistema dovrà presentare e ordinare la lista delle richieste da evadere o già evase (filtri di ricerca) in ordine temporale crescente, a partire dalla richiesta meno recente (più vecchia) inserita nel sistema, cioè quella per la quale si presuppone sia urgente la risposta.

Con un'apposita icona, che dovrà essere posta nell'ultima colonna della griglia, si dovrà visualizzare, **in modalità di sola lettura,** il Questionario associato alla Richiesta. Con la pressione di questa icona lo stato del teleconsulto passerà in "PRESO IN CARICO"

La visualizzazione del questionario si attuerà attraverso la navigazione nelle sezioni del questionario mediante la pressione dei TABS opportuni:

- DATI ANAMNESTICI
- ESAME OBIETTIVO
- REFERTO TAC

Il sistema dovrà anche disporre di filtri per la ricerca di una o più richieste immesse nel sistema; questi filtri saranno:

- Gruppi di Provenienza
- Provenienza
- *Hub* Erogante
- Medico Richiedente
- Cognome
- Nome
- Filtro Data

A fronte dell'impostazione dei filtri di ricerca, il sistema dovrà presentare una lista delle richieste rispondenti i filtri impostati. Un esempio è il filtro di ricerca per data, che pur essendo modificabile, dovrà comunque essere pre-impostato, attraverso un parametro di configurazione che dovrà consentire l'importazione automatica di un filtro di ricerca relativo a "n" giorni precedenti alla data corrente, dove "n" dovrà essere il valore configurabile.

Si dovrà, poi, visualizzare opportunamente un campo "VISUALIZZA ANCHE PRESE IN CARICO" così da poter rendere consultabile le richieste anche relative alle prestazioni già prese in carico dalla struttura, che dovranno essere evidenziate con un colore (es. azzurro). Una prestazione già presa in carico dovrà avere il suo referto nello stato ancora provvisorio e quindi ancora da completare.

Si dovrà, poi, visualizzare opportunamente un campo "VISUALIZZA ANCHE EVASE" così da poter rendere consultabile le richieste anche del tutto evase e quindi chiuse, opportunamente evidenziate con un colore differente dal precedente (es. verde). Una prestazione evasa può essere riaperta solo nel caso di necessità da parte dell'*Hub* che è effettuato il consulto di modificare on integrare tramite uno spazio "addendum" il consulto effettuato. Per i consulti evasi, dunque, non sarà mai possibile modificare il contenuto del consulto (già chiuso e firmato digitalmente) ma dovrà essere possibile, solo in casi eccezionali, integralo con un ulteriore "addendum", che verrà anche questo firmato digitalmente. La presenza di un "addendum" dovrà essere particolarmente evidenziata.

Nel selezionare una richiesta, che si troverà nella lista delle prestazioni da evadere, si dovrà attivare una lista d'icone che consentiranno al neurochirurgo la presa in carico e la produzione del referto. Le icone dovranno rappresentare:

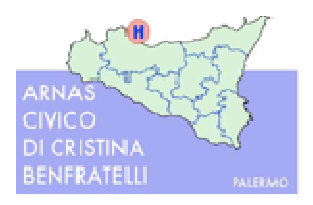

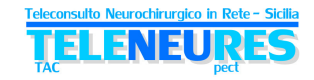

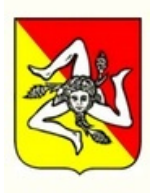

- **PRESA IN CARICO:** il neurochirurgo prenderà in carico la richiesta, che non sarà più modificabile da parte dello *Spoke*
- **STESURA DEL REFERTO:** il neurochirurgo prenderà in carico la richiesta e procederà alla stesura del referto;

Ulteriori funzionalità di servizio alla produzione del referto:

- **ACCESSO ALLA CARTELLA RADIOLOGICA DEL PAZIENTE:** che dovrà consentire la visualizzazione delle prestazioni e dei consulti precedenti del paziente in esame;
- **VISUALIZZAZIONE E MODIFICA DEI DATI ANAGRAFICI:** che dovrà consentire l'accesso dei dati anagrafici del paziente a cui la richiesta è riferita;

# **Produzione della risposta al consulto e stesura del referto**

A fronte della selezione dell'icona di creazione e stesura del referto, l'utente dovrà accedere alla "*form*" di stesura della risposta.

Nella sezione SUPERIORE oltre ai dati di "testata" della risposta – nello specifico di una risposta al consulto solo il refertatore è di reale interesse – dovrà essere presentata la sezione destinata alla stesura a testo libero o mediante risposta codificata.

Inoltre dovrà essere chiaramente presente un campo selezionabile tra "**da trasferire**" e "**non trasferire**".

Nella parte INFERIORE, invece, l'utente dovrà ritrovarsi lo storico di referti del paziente, e quindi dovrà avere le risposte a precedenti richieste di consulto sullo stesso paziente. Selezionando, quindi, una riga della tabella di sinistra si dovrà visualizzare in automatico il testo del referto e procedere al recupero immediato delle immagini associate al referto storico tramite la selezione di un'icona dedita a questa funzione.

Il modulo di creazione delle risposte dovrà mettere a diposizione alcune funzionalità che dovranno essere attivate tramite la scelta d'icone adibite alle seguenti attività:

- SALVA IN BOZZA per salvare temporaneamente un referto. In questo caso lo stato del Teleconsulto passerà in "Elaborazione del Consulto".
- RENDI DEFINITIVO: per validare il referto e renderlo definitivo, operazione che dovrà essere vincolata all'operazione di apposizione di firma digitale. In questo caso lo stato del Teleconsulto passerà in "Referto Definitivo".
- REFERTO PREDEFINITO o REFERTO STANDARD:
- ANTEPRIMA DI STAMPA o STAMPA: per stampare il referto o visualizzarlo in anteprima;
- SALVA COME REFERTO PREDEFINITO;
- ACR: per classificare il referto utilizzando la codifica ACR;
- VISUALIZZA IMMAGINI: per visualizzare lo studio diagnostico associato al caso di teleconsulto;
- INGRANDIMENTO REFERTO;
- ADDENDUM: per apporre un'aggiunta ad un referto già reso definitivo (in casi del tutto eccezionali, per fornire ad esempio maggiore dettaglio o per la modifica del consulto precedentemente validato). Tale Addendum segue le stesse procedure di firma digitale del referto principale, e si aggiunge nella cartella del teleconsulto, e sarà, dunque, pienamente visibile allo *Spoke* richiedente.
- QUESTIONARIO RICHIESTA: per consentire la visualizzazione del Questionario compilato in fase d'immissione della Richiesta a cui il referto di consulto è associato;

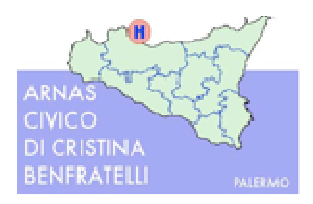

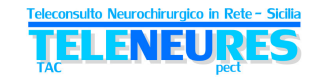

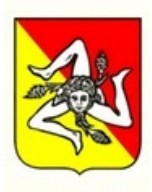

• FIRMA DIGITALE: per firmare digitalmente un referto dopo aver chiesto l'inserimento di una Smart Card e la digitazione del PIN

# **Utilizzo di risposta predefinita (codificata).**

Durante la sessione di refertazione, mediante la selezione di un'icona sopra definita, dovrà essere possibile l'immissione di un referto predefinito, che come già evidenziato riguarda la **necessità di trasferimento del paziente**.

N.B. l'opzione "visualizza predefiniti" dovrà essere resa disponibile unicamente selezionando prima il nominativo del medico refertatore.

A fronte di questa selezione, cioè dei referti predefiniti, si dovranno presentare le seguenti risposte codificate:

- Trasporto urgente;
- Ripetizione TAC 1 h;
- Ripetizione TAC 3 h;
- Ripetizione TAC 6 h;
- Ripetizione TAC 12 h;
- Negativo
- Altre risposte che verranno eventualmente definite in fase di attivazione della rete.
- Il referto predefinito dovrà essere selezionato dall'utente attraverso i passi seguenti:
- Selezionando una riga nella griglia dei referti predefiniti si dovrà visualizzare il testo del referto predefinito nella parte inferiore della finestra;
- Identificato il referto d'interesse, lo si dovrà selezionare mediante un'icona "verde" di conferma.

#### **Validazione di una risposta**

Per terminare la stesura di un referto, l'utente dovrà avere la possibilità di procedere alla convalidazione della risposta al consulto mediante l'apposizione della firma digitale; servirà, quindi, la presenza di un'icona, alla cui selezione, corrisponderà il salvataggio del referto, e alla schermata successiva, il sistema dovrà presentare una maschera per l'apposizione della firma digitale.

Nel momento in cui il referto sarà stato reso definitivo e firmato digitalmente, nella maschera di refertazione dovrà comparire la sigla DEFINITIVO e dovrà essere anche disponibile una nuova icona per l'apposizione di un ADDENDUM, nel caso il neurochirurgo si trovi nella necessità di apporre una aggiunta ad un referto già reso definitivo (in casi del tutto eccezionali, per fornire ad esempio maggiore dettaglio o per la modifica del consulto precedentemente validato). Tale Addendum segue le stesse procedure di firma digitale del referto principale, e si aggiunge nella cartella del teleconsulto, e sarà, dunque, pienamente visibile allo *Spoke* richiedente.

#### **Accesso e completamento di una risposta provvisoria**

Se l'utente avrà proceduto alla stesura di una risposta provvisoria al consulto (stato "Elaborazione Consulto"), lo stesso dovrà avere la possibilità di riaprire e completare il consulto, accedendo dalla maschera di evasione delle richieste già prese in carico, selezionando la richiesta e accedendo, infine, alla pagina del consulto, mediante l'utilizzo di un'icona addetta a tale funzione.

In questo stato, potrà essere sempre consultato lo studio iconografico associato.

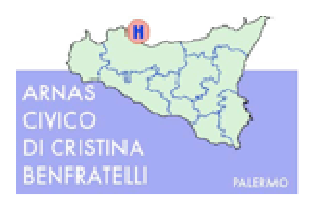

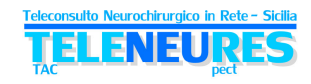

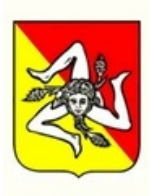

# **4.9.3. Gestione Immagini**

Gli studi diagnostici per immagini dovranno sempre essere collegati logicamente ad un caso gestito dall'applicativo di Teleconsulto.

La tecnologia impiegata per la distribuzione delle immagini degli studi radiologici per le sedi della Rete Teleneures dovrà preservare gli investimenti effettuati, come già più volte chiarito. La soluzione dovrà pertanto prevedere la trasmissione delle immagini dal Nodo Centrale ai rispettivi Hub che ne faranno richiesta sia in modalità file transfer, sia in modalità streaming. In particolare, dunque, la soluzione proposta dovrà mettere a disposizione le caratteristiche/funzionalità di seguito elencate, considerate requisiti minimi di sistema.

- **Web-based**: consentire potenzialmente di connettersi da qualunque PC per visualizzare da remoto le immagini DICOM (Digital Imaging and Communications in Medicine) senza
- perdita di qualità (*lossless*). • **Tecnologia di streaming** per la distribuzione delle immagini: permettere l'ottimizzazione dello streaming in funzione della banda disponibile e rendere sempre possibile la distribuzione delle immagini in real-time, tramite qualunque tipologia di collegamento geografico (RTG, ISDN, xDSL, GPRS, UMTS, fibra Ottica, ecc.).
- **Algoritmo** per la compressione delle immagini: le immagini devono essere trasferite e memorizzate con un alto fattore di compressione, secondo un algoritmo che permetta di ottimizzare l'utilizzo della banda e ridurre gli investimenti sull'infrastruttura di trasporto e di memorizzazione. La compressione delle immagini DICOM deve essere tale da poter recuperare le immagini "*lossless*" (senza perdita di qualità).
- **Open standards**, soluzioni adattabili e scalabili: la piattaforma di gestione delle immagini radiologiche deve essere interfacciabile con qualsiasi archivio o diagnostica DICOM (Digital Imaging and Communications in Medicine) con una connessione LAN - Ethernet. Il sistema deve essere compatibile con il protocollo DICOM 3.0. Dovranno essere supportate le seguenti diagnostiche CT, CR, MR, MG, NM, DR, SC, US, PET ecc.
- **Integrabilità:** la piattaforma dovrà potersi integrare con i RIS (Radiology Information System) esistenti e che eventualmente verranno installati in futuro presso le strutture, nonché con altre piattaforme di gestione dei dati clinici, tramite protocollo standard HL7.

# **Aspetti generali**

La soluzione di gestione delle immagini radiologiche dovrà permettere un accesso facile e rapido a qualsiasi immagine DICOM e la sua visualizzazione con qualità diagnostica, esclusivamente da parte di specialisti autorizzati, mantenendo la titolarità delle immagini, delle informazioni e delle autorizzazioni presso il sito dove sono stati generati gli studi stessi, AO o ASP di riferimento (*Spoke*).

La piattaforma dovrà poter permettere la consultazione delle immagini DICOM da remoto: lo specialista dovrà poter visionare le immagini da qualunque postazione dotata di connessione alla intranet od a Internet.

Nell'ambito dei sistemi di teleradiologia occorre prestare particolare attenzione alle caratteristiche di performance in rete di distribuzione delle immagini radiologiche, che, come noto, raggiungono "pesi" in termini di Mbyte sempre più consistenti. A tal proposito ed al fine di non essere costretti a dedicare reti geografiche con rilevante ampiezza di banda e comunque dovendo garantire

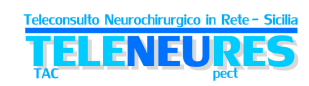

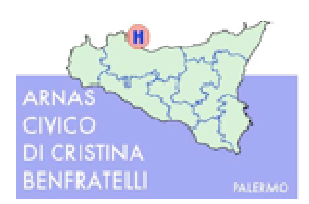

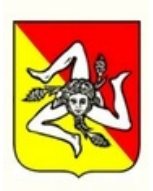

un'operatività da parte dei consulenti remoti in tempi rapidi dall'accesso allo studio, salvaguardando gli investimenti per il futuro, occorre individuare una soluzione che utilizzi accorgimenti di varia natura in merito all'ottimizzazione del trattamento dei file e della trasmissione, anche in combinazione tra loro (es. particolari algoritmi con alto fattore di compressione, protocolli e/o metodologie di trasmissione, ecc.) che, al contempo, garantiscano una restituzione delle immagini assolutamente identiche all'originale, cioè senza perdita di qualità (*lossless*).

Aspetto particolarmente delicato nella trasmissione delle immagini in rete è quello della riservatezza delle informazioni inviate. A tale proposito la soluzione dovrà prevedere specifici elementi di sicurezza e riservatezza, quali ad esempio:

- Crittografia 256 bit
- Possibilità di utilizzo del protocollo https. Le ditte partecipanti dovranno includere in offerta la sottoscrizione dei relativi certificati di sicurezza per l'intera durata contrattuale
- Motore di compressione con particolare algoritmo, la cui decompressione possa avvenire esclusivamente tramite il decompressore associato
- Motore di streaming che suddivida ogni immagine in più livelli d'immagini a qualità differenziata, che debbano essere ricomposte da un apposito sw di ricezione e ricostruzione dell'immagine originaria a partire dallo streaming
- Accesso degli utenti al servizio tramite autenticazione
- Possibilità di creare diversi livelli di accesso al servizio in funzione delle mansioni che l'utente possiede

La piattaforma dovrà essere prevista per la distribuzione, la visualizzazione e la gestione delle immagini diagnostiche DICOM da più tipologie di apparati diagnostici differenti (CT, CR,

MR, MG, NM, DR, SC, US, PET, ecc.), dovrà consentire di connettersi da qualunque PC per visualizzare da remoto le immagini DICOM senza perdita di qualità e si dovrà integrare in ambienti già dotati di PACS oppure dovrà poter essere utilizzata come sistema di memorizzazione d'immagini conforme allo standard DICOM e quindi consentire anche un'archiviazione digitale delle immagini stesse, garantendo l'ottimizzazione dello spazio di archiviazione utilizzato tramite opportuni algoritmi di compressione.

La piattaforma dovrà poter utilizzare particolari tecnologie di ottimizzazione dell'invio delle immagini (*streaming*), permettendo di visualizzare le immagini di specifico interesse da parte del clinico, e di effettuare le opportune operazioni sulla workstation da parte di quest'ultimo, mentre ancora sia in atto la trasmissione delle restanti immagini componenti lo studio, consentendo anche di ottimizzare l'invio in funzione della banda disponibile, e rendendo possibile, dunque, la distribuzione delle immagini in *real time* praticamente con qualsiasi banda a disposizione.

Al fine di garantire un'operatività ancora più rapida ed immediata in qualsiasi condizione di rete di trasmissione dati, la piattaforma dovrà adottare una metodologia di trasmissione progressiva della qualità, procedendo con l'invio e la presentazione delle informazioni più importanti successivamente tutte le altre, fino al completamento dell'immagine. Si sottolinea, comunque, che l'immagine finale dovrà essere resa senza perdita di qualità (*lossless*).

Il sistema, comunque, dovrà consentire, come opzione, la scelta della qualità desiderata delle immagini di cui si effettua la trasmissione (scelta di visualizzazione delle immagini al 100% della loro qualità o a qualità inferiori).

Le immagini ricevute dal server di gestione immagini radiologiche dovranno essere archiviate in modalità compressa.

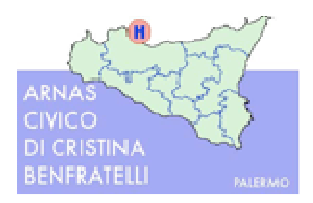

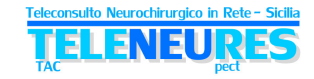

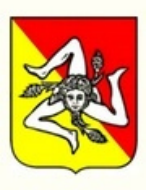

# **Architettura del Server di Gestione Immagini Radiologiche**

- **Motore di Compressione** (compressione "*lossless*" delle immagini DICOM), con fattore di compressione particolarmente preformante, in raffronto con i fattori di compressione di altre tecnologie esistenti sul mercato. Inoltre il motore di compressione dovrà poter permettere anche modalità di compressione "*lossy*" e "*visual lossless*" (con perdita di dati che l'occhio umano non riesca a percepire) con perdita visiva quantificabile con un PSNR dell'immagine superiore a 30.
- **Funzionalità di Storage Server Class Provider** per accettare immagini inviate da *modality* DICOM e da PACS.
- **Archivio di Immagini DICOM**
- **Database per** immagazzinare e gestire le informazioni relative ai pazienti, alle immagini e agli utenti del sistema.
- **Server Web per accedere agli studi,** analizzare e refertare da una postazione remota (all'interno della rete locale ospedaliera, in un altro edificio collegato in WAN o da una postazione connessa ad Internet).
- **Funzionalità di motore di streaming** per trasmettere progressivamente immagini medicali.
- **Modulo d'integrazione** HL7 con i sistemi RIS (Radiology Information System) e/o altre piattaforme di gestione di dati clinici.
- **Modulo Crittografia** a 256 Bit.

# **Funzionalità del Software di Gestione Immagini Radiologiche**

Il Sw di gestione delle immagini radiologiche della Rete TeleNeuRes dovrà presentare almeno le funzionalità elencate nel seguito.

## **Funzionalità generali**

- Amministrazione del sistema
- Importazione d'immagini tramite comandi standard DICOM e/o da file e da cartelle
- Visualizzazione delle immagini e relative informazioni
- Esportazione d'immagini direttamente dal server compresse o decompresse DICOM
- Cancellazione d'immagini/serie/studi dall'archivio
- Spostamento, cancellazione, inoltro di studi in modalità automatica sulla base di regole definibili dall'amministratore del sistema
- Invio automatico o manuale degli studi dal server verso altre destinazioni (es. viewer di terze parti) anche in modalità anonima
- Possibilità d'integrazione con sistemi RIS ed altre piattaforme di gestione dati clinici che utilizzano lo standard HL7
- Streaming simultaneo fino ad un numero definito illimitato di utenti contemporanei configurabile in base alla licenza
- Salvataggio delle immagini in formato standard DICOM
- Esportazione dello studio in formato DICOM con creazione del DICOMDIR
- Possibilità di allegare file di tipo immagini (JPG, PNG, TIF, BMP), pdf, testo, tabelle dati, ecc
- Sistema di monitoraggio interno per l'analisi dei servizi informatici in funzione
- Modulo di invio ottimizzato degli studi: la piattaforma dovrà poter disporre ove necessario di un modulo aggiuntivo di invio degli studi da siti remoti (in geografico) verso il server di gestione delle immagini radiologiche (semplice invio ottimizzato dell'intero studio in Wan intranet/Internet), con caratteristiche di motore di compressione con alti fattori di compressione e

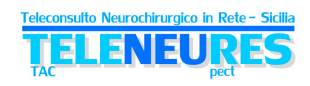

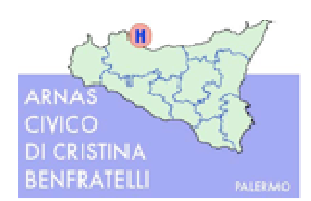

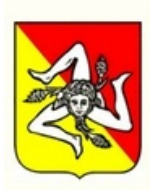

di trasmissione, impostato per funzionare tra la diagnostica radiologia il PACS remoti ed il server di gestione immagini, con le seguenti principali funzionalità: importazione di studi da file o cartelle o da nodi Dicom; importazione di immagini da una cartella da scansionare: tutte le immagini posizionate in una determinata cartella devono essere compresse e trasmesse; trasmissione di immagini al server tramite una connessione FTP protetta da parte di un client FTP tra il computer su cui è installato il sw di invio ed il server; supporto del protocollo SSL/TLS; piena DICOM *compliance;* fattori di compressione lossless preferibilmente superiori al JPEG2000.

## **Funzionalità Interfaccia Web**

- Visualizzazione dell'elenco degli esami archiviati nel sistema ai quali l'utente è autorizzato ad accedere mediante username e password relative al dominio LDAP, previsto dalla rete.
- Possibilità di effettuare ricerche per paziente (nome, id, ecc.), tipo di esame, data di effettuazione dell'esame, tipo di diagnostica, ecc.
- Lancio automatico del *viewer* una volta selezionato lo studio diagnostico
- Amministrazione degli utenti via web (aggiungi, modifica, elimina utente)
- Autenticazione e profilazione degli utenti su più livelli associate al dominio della rete
- Filtri automatici per visibilità degli studi associando tipo di *modality* a utente Medico
- Configurazione dei parametri per lo *streaming*
- Possibilità di download del *viewer*
- Accesso simultaneo utenti fino ad un numero massimo definito
- Possibilità di ricerca di uno studio basata su filtri con criteri come paziente, medico referente, data dell'esame
- Aperture di più studi contemporanei tramite l'apertura di più istanze del *viewer*
- Accesso alle informazioni dello studio
- Indicazione dei dati univoci identificativi dello studio
- Gestione del doppio monitor di refertazione
- Registrazione di Log estesi e Audit Trials secondo quanto previsto dalla normativa vigente

#### **Funzionalità del sw di visualizzazione (***Viewer***)**

Attraverso l'interfaccia web del *viewer*, l'utente dovrà poter selezionare facilmente le immagini di maggiore interesse presentate in anteprima (*thumbnail*), attivando il processo di visualizzazione della specifica immagine. Le immagini selezionate devono comparire a video in pochi secondi.

Il *viewer* deve consentire di suddividere lo schermo in più parti per visualizzare le immagini a gruppi e di effettuare numerose operazioni di visualizzazione ed elaborazione delle immagini (zoom, panoramica, ruota/capovolgi, possibilità di invertire la scala di grigi ecc.).

Il *viewer* deve poter essere installato agevolmente (solo la prima volta) scaricandolo da un *link* del server.

In particolare il *viewer* deve avere le seguenti funzionalità:

- Gestione degli studi tramite *Streaming On Demand*, automaticamente basato sulla banda disponibile
- Ricostruzione dello streaming delle immagini DICOM
- Gestione e trasferimento delle immagini DICOM mediante algoritmo di compressione, con garanzia di nessuna perdita di qualità (*lossless*)

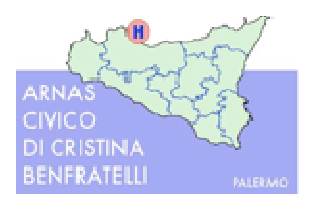

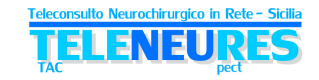

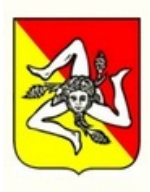

- Scelta della qualità desiderata delle immagini di cui fare lo *streaming* (scelta di visualizzazione delle immagini al 100% della loro qualità o a qualità inferiori: 80%, 60% e al 20%)
- Visualizzazione del livello di *streaming* raggiunto
- Utilizzo delle icone di anteprima (*thumbnail*) per navigare velocemente tra le immagini
- Avvio dello *streaming* completo dando priorità all'immagine selezionata nelle anteprime (*thumbnail*)
- Funzioni di Post Processing: contrasto, luminosità, zoom al centro dell'immagine, zoom nella posizione del cursore del mouse, zoom di una zona circoscritta dell'immagine, ingrandimento, pan, adattamento allo schermo, visualizzazione dimensione reale, ripristino alle condizioni iniziali, visualizzazione scout *lines*, scala Hounsfield, inversione della scala di grigi, orientazione delle immagini (ribaltamento orizzontale e verticale e rotazione di 90° a destra e sinistra)
- Layout della zona di visualizzazione impostabile come predefinita in base alla diagnostica: visualizzazione del layout delle serie in modalità 1\*1, 1\*2, 2\*1 e 2\*2, impostazione del layout delle immagini nella serie
- Windows Width and Level impostabili tramite valori e cursori
- Proiezione d'immagini in sequenza (cine loop) con numero di frame/secondo impostabile fino a 30 frame/sec
- Inversione dell'ordine delle immagini (dalla prima all'ultima o dall'ultima alla prima)
- Scout Lines: visualizzazione immagine (scout) con le scout lines e slice positioning
- Annotazioni con salvataggio automatico delle stesse su layer differente dall'immagine (attivabile e disattivabile): selezione di un'annotazione, inserimento di linee (rette e a mano libera), inserimento di rettangoli, inserimento di ellissi, inserimento di poligoni, inserimento di frecce, inserimento di un testo, misure di linee e angoli, cancellazione di un'annotazione, visualizza/nascondi informazioni sovrapposte, visualizza/nascondi tutte le annotazioni
- Visualizzazione delle informazioni relative allo studio, alle serie e alle immagini
- Possibilità di salvataggio delle immagini in formato standard JPEG, BMP, TIF
- Possibilità di effettuare il salvataggio di uno studio in locale in formato DICOM (funzionalità abilitabile e disabilitabile dall'amministratore di sistema, altrimenti normalmente disabilitato)
- Stampa su stampante locale su carta comune con scelta del layout *.*
- Possibilità di stampa con stampanti DICOM
- Possibilità di effettuare il *Push* su altri server o client DICOM di terze parti
- Personalizzazione e predefinizione delle impostazioni riguardanti le diagnostiche, le unità di misura per le annotazioni, la precisione delle misure nelle annotazioni, la visualizzazione delle immagini in sequenza, le informazioni da non visualizzare (anonimato), la sensibilità del mouse, il tipo di streaming e le performance dello streaming, l'ordinamento delle immagini e delle serie
- Visualizzazione dei log utente
- Possibilità di effettuare il download di uno studio in locale sul client in formato DICOM, se autorizzato dall'Amministratore in funzione del profilo utente
- Esportazione delle immagini su CD/DVD/Blu Ray (con inserimento di *viewer lite*)
- Possibilità di "linkare" due studi, scorrendoli contemporaneamente, per comparazioni.
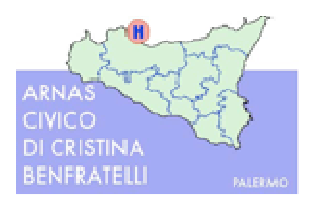

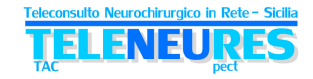

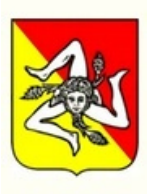

# **4.10. Firma Digitale**

L'applicativo di Teleconsulto dovrà essere dotato di firma elettronica qualificata per le risposte al teleconsulto da parte del medico della SE (*Hub*), così come illustrato nell'apposito paragrafo.

Il sistema dovrà effettuare localmente il controllo della validità del certificato di firma, riservando la verifica delle CRL (Certificate Revocation List) e marcatura temporale alla fase di consolidamento per la conservazione legale.

In particolare il sistema dovrà rispettare le seguenti normative di riferimento:

- DPCM 13.1.04 "Regole tecniche per la formazione, la trasmissione, la conservazione, la duplicazione, la riproduzione e la validazione, anche temporale, dei documenti informatici" D.Lgs n. 82/05, Codice dell'Amministrazione Digitale, e s.m.i. (in particolare D. Lgs n. 235/2010);
- Intesa tra Governo, le Regioni e le Provincie autonome di Trento e Bolzano sul documento "Linee Guida per la Dematerializzazione della documentazione clinica in diagnostica per immagini – Normativa e prassi" del 4 aprile 2012.
- DPCM del 22 febbraio 2013 "Regole tecniche in materia di generazione, apposizione e verifica delle firme elettroniche avanzate, qualificate e digitali, ai sensi degli articoli 20, comma 3, 24, comma 4, 28, comma 3, 32, comma 3, lettera *b*, 35, comma 2, 36, comma 2, e 71."

## **4.11. Conservazione**

Le funzionalità atte alla conservazione legale, con le relative fasi di consolidamento tramite verifica delle CRL (Certificate Revocation List) e marcatura temporale, dovranno essere rese disponibili dall'applicazione presso il Nodo Centrale dell'ARNAS. Civico (PA).

In particolare il sistema dovrà rispettare le apposizioni di marca temporale e firma di volumi, così come prevista dal D.Lgs. 82/2005 e sue mm. e ii., D.Lgs 235/2010 e L. 134/2012.

A tal fine gli studi residenti stabilmente per consultazione e diagnosi presso gli esistenti *Spoke* del Sistema Respect verranno periodicamente (con cadenza che verrà stabilita) trasferiti tramite la rete al Nodo Centrale. L'aggiudicatario dell'appalto, a seguito di atto formale di nomina, dovrà svolgere il ruolo di Responsabile della conservazione, per nome e per conto della stazione appaltante e dovrà predisporre il Manuale della Conservazione secondo le indicazioni che verranno date dalla *governance* della rete *TeleNeuReS*. I partecipanti alla gara dovranno includere nell'offerta quanto necessario a garantire l'esternalizzazione del servizio di conservazione sostitutiva secondo accreditamento AGID al fine di ottemperare alle Regole Tecniche definite con il DPCM 3/12/013.

## **4.12. Integrazioni**

### **4.12.1. Integrazione con NAR**

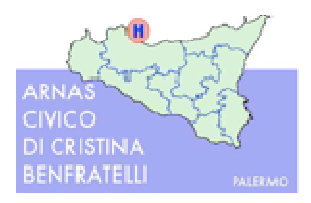

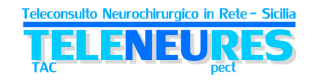

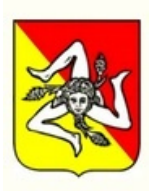

L'applicativo di Teleconsulto presso il Nodo Centrale dovrà essere integrato con la NAR (Nuova Anagrafe Regionale) al fine della possibile "importazione" dell'anagrafica dei pazienti nella fase d'immissione di una nuova richiesta di teleconsulto.

### **4.12.2. Integrazione con i RIS**

L'applicazione dovrà essere integrata con i sistemi RIS di ciascuna struttura *Spoke*, qualora presenti, tramite protocollo standard HL7, al fine di poter recuperare ed acquisire nella scheda di teleconsulto i referti redatti nel reparto di radiologia. Tali integrazioni avverranno tramite i server posizionati presso ciascuna struttura *Spoke*.

## **4.13. Autenticazione**

L'autenticazione all'atto del *log in* degli utenti dovrà essere gestita a livello di dominio di rete, tramite servizi, di tipo Active Directory, erogati da un server logico nel Nodo Centrale. E' richiesto il single sign-on per l'accesso sia alle workstation sia all'applicazione di teleconsulto. Il nome utente dovrà coincidere con il codice fiscale dell'utilizzatore del sistema. I sistema dovrà consentire agli utilizzatori la rigenerazione della password di accesso attraverso una semplice interfaccia web il cui link andrà inserito nella maschera di login dell'applicazione di teleconsulto. L'invio della password all'utente dovrà avvenire sfruttando il servizio di messaggistica automatica illustrato al paragrafo 4.15.

## **4.14. Profilazione degli utenti**

All'atto dell'autenticazione (vedi paragrafo precedente) gli utenti devono essere profilati per rendere possibile specifiche operazioni, inibendone delle altre. Le profilazioni degli utenti dovranno essere parametriche e definite durante la fase di configurazione, secondo le indicazioni del Comitato di Coordinamento Tecnico Scientifico della rete *TeleNeuReS* istituito presso l'Assessorato della Salute.

## **4.15. Messaggistica automatica**

Tale funzione dovrà essere implementata utilizzando il servizio messaggistica avanzata SMS che l'aggiudicatario dovrà attivare. I costi del servizio di messaggistica sono a carico dell'aggiudicatario.

Più in particolare, a fronte dei seguenti eventi:

- Inserimento di una richiesta di teleconsulto da uno *Spoke* verso un *Hub,*
- Chiusura di un teleconsulto da un *Hub* verso uno *Spoke,*
- Allarmi di vario tipo di guasto di parti della rete e/o delle apparecchiature informatiche connesse, dovranno essere inviati SMS e/o e.mail verso dei numeri cellulari/caselle e.mail impostati precedentemente, sia nel momento in cui l'applicazione riscontra

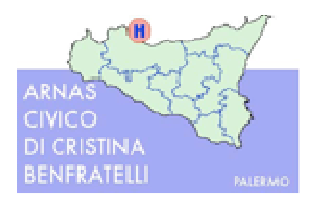

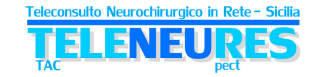

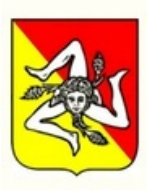

l'evento, sia per comunicarne il loro completamento (in caso di teleconsulto) o risoluzione (in caso di guasto).

• invio della password di accesso al sistema.

# **4.16. Disaster Recovery e Business Continuity**

Data l'architettura della rete, le funzionalità di Disaster Recovery e Business Continuity devono essere garantite sostanzialmente per il Nodo Centrale presso l'ARNAS Civico di Palermo e si esplicheranno tramite un'integrazione di aspetti tecnologici ed organizzativi.

La Società realizzatrice proporrà una soluzione basata sull'utilizzo del "Nodo di Business Continuity - Disaster Recovery" dettagliato nel precedente paragrafo 4.6, in linea con quanto previsto dall'art. 50 bis del Codice Amministrazione Digitale in merito alla Continuità Operativa e dalle Linee Guida per il Disaster Recovery delle PPAA emesse da DigitPA.

Per quanto riguarda i parametri target scelti in fase di progetto si riporta che:

- L'**RTO** (Recovery Time Objective), cioè il Tempo di Ripristino del Servizio dovrà essere non superiore a **30 minuti**;
- L'**RPO** (Recovery Point Objective), cioè la Perdita di Dati Tollerata dovrà essere relativa ad un intervallo temporale non superiore a **1 ora**.

## **4.17. Monitoraggio della rete TeleNeures**

Per assicurare un servizio di monitoraggio completo e in tempo reale dello stato di funzionamento di tutte le risorse tecnologiche che costituiscono la rete *TeleNeuReS* in termini sia di apparati di networking che di server dislocati presso ogni *Hub* e ogni *Spoke*, si intende utilizzare una piattaforma Software che ad oggi costituisce lo standard di riferimento per il monitoraggio di infrastrutture IT.

Tale piattaforma sarà costituita da un software di classe *enterprise open-source* (tipo Zabbix, ecc.) che permette di monitorare infrastrutture di diversi gradi di complessità, e utilizza le funzionalità qui di seguito riportate:

- monitoraggio di servizi di rete, tra i quali SMTP, POP3, HTTP, NNTP, ICMP, SNMP, FTP, SSH;
- monitoraggio delle risorse di sistema (carico del processore, uso dell'hard disk, log di sistema sulla maggior parte dei sistemi operativi);
- monitoraggio remoto supportato attraverso tunnel SSH o SSL;
- semplici *plugin* che permettono agli utenti di sviluppare facilmente nuovi controlli per i servizi in base alle proprie esigenze, usando bash, C++, Perl, Ruby, Python, PHP, C#, ecc.;
- Controlli paralleli sui servizi;
- Capacità di definire gerarchie di nodi di rete usando nodi "*parent*", permettendo la distinzione tra nodi che sono down e nodi non raggiungibili;
- Invio di notifiche quando l'applicazione riscontra problemi, o per comunicarne la loro risoluzione, via SMS (utilizzando il servizio di invio SMS erogato dall'Operatore di Rete) e/o email;

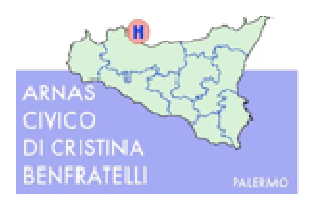

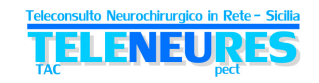

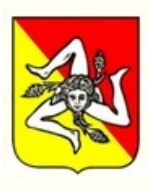

- capacità di definire "*event handler*", ovvero azioni automatiche che vengono attivate all'apparire o alla risoluzione di un problema;
- rotazione automatica dei file di log;
- supporto per l'implementazione di monitoring ridondante;
- interfaccia web per la visualizzazione dell'attuale stato, notifiche, storico dei problemi ecc.

Tale Sw andrà installato a bordo di un server virtuale installato presso il Nodo di disaster recovery e dovrà essere replicato presso il nodo centrale. La configurazione dovrà essere *customizzata a carico*  dell'Aggiudicatario.

Il software dovrà essere configurato in modo da monitorare tutte le componenti che contribuiscono al funzionamento della rete Teleneures (rete, server e client, software di base ed applicativo, middleware, servizi ecc.) presso tutte le sedi previste dal progetto. Il sistema di monitoraggio dovrà essere altresì configurato per la generazione automatica delle segnalazioni di guasto e per la produzione della reportistica necessaria alla misurazione dei livelli di servizio previsti dal presente capitolato.

## **4.18. Standard e Connessioni con il Fascicolo Sanitario Elettronico**

Tutti gli applicativi presenti nella rete dovranno rispondere ai criteri d'integrazione e d'interoperabilità secondo gli standard **HL7** per la comunicazione dei dati e **DICOM** per la codifica delle immagini, nonché poter operare potenzialmente secondo **profili di integrazione IHE**, al fine di avere la potenzialità di scambiare dati e documenti con altri Sistemi Informativi presenti e futuri e con il Fascicolo Sanitario Elettronico regionale, denominato RMMG (Rete dei Medici di Medicina Generale e dei pediatri di libera scelta), secondo i dettami del Tavolo di Sanità Elettronica.

La richiesta e la risposta al Teleconsulto dovranno potenzialmente essere rese disponibili anche in forma di documenti standard HL7-CDA2, secondo un formato che potrà essere definito dal Tavolo della Sanità Elettronica o dalla Regione Siciliana.

I dispositivi Hardware e gli applicativi utilizzati dovranno rispondere alla normativa nazionale e regionale.

### **Tutti gli applicativi Software dovranno rispondere alla normativa CE 93/42 - Dispositivi Medici.**

## **4.19. Qualità dei Servizi Tecnico – professionali**

Nei sistemi di Telemedicina la responsabilità medica viene ad intersecarsi con la responsabilità del prodotto (Hw, Sw, linee di comunicazione), sia in fase di attivazione che in fase di gestione della manutenzione (preventiva e correttiva). Al fine, dunque, di garantire il massimo livello di qualità della rete TeleNeuReS per i pazienti e per gli operatori, si ritiene opportuno richiedere l'assicurazione di prestazioni dei *provider* dei servizi telematici con adeguate garanzie di professionalità, qualità e continuità del servizio.

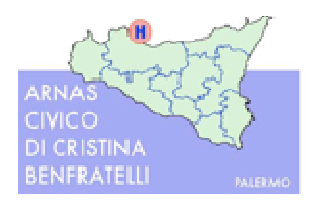

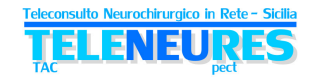

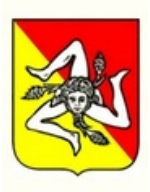

Pertanto, le Ditte incaricate dell'esecuzione delle fasi d'implementazione, installazione, attivazione, collaudo, formazione e successiva assistenza tecnica e manutenzione dovranno essere dotate di particolari e comprovati requisiti di qualità tecnico-professionali. I requisiti minimi richiesti sono di seguito elencati:

Esperienza nella progettazione, realizzazione, fornitura software, manutenzione, assistenza e aggiornamento di software per progetti di sanità elettronica (e-health) ed in particolare nell'ambito della Telemedicina, preferibilmente nelle tecnologie inerenti l'ambito della teleradiologia. Sono richieste almeno 2 (due) referenze documentate di progetti di telemedicina (minimo 3 aziende sanitarie/ospedaliere coinvolte) ed almeno 10 (dieci) referenze documentate nell'ambito di progetti RIS/PACS e/o Teleradiologia e imaging radiologico.

Esperienza del personale nella formazione ed affiancamento di personale sanitario e tecnicosanitario. Per ognuno dei suddetti progetti dovrà essere presentato copia dei documenti di collaudo. La Stazione appaltante effettuerà un visita di verifica presso l'installazione di teleconsulto più rappresentativa, individuata espressamente dalla ditta partecipante, a pena l'esclusione, dove si verificherà che il funzionamento del flusso informatico di teleconsulto sia analogo a quanto oggetto di gara (inserimento richieste, invio immagini, visualizzazione delle immagini presso il centro erogante e inserimento risposta di teleconsulto). L'esito della verifica sarà determinante ai fini dell'ammissione della ditta partecipante alle fasi successive della procedura di appalto.

Possedere una certificazione secondo la norma UNI EN ISO 9001:2008 per i settori EA 33 (Tecnologia dell'Informazione) e 35 (Servizi Professionali di Impresa), con specifica attività inerente la progettazione e sviluppo di software, commercializzazione di hardware e reti di telecomunicazione, servizi di trattamento dati per la Pubblica Amministrazione.

Possedere una valida organizzazione del proprio Sistema di Gestione per la Sicurezza delle Informazioni in conformità alla ISO 27001:2006, nei settori EA 33 e 35.

Mettere a disposizione un adeguato numero di tecnici di riferimento (durante l'orario lavorativo base) per l'intera rete implementata e gestita.

Per tutte le attività di realizzazione del progetto TeleNeures, comprensive di installazione, configurazione, formazione, avvio e collaudo le Ditte partecipanti dovranno prevedere un impegno minimo di 200 giornate uomo.

### **4.19.1. Installazione, Configurazione e Collaudo**

Tutte le fasi di sviluppo Software, approvvigionamento, installazione, configurazione, test, collaudo tecnico e collaudo funzionale dovranno essere opportunamente coordinate da personale qualificato, quale un Project Manager, supportato da tecnici qualificati, e dovranno essere pianificate preventivamente.

Le attività dovranno essere costantemente monitorate da parte del Project Manager, che dovrà fornire costanti report sugli aggiornamenti, nonché indire riunioni periodiche di SAL (Stato Avanzamento Lavori) alla presenza del personale di riferimento delle strutture Sanitarie interessate e dell'Assessorato della Salute, D.A.S.O.E.

Per quanto riguarda la trasformazione delle linee di comunicazione oggi attive nelle nuove linee, le Società incaricate dovranno produrre un dettagliato Piano di Migrazione.

Il Project Manager dovrà produrre report periodici dello stato delle attività, in forma da concordare, da trasmettere anche al Comitato di Coordinamento Tecnico Scientifico della rete *TeleNeuReS*  istituito presso l'Assessorato della Salute.

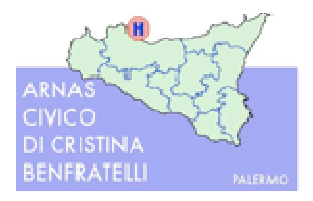

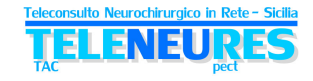

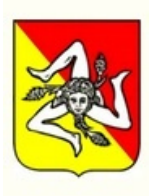

### **4.19.2. Formazione**

La formazione riveste un aspetto fondamentale nella fornitura della rete *TeleNeuReS*. Pertanto dovranno essere previsti opportuni servizi professionali di formazione degli attori del sistema, in particolare rivolta ai seguenti destinatari:

- tecnici di radiologia
- medici radiologi
- medici di Pronto Soccorso
- specialisti neurochirurghi
- tecnici informatici/ICT
- personale delle CO 118
- tutto il personale sanitario che sarà autorizzato ad accedere al servizio
- personale amministrativo individuato dall'Assessorato della Salute della Regione Siciliana

#### **Interventi formativi**

Gli interventi formativi dovranno essere eseguiti direttamente presso:

- tutte le Aziende Ospedaliere *Hub* interessate dal progetto
- I presidi Ospedalieri delle ASP (*Spoke*), centralizzando i corsi in una sede per ogni ASP.
- Nodo Centrale ARNAS Civico di Palermo
- Assessorato della Salute

Al fine di permettere la partecipazione del personale sanitario alla formazione, dovranno essere calendarizzate 3 (tre) sessioni di formazione, cioè 3 in ogni *Hub* e 3 in ogni ASP.

Ogni intervento formativo dovrà essere così composto:

*Hub*

- modulo da 5 ore per il training sull'utilizzo delle postazioni di lavoro e dell'applicativo per la visualizzazione e consulto per i Neurochirurghi
- modulo da 3 ore per il training sull'utilizzo della postazioni di lavoro e dell'applicativo per gli operatori Tecnici-ICT

#### *Spoke*

- modulo da 5 ore per il training sull'utilizzo delle postazioni di lavoro e dell'applicativo per gli operatori sanitari
- modulo da 3 ore per il training sull'utilizzo delle postazioni di lavoro e dell'applicativo per gli operatori Tecnici-ICT

### **Nodo Centrale**

• modulo da 8 ore per il training sull'utilizzo degli apparati e dell'applicativo per gli operatori Tecnici-ICT

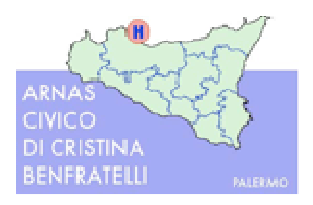

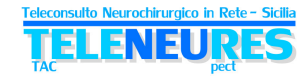

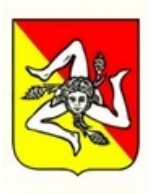

### **Nodo DR-BC**

• modulo da 8 ore per il training sull'utilizzo degli apparati e dell'applicativo per gli operatori Tecnici-ICT

#### **Personale dell'Assessorato della Salute**

• modulo da 4 ore per il training sull'utilizzo dell'applicativo e per l'estrazione delle statistiche e degli indicatori inerenti i teleconsulti in rete

#### **Personale dei centri operativi 118**

• modulo da 2 ore per il training sull'utilizzo dell'applicativo

#### **Materiale didattico**

Dovrà essere fornito tutto il materiale didattico, sia in formato cartaceo che in formato digitale, comprendente almeno:

- Manuale d'installazione e configurazione Software dell'applicativo di teleconsulto
- Manuale di configurazione degli applicativi di gestione delle immagini digitali
- Manuale utente dell'applicativo di teleconsulto lato *Spoke*
- Manuale utente dell'applicativo di teleconsulto lato *Hub*
- Manuale Nodo Centrale
- Scheda concernente le estrazioni statistiche

Inoltre dovranno essere fornite tutte le presentazioni utilizzate come supporto didattico durante i corsi di formazione.

Tutto il materiale didattico dovrà essere reso accessibile agli utilizzatori direttamente dall'applicazione di teleconsulto sia in formato html sia in formato pdf.

Dovrà essere altresì resa disponibile, sempre con interfaccia web, ed anch'essa direttamente accessibile dall'applicazione di teleconsulto, una soluzione di e-learning che includa i medesimi moduli formativi sopra indicati. I moduli formativi del sistema di e-learning dovranno essere organizzati e specificatamente progettati per i vari profili professionali degli attori del sistema.

### **4.20. Servizi di Garanzia, Assistenza e Manutenzione Tecnica**

Il servizio di Garanzia, Assistenza e Manutenzione Tecnica di seguito descritto dovrà essere assicurato per una durata minima complessiva di 3 (tre) anni a partire dal collaudo.

### **4.20.1. Garanzia**

I sistemi (prodotti HW e SW) forniti dovranno avere una garanzia di 12 (dodici) mesi che partirà dalla data del superamento del collaudo, intendendo con superamento di collaudo il superamento di

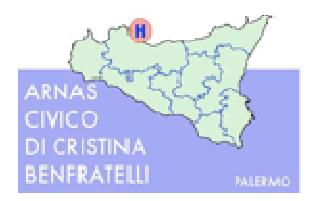

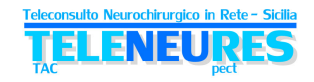

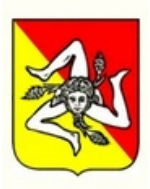

tutte le fasi previste, compreso la fase di verifica in uso clinico. La garanzia coprirà difetti e vizi di fabbricazione e comprenderà tutti quei guasti non imputabili a mancata osservanza delle prescrizioni del manuale d'uso, incuria e simili.

Durante il periodo di garanzia dovranno essere assicurati tutti i servizi descritti nel seguente paragrafo "Servizio di Assistenza e Manutenzione"

### **4.20.2. Servizio di Assistenza e Manutenzione**

Il servizio di assistenza tecnica e manutenzione dovrà assicurare una copertura **full risk omnicomprensiva**, sia per il periodo di garanzia che per il periodo post-garanzia, con fornitura di tutte le parti di ricambio, nessuna esclusa, sia dell'Hw che del Sw, e di tutta la manodopera necessaria. Dovranno essere stipulati contratti di manutenzione con i relativi produttori di tutte le componenti hw e software della rete Teleneures (server, workstation, apparati di networking, database, sistema di Virtualizzazione, ecc.) e con livelli di servizio conformi agli SLA previsti dal presente capitolato.

Gli interventi di assistenza e manutenzione dovranno essere erogati a fronte di evidenza di malfunzionamento di qualsiasi genere, emersa tramite:

- rilevazione autonoma della Società stessa
- segnalazione da parte del sistema automatico di monitoraggio della rete TeleNeuRes (vedi specifico paragrafo).
- segnalazione da parte del personale di ciascuna Struttura coinvolta nella rete *TeleNeuReS* (*Hub*, *Spoke*, CO 118)
- segnalazione da parte di rappresentanti dell'Assessorato della Salute della Regione Siciliana o del Comitato Tecnico Scientifico

La Ditta aggiudicataria provvederà a mettere a disposizione un numero verde dedicato al servizio di assistenza e manutenzione.

Si richiede che la Ditta aggiudicataria specifichi le modalità e i costi relativi alla manutenzione con la clausola "tutto compreso", senza cioè alcuna aggiunta di oneri economici per manodopera, materiali d'uso, diritto di chiamata, spese di viaggio, indennità di trasferta per qualsiasi intervento di manutenzione correttiva e/o preventiva.

Dovranno essere garantite:

- Assistenza sistemistica:
- Assistenza utenti per aspetti applicativi e funzionali;
- Help desk telefonico, che dovrà essere accessibile sia in caso di filtro dei sistemi informativi che su chiamata diretta degli operatori;
- Manutenzione preventiva e correttiva per il software applicativo. La ditta aggiudicataria è obbligata ad eliminare tutti i difetti dei prodotti installati dipendenti da errori nel software o nell'installazione e configurazione;
- Revisione e ottimizzazione almeno trimestrale di performance del sistema e del database con intervento di sistemisti esperti sui S.O. dei server in dotazione e di un Data base Administrator;
- Aggiornamento di release del software applicativo;
- Aggiornamento del software applicativo in adeguamento ai cambiamenti normativi di carattere nazionale e/o della Regione Sicilia.

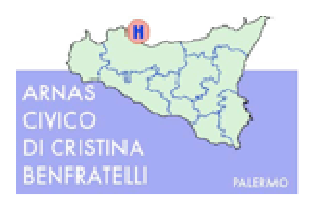

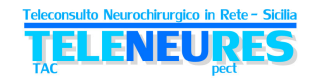

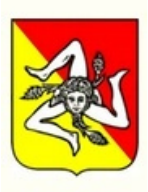

Il servizio dovrà garantire la continuità di funzionamento dei sistemi e l'uso ottimale delle risorse hardware fornite. Le prestazioni richieste sono:

- installazione e parametrizzazione di sistemi operativi;
- predisposizione e gestione delle procedure atte a garantire la riduzione del rischio informatico (sistemi anti-intrusione, sistemi di autenticazione, back-up, restore, log di sistema, etc.);
- gestione sistemi di account e autorizzazione;
- documentazione delle procedure operative;
- aggiornamento S.O. mediante applicazioni di patches;
- preparazione ambiente per istallazioni hardware e software;
- diagnosi ed eliminazione guasti (sia software che hardware) anche mediante allertamento dei fornitori di manutenzione;
- impostazioni e interpretazione di report e log di sistema ad uso della diagnosi e dell' upgrade dei sistemi (tuning);
- monitoraggio dei livelli di funzionalità del sistema;
- controllo del sistema elaborativo;
- controllo prestazioni del sistema;
- controllo disponibilità dei sottosistemi.

La ditta aggiudicataria dovrà garantire la continuità di funzionamento dei sistemi DBMS e l'uso ottimale delle risorse da questi messe a disposizione.

Le prestazioni richieste sono:

- installazione e parametrizzazione di sistemi DBMS;
- predisposizione e aggiornamento costante delle procedure atte a garantire la riduzione del rischio informatico (autenticazione, backup, crittografia, log di sistema, etc.);
- gestione del processo di BackUp e degli export del DB;
- gestione account;
- documentazione delle procedure operative;
- aggiornamento DBMS mediante applicazioni di patches;
- preparazione e dimensionamento ambiente per nuove istallazioni software;
- diagnosi ed eliminazione anomalie;
- tuning attraverso l'adozione dei sistemi di monitor dei DBMS e interpretazione della reportistica;
- controllo dimensionamento delle Basi Dati.

La Ditta fornitrice, per l'intera durata del contratto dovrà provvedere e per tutti i prodotti oggetto della fornitura alla:

**manutenzione preventiva =** il programma di Manutenzione Preventiva dovrà essere eseguito con periodicità almeno annuale e con modalità definite da corretta procedura operativa di manutenzione. Dovranno essere comprese l'esecuzione degli eventuali controlli in collaborazione con il Servizio

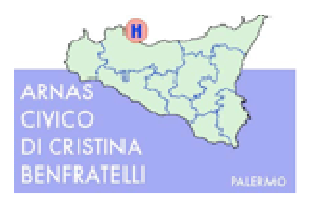

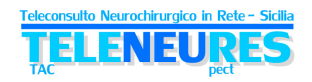

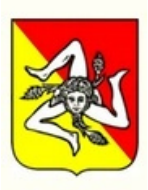

individuato da ciascuna Azienda Sanitaria; i report di tali controlli saranno inviati anche all'Assessorato della Salute.

**manutenzione correttiva** = eliminazione degli errori rilevati nei programmi che ne bloccano il funzionamento e/o ne compromettono la validità finale;

**manutenzione adeguativa** = adeguamento delle procedure a nuove disposizioni, leggi e norme precedentemente diverse o non esistenti; regionali e nazionali.

**manutenzione evolutiva** = modifiche necessarie a seguito di cambi di aggiornamento del software di base e d'ambiente;

**manutenzione migliorativa** = miglioramento programmi esistenti al fine di accrescere il contenuto funzionale della procedura e/o rispondere a nuove esigenze dell'Azienda Ospedaliera purché ciascun miglioramento non necessiti di modifiche sostanziali ai programmi.

Il servizio dovrà essere assicurato H24 7 giorni su sette.

Sia nell'ambito della Manutenzione Preventiva che nell'ambito della Manutenzione Correttiva, dovranno essere sostituite tutte quelle parti, accessori e quant'altro compongono il sistema (compreso il Software o parti di questo) nella configurazione fornita, che abbiano subito guasti od evidenziato malfunzionamenti di qualsiasi natura, escluso il caso di dolo e colpe gravi. Nel caso di sostituzione di parti importanti di Hw, ed in caso d'installazioni di *patch* SW dovranno essere eseguiti test di validazione e funzionalità dell'intero sistema interessato dalla sostituzione.

Al termine di ogni intervento di Manutenzione Preventiva e di Manutenzione Correttiva, il Personale Tecnico incaricato dovrà provvedere a registrare le attività di assistenza tecnica e manutenzione prestata mediante appositi rapporti d'intervento (nel proseguo, i "Rapporti di Intervento").

Nei Rapporti di Intervento dovranno essere indicati: l'identificazione univoca dell'attrezzatura (l'ubicazione, la composizione, numero di serie); le attività svolte sull'attrezzatura; la data e l'orario (ore e minuti) d'inizio intervento; la data e l'ora di chiusura dell'intervento; il calcolo del tempo impiegato per l'esecuzione dell'Intervento; le parti di ricambio eventualmente impiegate.

I Rapporti di Intervento dovranno essere debitamente timbrati e firmati da Referente della Struttura presso la quale si è svolto l'intervento. Resta inteso che nell'ipotesi d'intervento in Accesso Remoto la sottoscrizione del Cliente sarà sostituita dall'indicazione nel Rapporto di Intervento del nominativo di un referente che certificherà, telefonicamente, la regolare conclusione dell'Intervento stesso.

I Rapporti di Intervento potranno essere rilasciati ai referenti dell'Azienda Sanitaria sia in formato cartaceo che digitale; nell'ipotesi di Rapporto di Intervento in formato digitale ovvero d'intervento in Accesso Remoto, il Rapporto di Intervento verrà inviato per mezzo *fax* o per mezzo di e-mail ai numeri e agli indirizzi a tal fine comunicati dai referenti della specifica Struttura.

### **4.20.3. Livelli di Servizio – SLA (Service Level Agreement)**

### **Copertura oraria per la ricezione delle chiamate d'intervento tecnico**

Il servizio di Assistenza e Manutenzione Correttiva dovrà esser garantito con un tempo d'intervento indicato nella tabella seguente**, in tutti i giorni lavorativi e festivi (7 giorni su 7, tutti i giorni l'anno).**

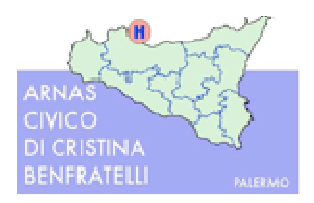

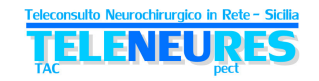

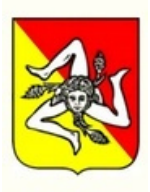

Alla ricezione delle richieste d'intervento dovrà essere aperto un *ticket* d'intervento, debitamente documentato.

In questo paragrafo si definiscono gli indicatori atti a descrivere i livelli di qualità dei servizi (SLA) collegati ai servizi sopra descritti, le relative modalità di rilevazione, gli SLA minimi richiesti e il periodo di misurazione su cui calcolare il valore dell'indicatore.

Vengono individuati i livelli di gravità dei problemi:

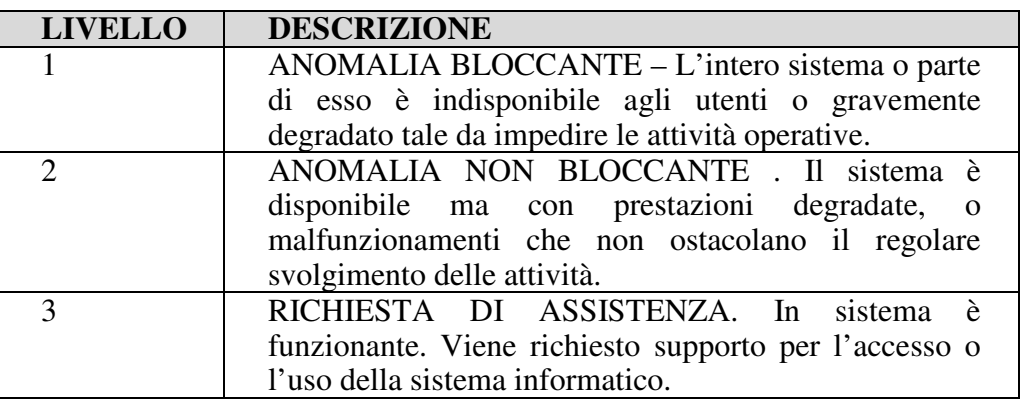

I principali parametri utilizzati per garantire gli SLA sono:

- **Tempo di presa in carico dell'anomalia:** è l'intervallo di tempo che intercorre tra l'apertura del ticket e l'inizio dell'attività di gestione del problema (presa in carico);
- **Tempo massimo di ripristino:** è l'intervallo di tempo che intercorre tra la presa in carico del problema e il ripristino del servizio.

I domini di applicabilità degli SLA in funzione dei servizi forniti sono i seguenti:

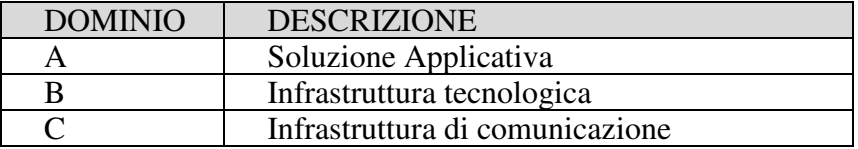

La Ditta Aggiudicataria dovrà rimuovere l'errore e/o il malfunzionamento, nei tempi minimi stabiliti nella tabella seguente:

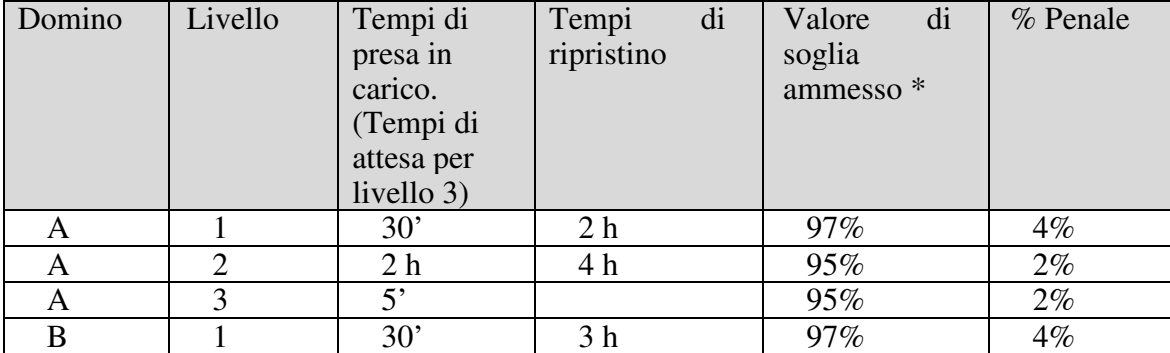

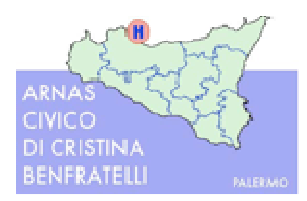

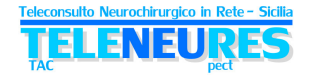

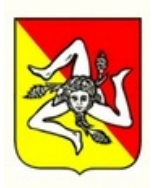

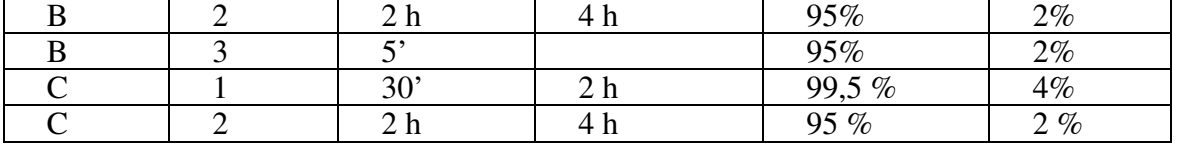

\*valore di soglia calcolato su base annua

Tutte le penali di cui sopra sono da considerarsi relativi alle rilevazioni effettuate su base annuale. I livelli di servizio saranno monitorati dal Direttore dell'esecuzione dell'Azienda, lo stesso avrà il mandato di applicare e contestare le penali riscontate e gli eventuali addebiti sulla base dei report prodotti dal sistema di monitoraggio, per i livelli di gravità 1 e 2, mentre per il livello di gravità 3 in base ai report prodotti dalla Ditta Aggiudicataria.

Penali per il mancato rispetto degli SLA di Disaster Recovery e Business Continuity:

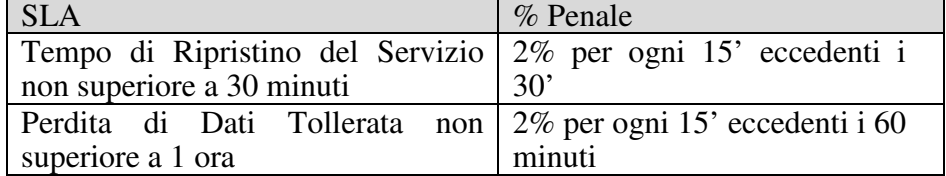

Il valore delle penali applicate nel corso di un anno non potranno superare il 10% del valore annuo del contratto.

### **4.20.4. Aggiornamenti Software**

In presenza di nuove edizioni dei programmi software per rimozione di eventuali errori (bug) e/o per adeguamenti normativi o cogenti di qualsiasi genere, dovrà essere prevista la loro fornitura ed installazione, con eventuale corso di aggiornamento agli utilizzatori, qualora vi siano cambiamenti nelle funzionalità o nella presentazione.

#### **4.20.5. Assistenza**

Durante il periodo di Assistenza e Manutenzione dovrà essere garantito un servizio di Assistenza Tecnica remota in orario di lavoro base (08:30 – 17:30, lun. – ven. escluso festivi) al personale delle Aziende Sanitarie coinvolte nella rete *TeleNeuReS*, delle Centrali Operative del 118, dell'Assessorato della Salute e dell'IRCCS "Bonino Pulejo" per quesiti o difficoltà relative all'uso di quanto fornito (Hw e Sw). A tal fine dovrà essere messo a disposizione il riferimento di un cellulare ed e-mail di uno specifico tecnico specializzato, perfettamente addestrato ed a conoscenza del progetto della rete *TeleNeuReS*.

### **4.21. Indicatori di performance del teleconsulto**

Il sistema dovrà mettere a disposizione la possibilità di estrarre tutti i dati in vari formati (excel, testo formattato, ecc.) a fine statistici e di *governance*.

Inoltre dovrà essere previsto nel sistema un cruscotto con più livelli di consultazione (*Hub*, *Spoke*, Asp-raggruppamento di *Spoke*, Assessorato della Salute), che permetta la visualizzazione diretta almeno dei seguenti indicatori:

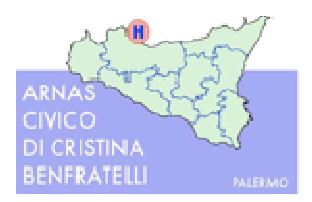

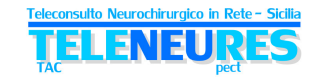

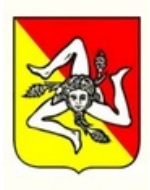

- Numero di teleconsulti inviati dalle strutture richiedenti, aggregabili, per erogatore (*Hub*), per richiedente (*Spoke*)
- Intervallo di tempo tra l'invio richiesta di teleconsulto (firma ed invio *form* di richiesta) e la risposta al teleconsulto (firma ed invio *form* di risposta)
- Rapporto tra n. pazienti target del teleconsulto e n. pazienti trasferiti presso NCH eroganti
- Percentuali di consulti erogati dagli *Hub* rispetto alle richieste ricevute
- Percentuali di utilizzo del teleconsulto da parte dei clinici rispetto a quelli abilitati, suddivisi per *Spoke* ed *Hub*.

Ulteriori 5 (cinque) indicatori potranno essere richiesti in fase di implementazione del progetto.

# **5. ULTERIORI UTILIZZI DELLA RETE**

La realizzazione della rete *TeleNeuReS*, oltre agli scopi istitutivi della stessa, dovrà permettere di procedere sin da subito al suo utilizzo per ulteriori scopi di teleconsulto, sia nell'ambito della neurochirurgia che in altri ambiti contigui.

In particolare la rete dovrà rendere possibili **teleconsulti neurologici in emergenza** (es. per Ictus ischemico) nei quali il personale presso il Pronto Soccorso necessiti di un consulto di uno specialista neurologo non presente nella stessa struttura al fine di individuare la possibilità e le condizioni di effettuazione delle necessarie terapie.

Il teleconsulto dovrà essere reso disponibile tramite sessioni di videocomunicazione punto- punto tra le stesse strutture *Spoke* ed *Hub* definite nel presente documento.

La dotazione specifica per il teleconsulto neurologico, dunque, dovrà prevedere per ogni struttura *Spoke* quanto già descritto nel paragrafo 4.8.

# **6. PIANO DI ATTIVAZIONE DELLA RETE TELENEURES**

La Società incaricata dovranno predisporre piani di attivazione, con particolare attenzione alle scadenze temporali dei seguenti ambiti:

- Sviluppo e approvvigionamento
- Installazione e Attivazione
- Configurazione
- Collaudo tecnico dei singoli elementi
- Collaudo funzionale in rete
- Formazione

Tali piani dovranno essere sottoposti all'approvazione della Stazione appaltante, e quindi portati alla conoscenza dell'Assessorato della Salute/Comitato di Coordinamento Tecnico Scientifico della rete *TeleNeuReS* e non potranno superare i tempi dettati dalle seguenti *milestone,* definite a partire dal momento della assegnazione dei lavori:

• **Esecuzione delle attività: 8 mesi**

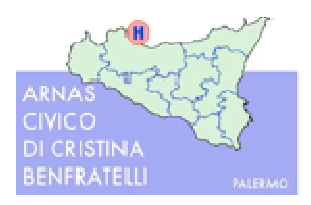

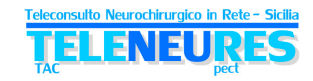

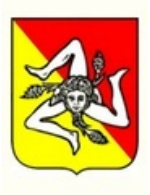

#### • **Collaudo tecnico-funzionale dell'intera rete e formazione: successivi 3 mesi**

Le operazioni, ad esclusione dello sviluppo, potranno essere proposte a lotti coerenti, in modo da mettere in condizione le aree/strutture di operare nel minor tempo possibile. In particolare i certificati di firma digitale dovranno essere attivati e rilasciati a lotti successivi nel tempo con quantità e cadenza da concordarsi.

# **7. ONERI ED OBBLIGHI A CARICO DELLA DITTA AGGIUDICATARIA**

1. Rischio del perimento della cosa: sono a carico dell'impresa aggiudicataria i rischi di perdita e danni all'apparecchiatura durante il trasporto e la sosta nei locali dell'amministrazione fino alla data del verbale di collaudo, fatti salvi i rischi di perdite e danni per fatti imputabili all'ente.

2. Posto che siano stati rispettati tutti gli adempimenti la stessa è esonerata da ogni responsabilità per danni derivanti dall'esecuzione della fornitura e del servizio, viceversa la Ditta fornitrice risponderà dei danni a persone o cose sia derivanti dalla mancata osservanza degli obblighi imposti in materia di sicurezza e quelli derivanti comunque dall'esecuzione della fornitura e del servizio.

# **8. COLLAUDO/VERIFICA**

1. Tutte i materiali e i servizi oggetto della fornitura sono soggetti a collaudo da parte dell'Amministrazione che vi provvederà mediante proprio personale all'uopo incaricato in

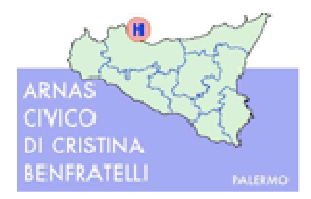

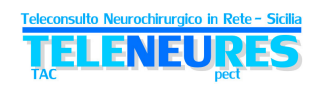

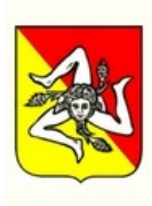

contraddittorio con l'impresa fornitrice o persona da essa designata, al fine di accertare i requisiti e la funzionalità richiesta, e l'obbedienza alle vigenti normative.

2. Delle operazioni di collaudo si darà, atto con la redazione di apposito verbale.

L'assenza dell'impresa fornitrice o di un suo incaricato alle operazioni di collaudo sarà considerata come tacita acquiescenza alle contestazioni ed ai risultati cui pervengono i collaudatori.

3. Il regolare collaudo, la certificazione di regolare esecuzione e l'accettazione con presa in carico, non esonerano la ditta aggiudicataria da responsabilità per difetti o imperfezioni occulti, o comunque non emersi al momento del collaudo.

Il collaudo consisterà nell'esecuzione di una serie di controlli tecnico-amministrativi effettuati sulla nuova fornitura ovvero:

- verifica di conformità dei sistemi forniti all'ordine d'acquisto;
- verifica del corretto funzionamento dei sistemi forniti;
- verifica dell'avvenuta formazione del personale utilizzatore dei sistemi forniti;

I manuali d'uso in lingua italiana, il supporto informatico e/o cartaceo per ogni sistema, i manuali tecnici, dovranno essere forniti già in sede di presentazione delle offerte.

4. La Ditta aggiudicataria dovrà impegnarsi alla tempestiva eliminazione di tutti i difetti e /o vizi riscontrati in sede di collaudo.

La fornitura si intenderà accettata solo successivamente alla definitiva eliminazione degli eventuali difetti.

5. L'Azienda Ospedaliera, nel caso di prodotti offerti non corrispondenti alle caratteristiche dichiarate, potrà richiedere la risoluzione del contratto con richiesta di risarcimento del danno subito.

6. In obbedienza alle vigenti normative e disposizioni regionali successivamente alle operazioni di collaudo o, ove possibile, contestualmente, occorrerà procedere alla c.d. verifica tesa ad accertare la presenza di personale e locali idonei all'utilizzo dei sistemi.

# **9. INADEMPIENZE/PENALITA'**

1. Nel caso in cui la consegna non dovesse essere eseguita nel termine previsto dal crono programma presentato in sede di gara, l'Amministrazione, a suo giudizio insindacabile, applicherà una penale, per ogni giorno di ritardo, pari all'1 per mille del valore dell'intera fornitura e servizio.

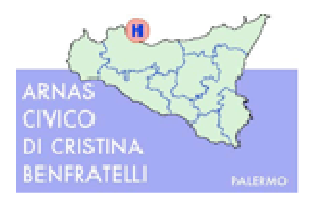

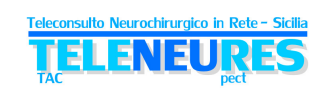

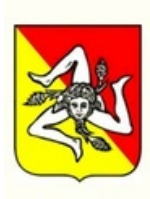

2. Configurerà, e sarà disciplinata altresì, come "mancata consegna", la fornitura di materiale difforme da quello offerto. La merce difforme sarà restituita al fornitore, a spese e mezzi dello stesso, senza che lo stesso possa pretendere compensi a qualsiasi titolo.

3. Qualora il ritardo nella consegna dovesse protrarsi oltre il termine di dieci giorni naturali e consecutivi, l'Amministrazione ha facoltà di risolvere il contratto ed affidare la fornitura ed il servizio alla ditta che segue nella graduatoria delle offerte – o, in carenza, ad altra ditta operante nel mercato – addebitando al fornitore inadempiente l'eventuale maggior prezzo pagato. Qualora, in tale ipotesi, il deposito cauzionale non dovesse essere sufficiente a rifondere i danni patiti dall'Ente, questo ultimo potrà agire per le ulteriori spettanze.

4. L'esito negativo del collaudo, attestato dall'amministrazione, integrerà l'ipotesi di cui alla precedente comma 1, con la conseguenza che l'applicazione della penale avrà, anche, effetto retroattivo (saranno, cioè assoggettati alla penalità tutti i giorni compresi tra la data di consegna e quella di verifica della irregolare esecuzione degli stessi).

## **10. SPESE**

1. Sono, altresì, a carico del fornitore le spese di qualsiasi genere relative alla fornitura ed al servizio o a questi afferenti, quali, a titolo esemplificativo, quelle di facchinaggio, imballaggio, trasporto, e qualsiasi altra tassa o imposta presente o futura.

## **11. CONTROVERSIE**

1. Le decisioni di tutte le penalità e sanzioni previste nel presente capitolato speciale saranno adottate con semplice provvedimento amministrativo dell'Ente, senza alcuna formalità giudiziaria o particolare pronuncia della magistratura.

2. Comunque, per tutte le controversie che dovessero insorgere nell'esecuzione del contratto sarà competente il Foro di Palermo.

3. E' esclusa ogni competenza arbitrale.

# **12. DIVIETO DI CESSIONE DEL CONTRATTO**

1. Il contratto non può essere ceduto, a pena di nullità. I contraenti sono tenuti a eseguire in proprio le forniture ed il servizio. Il presente divieto non troverà applicazione in caso di cessione conseguente a trasferimento d'azienda, fusione, scissione.

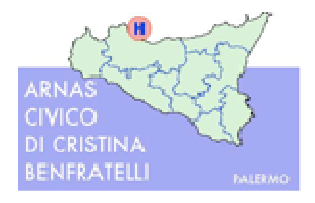

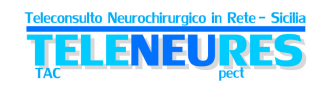

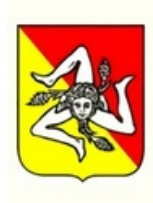

# **13. CESSIONE DEI CREDITI**

1. La cessione del credito vantato potrà essere effettuata dagli appaltatori a banche o intermediari finanziari disciplinati dalle leggi in materia bancaria e creditizia, il cui oggetto sociale preveda l'esercizio dell'attività d'acquisto di crediti d'impresa.

**2.** La cessione deve essere stipulata mediante atto pubblico o scrittura privata autenticata e deve essere notificata all'amministrazione debitrice.

# **14. RISOLUZIONE DEL CONTRATTO**

**1** L'Azienda Ospedaliera avrà la facoltà di risolvere "ipso facto et jure" il contratto mediante semplice dichiarazione stragiudiziale intimata a mezzo fax, nelle seguenti ipotesi:

- quando, dopo essere stata costretta a richiedere la sostituzione dei sistemi forniti, che su ragionevole e documentato giudizio dei propri tecnici non corrisponda alle sostanziali caratteristiche convenute, e la ditta aggiudicatrice non abbia ottemperato a tali richieste nel termine ragionevolmente assegnato;
- quando, per la seconda volta abbia dovuto contestare alla ditta l'inosservanza di norme e prescrizione del presente contratto;
- in caso di immotivato o non giustificabile ritardo, nella consegna dei sistemi, superiore a 60 gg. rispetto ai termini previsti, senza pregiudizio di quanto diversamente ivi previsto;
- in caso di frode, di grave negligenza, nell'esecuzione degli obblighi e condizioni contrattuali;
- in caso di grave violazione della normativa in materia di sicurezza;
- in caso di cessione del contratto o sub appalto non autorizzato e salvo quanto previsto dall'art. 14;
- in caso di cessazione dell'attività, oppure in caso di procedure concorsuali o fallimentari intraprese a carico della Ditta.

**2** In ogni caso di risoluzione del contratto, l'Azienda Ospedaliera ha il diritto di incamerare la cauzione definitiva a titolo di penale e di indennizzo, salvo il risarcimento di eventuali maggiori danni. I danni e le spese conseguenti a detta risoluzione saranno a carico dei contraenti.

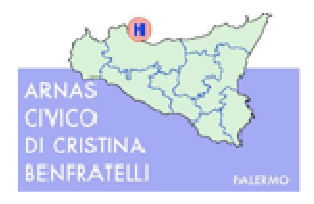

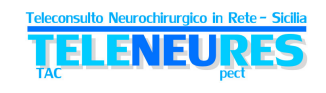

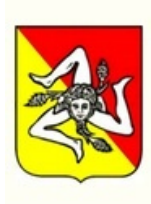

# **15. RISERVATEZZA DEI DATI**

**1** Ai sensi del D.Lgs. 196/2003 i contraenti sono responsabili del trattamento dei dati di cui venga in possesso nello svolgimento della fornitura. La Ditta aggiudicataria assume pertanto l'obbligo di mantenere riservati tutti i dati e le informazioni di cui venga a conoscenza, non divulgandoli e non facendone oggetto di sfruttamento. La Ditta fornitrice si impegna altresì ad agire in modo tale che anche il proprio personale, incaricato di effettuare le prestazioni contrattuali e pertanto incarico ai sensi del D.Lgs. 196/2003, mantenga l'assoluta segretezza di tutti i dati di cui verrà a conoscenza.

**2** I contraenti verranno ritenuti responsabili del comportamento dei propri dipendenti.

# **16. COMUNICAZIONI**

**1** Qualsiasi comunicazione tra le parti inerenti il presente contratto sarà ritenuta validamente effettuata ove inviata a mezzo lettera raccomandata con ricevuta di ritorno o a mezzo fax od PEC ed indirizzata come segue o al diverso indirizzo che ciascuna parte comunicherà all'altra nel rispetto di quanto ivi previsto:

alla c.a. dell'dott. Vincenzo Cardinale Resp. U.O. Sistemi Informatici ARNAS Ospedali Civico Di Cristina Piazza Nicola Leotta n.4 90127 Palermo Tel 091 6664360 – fax 091 6664432 PEC: vincenzo.cardinale@pec.it

# **17. NORMA DI RINVIO**

Per tutto quanto non previsto dal bando di gara e dal presente capitolato valgono, in quanto applicabili:

- le disposizioni riguardanti l'amministrazione del patrimonio e la contabilità generale dello stato contenute nel R.D. 18.1.1923 n. 2440;
- il relativo regolamento di esecuzione di cui al R.D. 23.5.1924 n.827;
- il D.Lgvo n. 163/06. e s.i.m.;
- le disposizioni regionali valevoli per i beni acquisiti con finanziamenti in c/capitale; le norme del codice civile che disciplinano i contratti.

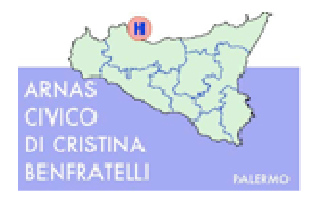

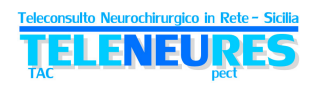

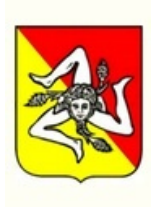

# **18. ALLEGATI**

Al presente progetto vengono allegati i seguenti documenti:

− **Allegato 1: "Regione Sicilia – ARNAS Civico e Benfratelli di Palermo – Progetto Teleconsulto Neuroradiologico – Piano Esecutivo di Progetto", 26/06/2008, rev. Del 02/09/2008**

− **Allegato 2: "Progetto ReSPeCT per la AUSL n. 5 di Messina" cod. doc.: 04S2100 S2020 – Rev.0 – 27/11/2004**

− **Allegato 3: "***Assessment Hub* **e** *Spoke* **Rete TeleNeuReS"**